# **PONTIFICIA UNIVERSIDAD CATÓLICA DEL PERÚ**

# **FACULTAD DE CIENCIAS E INGENIERÍA**

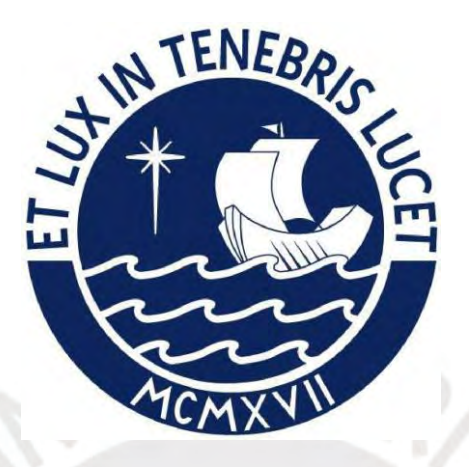

# **PROPUESTA FLUJO DE TRABAJO OPEN BIM PARA LA**

# **ELABORACION DEL PRESUPUESTO DE UN PROYECTO DE**

# **INFRAESTRUCTURA VIAL EN BASE A UN MODELO DE**

# **INFORMACION**

**Tesis para obtener el título profesional de Ingeniero Civil** 

# **AUTOR:**

Kevin Anthony Caleb Meza Mallma

# **ASESOR:**

Asesor: Jose Felix Alejandro Benavides Vargas

Lima, marzo 2024

# Informe de Similitud

Yo, JOSE FELIX ALEJANDRO BENAVIDES VARGAS, docente de la Facultad de Ciencias e ingeniería de la Pontificia Universidad Católica del Perú, asesor de la tesis/ trabajo de investigación titulado:

Propuesta de Flujo de Trabajo Open BIM para la Elaboración del Presupuesto de un Proyecto de Infraestructura Vial en Base a un Modelo de Información

del autor: KEVIN ANTHONY CALEB MEZA MALLMA

dejo constancia de lo siguiente:

- El mencionado documento tiene un índice de puntuación de similitud de 13%. Así lo consigna el reporte de similitud emitido por el software Turnitin el 05/04/2024.
- He revisado con detalle dicho reporte y la Tesis o Trabajo de Suficiencia Profesional, y no se advierte indicios de plagio.
- Las citas a otros autores y sus respectivas referencias cumplen con las pautas académicas.

Lugar y fecha: Lima, 15 de abril del 2024

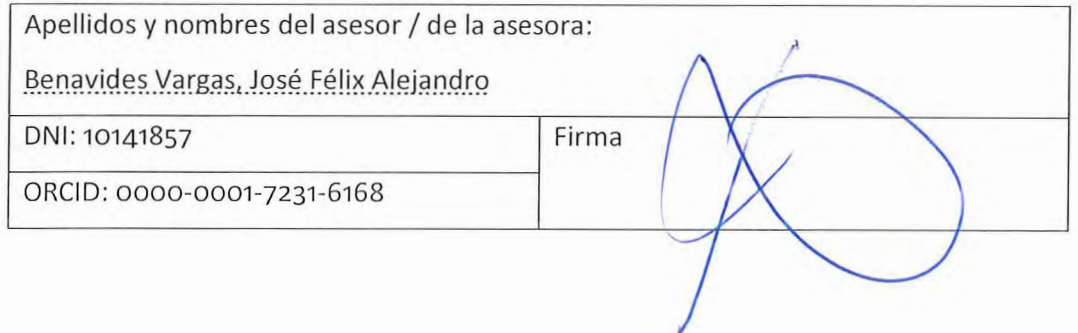

#### *RESUMEN*

La presente tesis consiste en la elaboración de un presupuesto en base a un modelo de información en el formato abierto IFC, en la etapa de perfil para una infraestructura vial en mantenimiento. El objetivo es demostrar que se puede generar valor con los modelos de información en formato abierto para la elaboración de presupuestos que cumplan con lo necesario para tomarlo en cuenta como la nueva forma de trabajo basado en la metodología BIM. Para ello se ha dividido el presente trabajo en 6 capítulos:

Capítulo 1 contiene la justificación y los objetivos del presente estudio que servirán para elaborar los resultados de la investigación.

Capítulo 2 contiene un análisis del estado actual de la metodología tradicional y con modelos de información BIM para la gestión vial y presupuestal, además de una comparativa de herramientas a usar para el desarrollo del caso de estudio.

Capítulo 3 contiene la metodología y el flujo de trabajo que se seguirá para elaboración del presupuesto en base a un modelo de información en formato abierto del caso de estudio.

Capitulo 4 contiene el desarrollo detallado de la elaboración del presupuesto del proyecto de infraestructura de vial basado en la metodología BIM y considerando un flujo de trabajo en formato abierto.

Capítulo 5 contiene la explicación de porque esta investigación aporta a la implementación de la metodología BIM en formato abierto para proyectos de infraestructura vial.

Capítulo 6 contiene el recuento de las limitaciones encontradas, lecciones aprendidas y conclusiones de la presente investigación.

# **AGRADECIMIENTO**

A mis abuelos Fernando Mallma y Flora Flores, y a mi madre Ana Mallma por apostar por mi incondicionalmente.

Ш

# **INDICE**

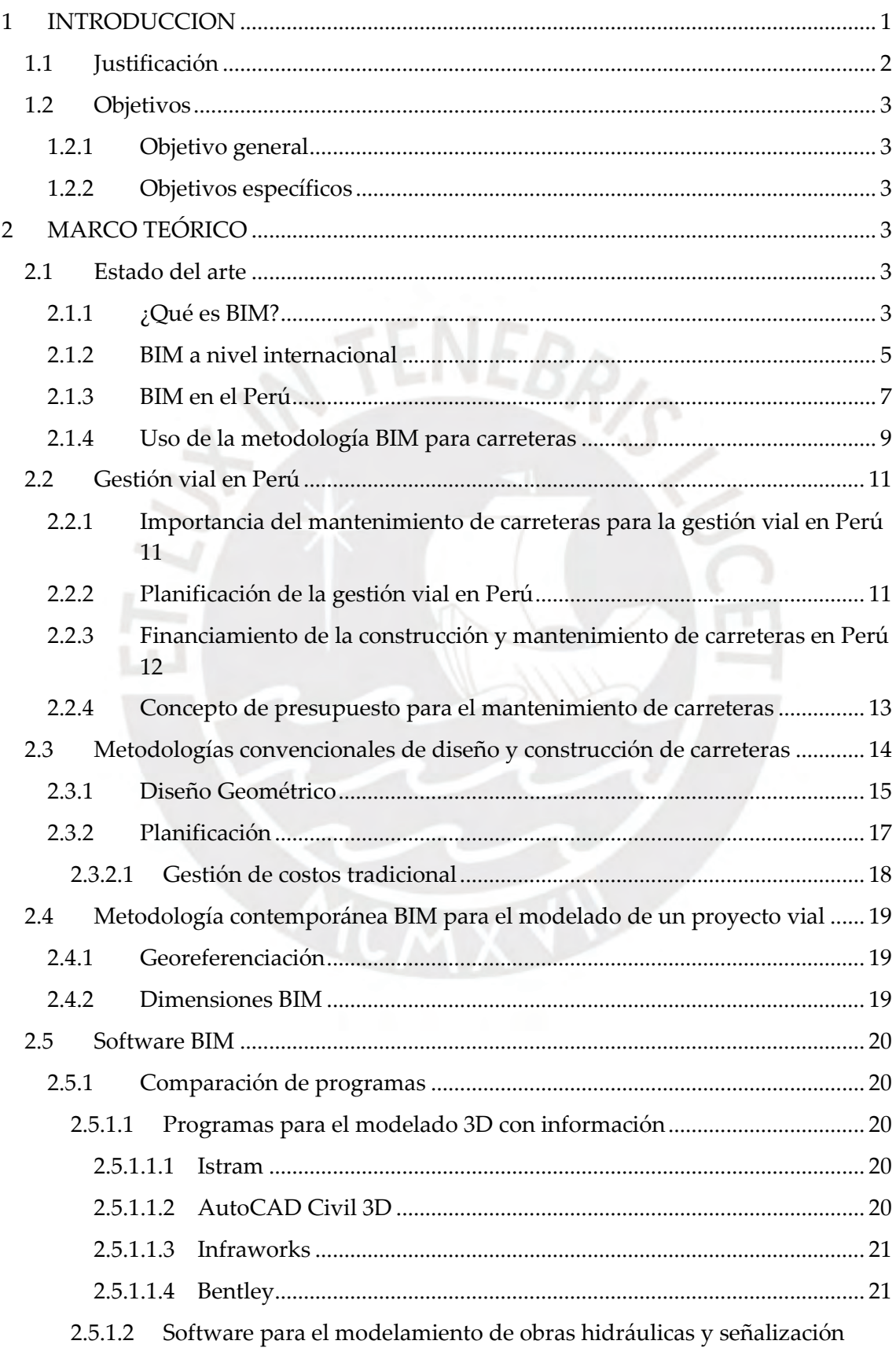

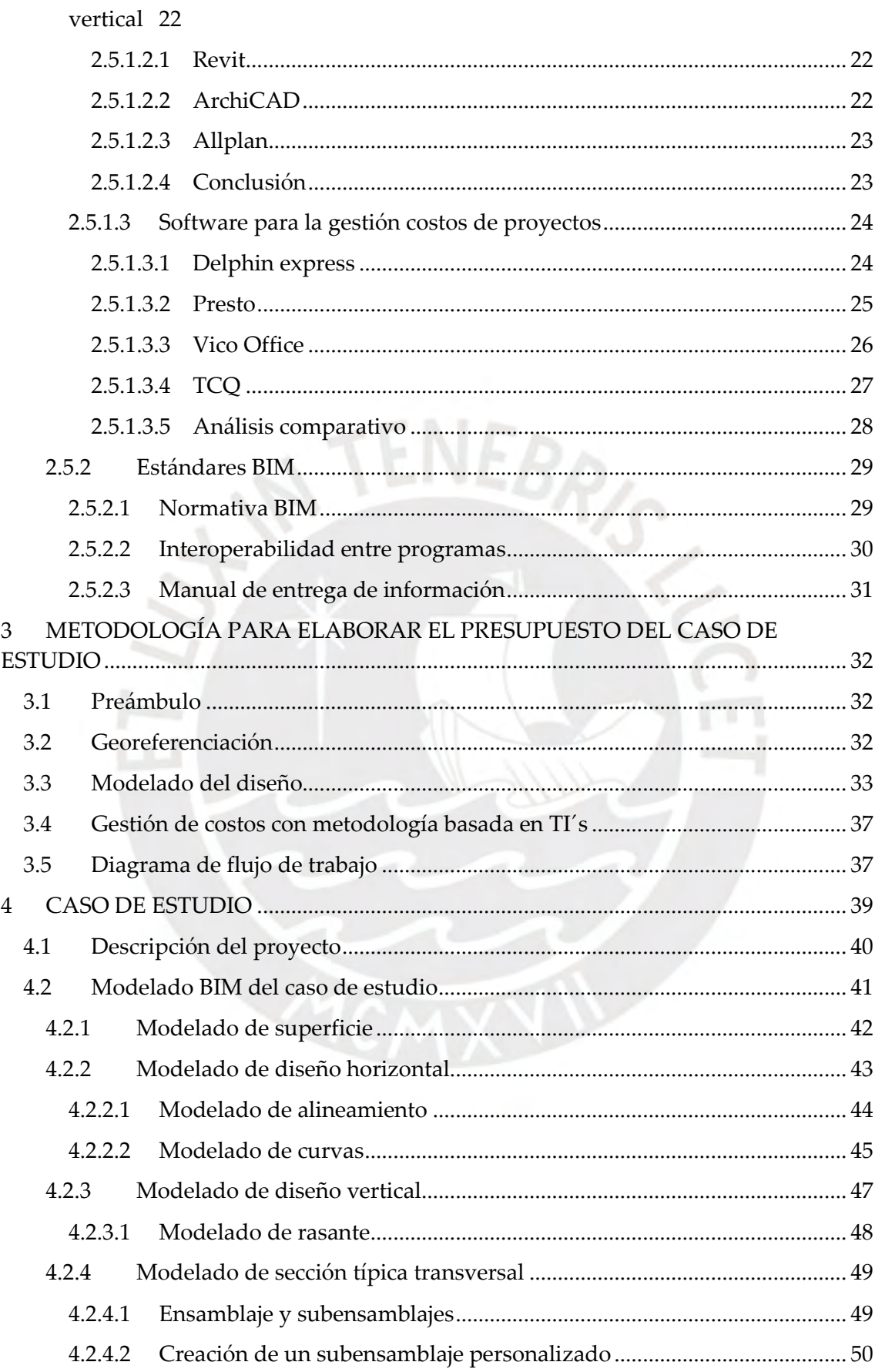

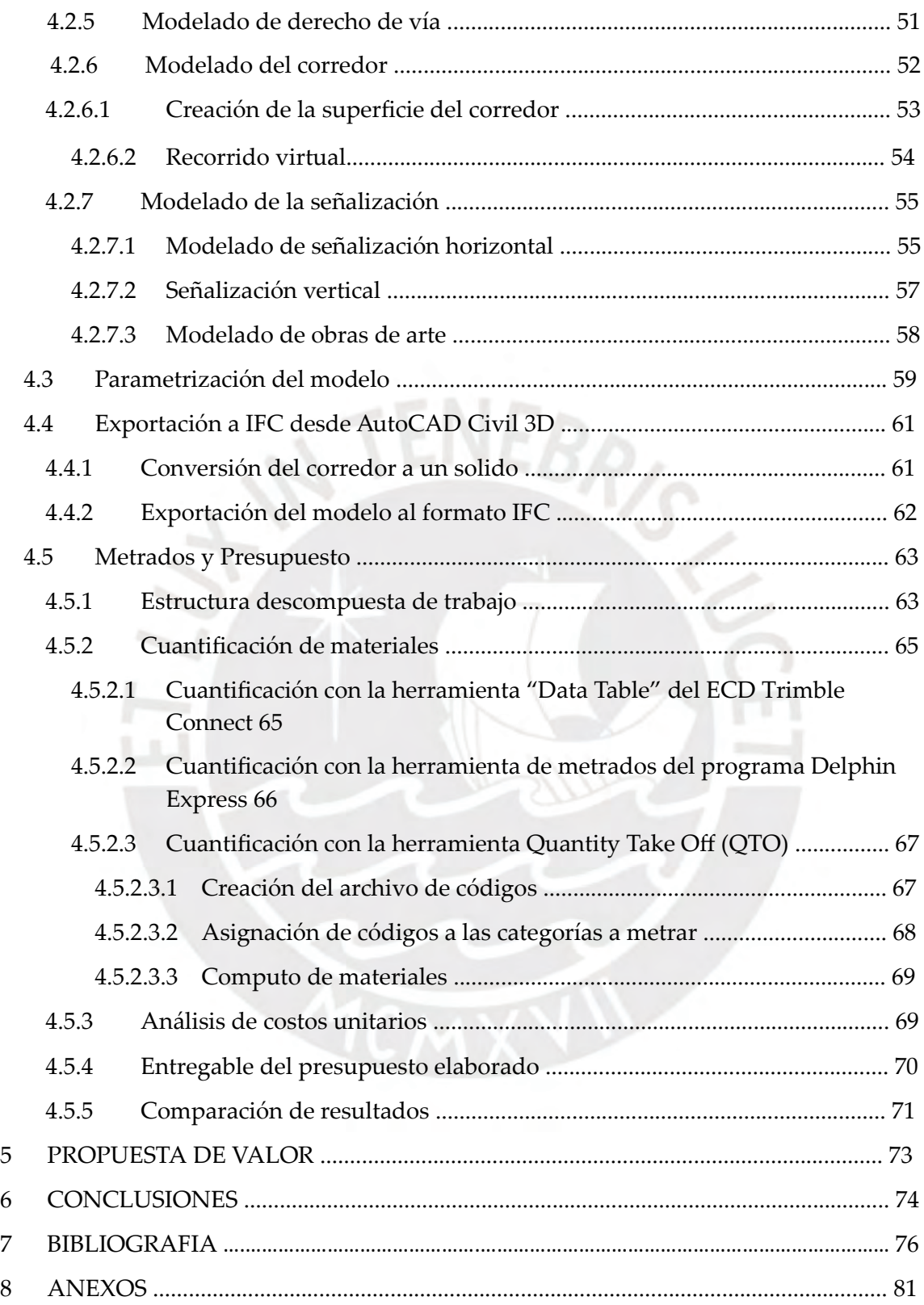

# **LISTA DE FIGURAS**

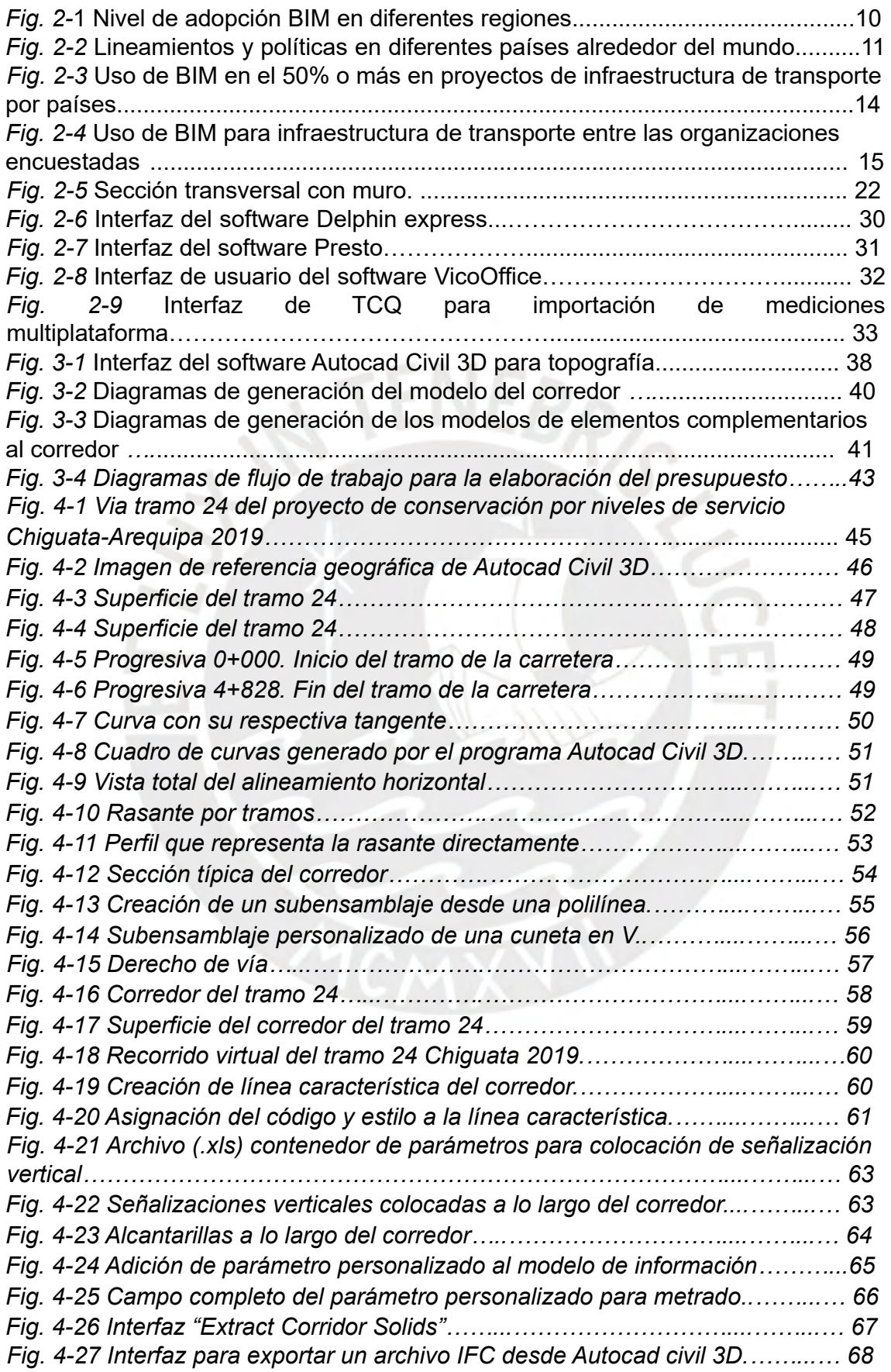

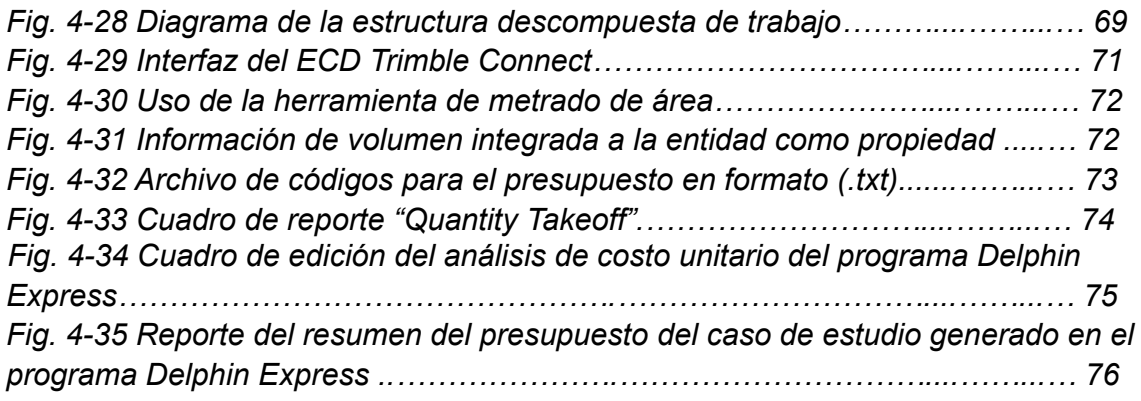

# **LISTAS DE TABLAS**

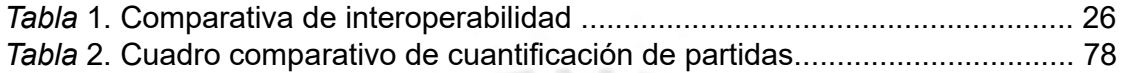

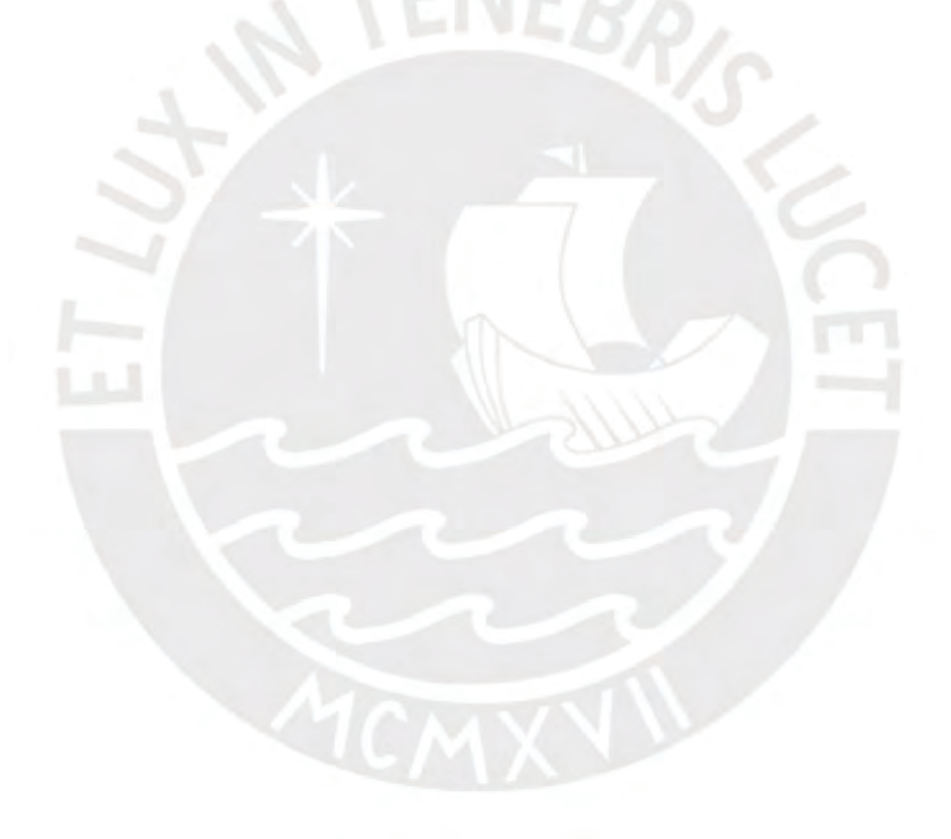

#### **1 Introducción**

Existen varios métodos de ejecución de proyectos, el método de procura Diseño-Licitación-Construcción se usa vastamente en la construcción pública y privada. La licitación es una etapa en la cual se requiere de recursos para presentar sus propuestas económicas ante el cliente. Los presupuestos se calculan tradicionalmente mediante metrados, una base de datos en hojas de cálculo, y una base gráfica en AutoCAD. Se debe invertir muchos recursos para lograr una entrega de resultados a tiempo.

Las nuevas metodologías desarrolladas para la gestión de la producción de proyectos, como VDC, tiene como un soporte de modelo virtual a BIM, que es una herramienta eficiente y precisa. Con esto se reduce imprecisiones causadas por errores humanos. La metodología BIM se basa en modelos paramétricos que contienen información, desde áreas y volúmenes, hasta costos y tiempos de ejecución, esto permite tener una fuente de data a procesar actualizada, documentada, precisa y eficiente, en tanto al cálculo del presupuesto se refiere.

La metodología BIM además de tener como base los modelos de información, trabaja bajo principios, de los cuales el más importante para la presente investigación es la interoperabilidad. Este permite que múltiples programas de modelado puedan comunicarse en un mismo entorno. Para ello, se tiene un estándar que es el formato abierto, [se refiere al uso de formatos de datos que pueden ser leídos y modificados por](https://biblus.accasoftware.com/es/formato-ifc-y-open-bim-todo-aquello-que-se-debe-saber/)  [cualquier software, lo que permite la interoperabilidad y el intercambio de datos de](https://biblus.accasoftware.com/es/formato-ifc-y-open-bim-todo-aquello-que-se-debe-saber/)  [manera segura, sin errores y/o pérdidas de información](https://biblus.accasoftware.com/es/formato-ifc-y-open-bim-todo-aquello-que-se-debe-saber/).

Un ejemplo de formato abierto es el IFC (Industry Foundation Classes), con el que se puede tener un modelo federado que contiene los modelos de información aislados de

múltiples disciplinas y emplazamientos provenientes de distintos softwares de modelado. A pesar de que se cuentan con las herramientas y principios para poder explotar el valor agregado de esta metodología, la industria AECO (Arquitectura, ingeniería, construcción y operación) aún no ha hecho extensivo el uso de este sistema de trabajo en el tipo de proyecto de infraestructura vial, como si se ha realizado en los tipos de proyectos de edificaciones.

En consecuencia, el rubro de la construcción, específicamente en proyectos de infraestructura vial, requiere del soporte de esta metodología BIM para mejorar su proceso de gestión de costos en etapas tempranas, con fácil adaptación a los cambios, actualización de la data y facilidad para integrar data de múltiples tipos de fuentes. Por todo lo mencionado, esta tesis ofrece una propuesta para desarrollar un flujo de trabajo que permita elaborar un presupuesto de una carretera en mantenimiento, basado en un modelo BIM en formato abierto, que permita minimizar recursos humanos y temporales.

#### **1.1 Justificación**

La industria de la construcción puede beneficiarse de las tecnologías de la información y nuevas metodologías para mejorar y automatizar procesos como la elaboración del presupuesto de un proyecto de infraestructura vial. Con la metodología que se propone hay una incidencia directa en el mejor manejo de recursos materiales y humanos, que son de gran demanda con el método tradicional. Además, la generación de nuevo conocimiento en este campo de tecnologías de la información, aplicadas al desarrollo de proyectos de infraestructura, es muy poco investigado. En consecuencia, esta propuesta puede contribuir en el conocimiento de este campo.

### **1.2 Objetivos**

#### **1.2.1 Objetivo general**

Estimar el presupuesto mediante un flujo de trabajo soportado en un modelo de información en formato abierto para un proyecto de infraestructura vial.

### **1.2.2 Objetivos específicos**

- Desarrollar un modelo tridimensional de información del proyecto de Infraestructura vial Chiguata-Arequipa 2019.
- Desarrollar un flujo de trabajo colaborativo con los involucrados soportado en un modelo BIM, para elaborar el presupuesto de un proyecto, en la etapa de perfil, de conservación y mantenimiento de la Infraestructura vial Chiguata-Arequipa 2019.
- Comparar los resultados de la elaboración del presupuesto de la manera tradicional y con la metodología BIM.

### **2 Marco teórico**

El marco teórico de este trabajo se enfoca en revisar la literatura y las metodologías que son usadas en la gestión de proyectos, para elaborar presupuestos para carreteras. Para ello, se analizan múltiples opciones de herramientas presentes en el mercado para desarrollar modelos 3D y 5D, además de programas y entornos para la gestión de metrados y presupuestos de los proyectos.

# **2.1 Estado del arte**

#### **2.1.1 ¿Qué es BIM?**

El Building Information Modeling (BIM), conocido como Modelado de

Información para la Construcción, en español, se ha convertido en una metodología fundamental en la industria de la construcción. BIM transforma la forma en que los proyectos constructivos son concebidos, ejecutados y gestionados, al ofrecer un enfoque colaborativo y basado en la información. Su objetivo principal es centralizar y estructurar la información relevante de un proyecto de construcción en un modelo de información digital interactivo y tridimensional (Building Smart, 2017).

Esta metodología ha ganado prominencia debido a su capacidad para mejorar la eficiencia y la eficacia en todas las etapas del ciclo de vida de un proyecto. El modelo BIM va más allá de un simple diseño en 3D, ya que alberga una amplia gama de datos e información relacionada con los componentes del edificio, como geometría, materiales, sistemas y características funcionales (Autodesk, 2015).

La creación y mantenimiento del modelo BIM se lleva a cabo mediante la colaboración de diversos agentes involucrados en el proceso constructivo. La metodología BIM permite a arquitectos, ingenieros, contratistas y propietarios trabajar en un entorno virtual compartido, promoviendo la comunicación y la coordinación efectiva. Esto conlleva a una reducción significativa de errores y conflictos durante las fases de diseño y construcción (Eastman, 2008).

El impacto del BIM no se limita al diseño y la construcción; su influencia se extiende a lo largo de toda la vida útil del edificio. Desde la planificación y diseño hasta la operación y el mantenimiento, el modelo BIM continúa siendo una valiosa fuente de información. Esto no solo optimiza el rendimiento y la gestión del edificio, sino que también contribuye a reducir los costes de operación a lo largo del tiempo (Kymmell, 2010).

En resumen, el Building Information Modeling (BIM) es una metodología de trabajo que ha revolucionado la industria de la construcción al proporcionar un enfoque colaborativo y basado en información. Su capacidad para centralizar los datos, mejorar la colaboración y extender su influencia a lo largo del ciclo de vida del edificio lo convierte en una herramienta esencial para la gestión de proyectos constructivos.

### **2.1.2 BIM a nivel internacional**

Building information modeling (BIM) en la actualidad tiene mayor cantidad de usuarios por su asertividad en las soluciones que provee al sector de la construcción. Su desarrollo y su impacto en proyectos y empresas de construcción es bastante discutida por el entorno académico y profesional. Se puede describir su evolución como:

- Desarrollo de herramientas BIM
- Desarrollo del formato para intercambio de información entre programas de herramientas BIM
- Desarrollo de estándares, reglas y lineamientos para modelar
- Desarrollo de nuevos acercamientos a las entregas de proyectos de construcción
- Implementación de BIM en los proyectos de construcción

- Implementación de BIM en las empresas constructoras (Juszczyk, Výskala & Zima, 2015).

Mediante la investigación de las aplicaciones BIM en diferentes países alrededor del mundo, se determinó que la visión es optimista. Esto debido a que muchas de las empresas que saben de BIM, ya lo vienen implementando o tienen planes de hacerlo en el futuro. Además, en algunos países la intervención de las políticas para la aplicación de BIM son importantes, y se sabe que algunos países tienen planes para el uso de la tecnología BIM, la cual los mantiene en la tendencia actual. (Li & Yang, 2015).

De los reportes disponibles y análisis se conoce que la zona con un desarrollo más rápido de BIM, se encuentra en Norte América. EE. UU. y Canadá son líderes en la implementación a nivel mundial con una adopción del 71% respecto del total de proyectos en desarrollo (McGraw Hill, 2012).

En diversos reportes de McGraw Hill se concluye que las tasas de adopción en algunos países representativos, queda descrito por la siguiente tabla:

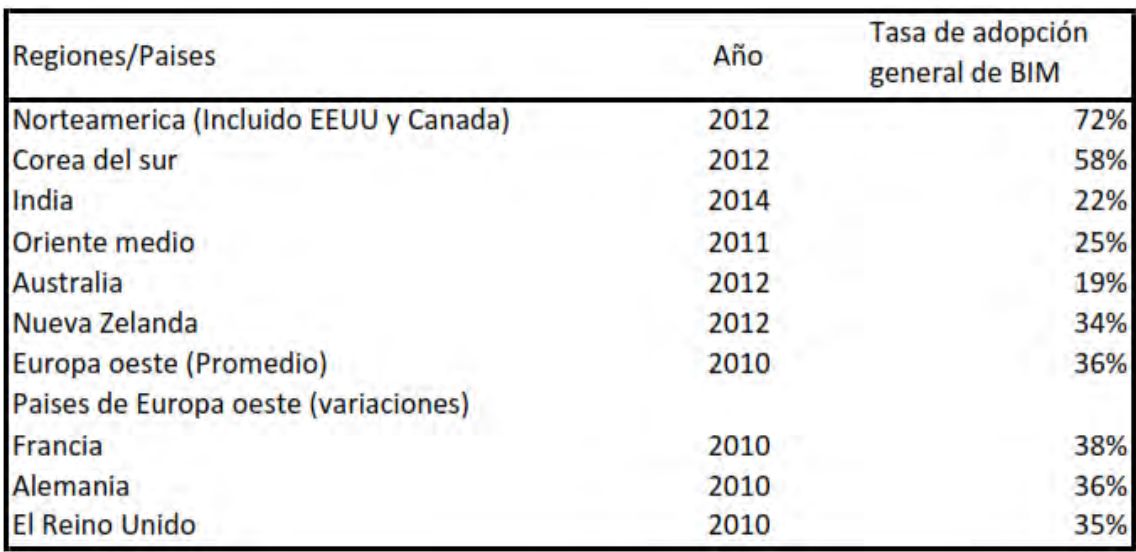

### **Figura 2-1 Nivel de adopción BIM en diferentes regiones**

Fuente: (Juszczyk, Výskala & Zima, 2015)

Siguiendo esta línea, se ha encontrado que uno de los factores más importantes para la adopción e implementación de BIM, son las políticas que dirigen los gobiernos. De esta manera, los requerimientos para los proyectos públicos se están convirtiendo en una tendencia en todo el mundo. La cual se puede resumir en la siguiente tabla, la cual se basa en reportes de la editorial McGraw Hill en 2014.

| Pais               | Nombre del mandato                                           | Data BIM requerida                                                                                | Proyectos que requieren BIM                                                                                                    |
|--------------------|--------------------------------------------------------------|---------------------------------------------------------------------------------------------------|----------------------------------------------------------------------------------------------------|
| <b>EEUU</b>        | Programa nacional 3D-4D-BIM                                  | Arquitectura y diseño                                                                             | <b>Todos los proyectos publicos</b><br>nacionales (a partir del 2007)                                                                 |
| Corea del Sur      | Guia BIM versión 1.2                                         | Arquitectura y datos inmobiliarios                                                                | Todas las construccion publicas que<br>cuestan mas de \$27.6 M (A partir<br>del 2010)                                                 |
| <b>Singapur</b>    | Hoja de ruta BIM y requisitos de presentación<br>electrónica | Datos de arquitectura e Ingenieria                                                                | Todas las construcciones de mas de<br>20'000 m2 (A partir del 2012)                                                                   |
| <b>Dinamarca</b>   | Orden ejecutiva Nro. 118                                     | Ciclo de vida del proyecto (Arquitectura a traves<br>de la O&M)                                   | 5M mas de coronas para proyectos<br>nacionales y 20M mas de coronas<br>para proyectos regionales y<br>municipales (A partir del 2007) |
| Noruega            | statsbygg BIM manual 1.2.1                                   | Arquitectura y datos de traspaso                                                                  | <b>Todos los proyectos publicos</b><br>nacionales (a partir del 2005)                                                                 |
| Finlandia          | Requerimiento comun BIM 2012                                 | Ciclo de vida del proyecto (Arquitectura a traves<br>de la O&M)                                   | <b>Todos los proyectos publicos</b><br>nacionales (a partir del 2007)                                                                 |
| <b>Reino Unido</b> | Estrategia gubernamental de construcción                     | Ciclo de vida del proyecto (Arquitectura a traves<br>de la O&M, definida en el R.U. como nivel 2) | Todos los proyectos publicos<br>nacionales (a partir del 2011)                                                                        |

**Figura 2-2 Lineamientos y políticas en diferentes países alrededor del mundo**

Fuente: (Juszczyk, Výskala & Zima, 2015)

El caso más destacado de implementación entre los países alrededor del mundo está liderado por el Reino Unido. Una muestra de ello son las encuestas emitidas por la National Building Specification (BDS) en la cual reportó que la adopción creció de 13% en 2010 hasta el 40% en 2012, llegando a 50% en 2014. (Bradley, et al, 2016).

## **2.1.3 BIM en el Perú**

La implementación de BIM en el Perú, se dio en el año 2005 y estuvo encabezada por las grandes empresas constructoras que tienen interés por una mejor productividad en los proyectos de construcción. Más adelante motivados por dar a conocer esta nueva metodología, se crea el Comité BIM del Perú, que pertenece a la Cámara Peruana de Comercio (CAPECO) (Almeyda, 2019)

En 2017, el Instituto Nacional de Calidad (Inacal) aprobó la conformación del Comité Técnico de Normalización de Edificaciones y Obras de Ingeniería Civil. Este a su vez crea el Subcomité de Organización de la Información sobre Obras de Construcción. Mediante este último se crean las primeras normas peruanas sobre BIM:(1) NTP-ISO/TS

12911:2018 Guía marco para el modelado de información de la edificación (BIM). (2) NTP-ISO 29481-2:2018 Modelado de la información de los edificios. Manual de entrega de la información. Parte 2: Marco de trabajo para la interacción. (Almeyda, 2019) Finalmente el 9 de septiembre de 2019 se emite el Decreto Supremo que aprueba disposiciones para la incorporación progresiva de BIM en el sector público, que se publica en el diario "El Peruano". Este tiene por objetivo principal establecer las bases técnicas para decidir sobre el uso de las metodologías colaborativas de modelamiento digital de la información, y que se pueda implementar en todas las etapas para proyectos de infraestructura pública. (MEF, 2019)

El Plan BIM Perú contempla lo siguiente: (1) El diagnóstico de la aplicación de BIM, así como la construcción de una línea de base que permita el seguimiento de su aplicación y la medición de sus resultados. (2) Las líneas de acción y objetivos prioritarios para la aplicación progresiva de BIM. (3) La estrategia de implementación de estándares para el uso homogéneo de BIM. (4) La estrategia para el desarrollo de capacidades en el uso de BIM. (5) La estrategia para la estandarización de requerimientos BIM. (6) Los lineamientos para la incorporación de tecnologías habilitantes para el uso de BIM. (7) La estrategia para la creación de bibliotecas de objetos e intercambio de información. (8) Las metas para la adopción obligatoria de BIM. (9) La estrategia para la comunicación y difusión del uso de BIM. (MEF, 2019).

En relación con esto, el investigador Danny Murguía (2017), en su primer estudio de adopción BIM en Lima metropolitana y Callao, nos indica los porcentajes de adopción en múltiples maneras y niveles en la capital de Perú como se cita: "El análisis de datos revela que el 24.5% de proyectos ha adoptado BIM. Con un nivel de confianza de 95%, el error de la muestra es de 5.9%. Por tanto, se puede afirmar que 1 de cada 4 obras en Lima Metropolitana tiene algún uso de BIM."

#### **2.1.4 Uso de la metodología BIM para carreteras**

El uso de BIM para infraestructuras está a solo 3 años detrás de los proyectos de construcción vertical. Sin embargo, las infraestructuras como obras lineales pueden llegar a ser mejores beneficiarias de estos modelos virtuales, lo cual afianza el posicionamiento de la metodología en el sector. Debido a ello, se hace notoria la aceptación entre los países encuestados, ya que hay un 46% que están implementando la metodología, teniendo en cuenta que dos años atrás era tan solo 27%.

Respecto a la implementación de BIM para infraestructura de transporte, se consultó a ingenieros y contratistas de los países más representativos como EE. UU., Reino Unido, entre otros. Con lo cual se obtuvo una respuesta tal que el 75% de los usuarios generaban sus propios modelos. Además, la mayoría de los usuarios importantes de BIM en proyectos de infraestructura de transporte aumentó fuertemente entre 2015 y 2017 como se ilustra en la siguiente gráfica. (Dodge Data and Analytics, 2017)

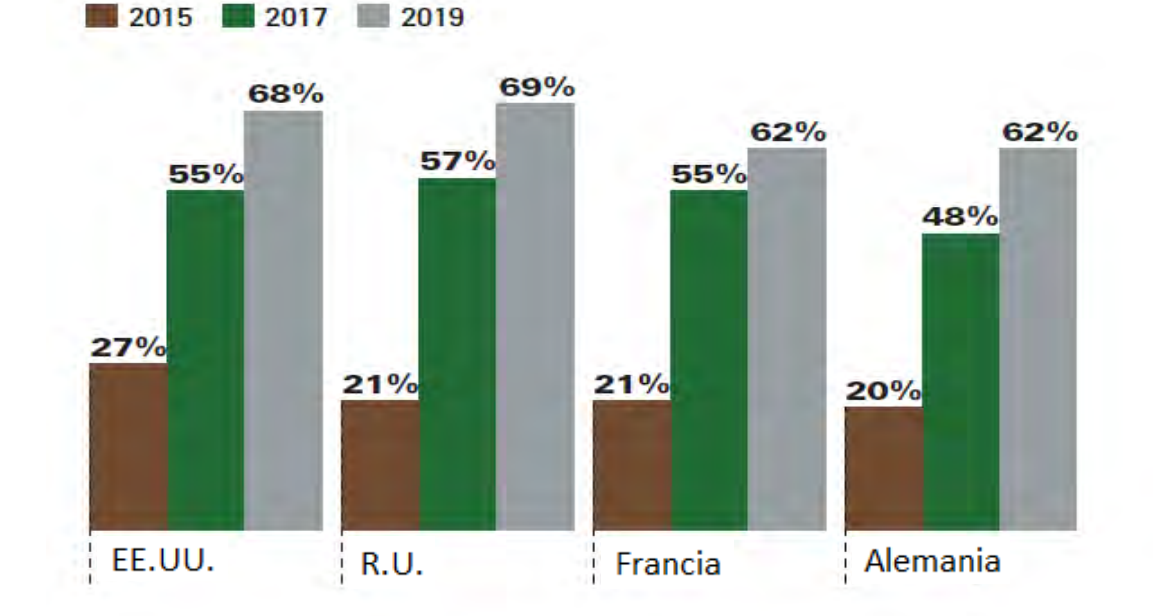

**Figura 2-3 Uso de BIM en el 50% o más en proyectos de infraestructura de transporte por** 

**países.** 

Fuente: (Dodge Data and Analytics, 2017)

De acuerdo con las encuestas realizadas por Dodge entre países representativos y solo considerando el uso de BIM para proyectos de transporte generalizado, se puede evidenciar un uso generalizado y sólido de los encuestados.

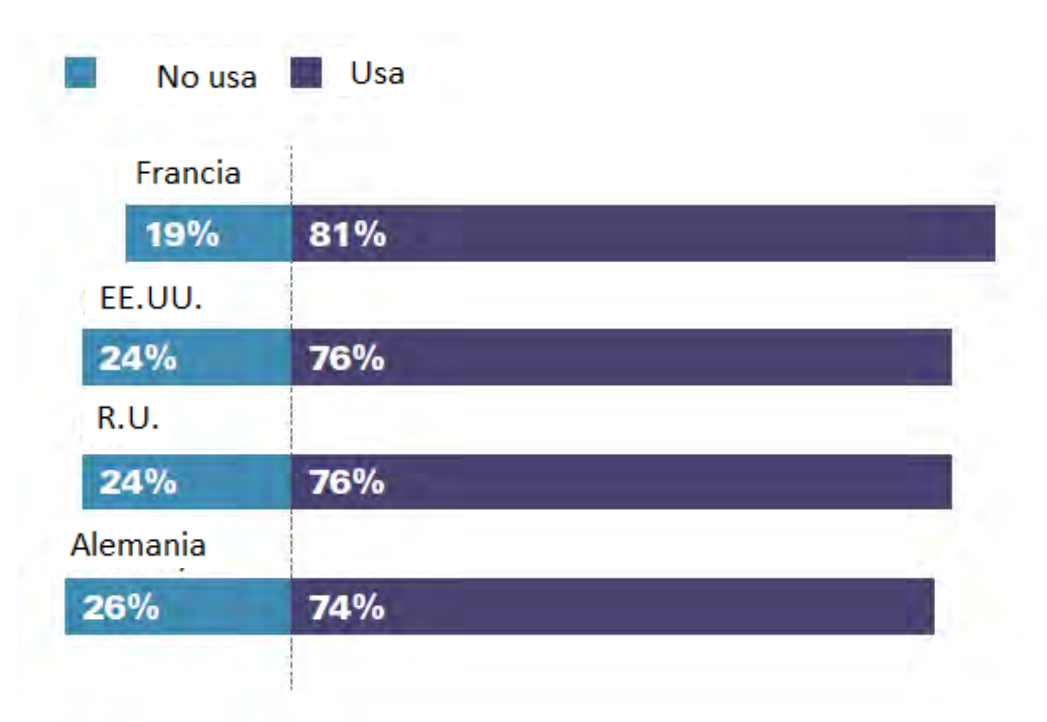

**Figura 2-4 Uso de BIM para infraestructura de transporte entre las organizaciones** 

**encuestadas**

Fuente: (Dodge Data and Analytics, 2017)

Referente al uso de BIM para carreteras, se evidencia un ligero menor porcentaje (76%) respecto de otros sectores pertenecientes al grupo de proyectos de infraestructura de transporte (túneles 86%, puentes 79% y vías ferroviarias 77%) (Dodge Data and Analytics, 2017).

#### **2.2 Gestión vial en Perú**

# **2.2.1 Importancia del mantenimiento de carreteras para la gestión vial en Perú**

El mantenimiento de las carreteras es un aspecto fundamental de la gestión vial en Perú, ya que garantiza la seguridad de los usuarios, mejora la eficiencia del transporte de carga y de pasajeros, y contribuye al desarrollo económico del país. De igual manera, según el Ministerio de Transportes y Comunicaciones (MTC) de Perú, el mantenimiento rutinario de las carreteras es la actividad más importante para garantizar su buen estado y prolongar su vida útil (MTC, 2018).

Así mismo, se debe tener en cuenta los beneficios indirectos que tiene la inversión en el mantenimiento de carretas. Los grandes costos de operación vehicular disminuyen debido a la inversión en los distintos tipos de mantenimiento aplicados a una carretera y que estos sean aplicados de manera planificada para poder optimizar los recursos (Gonzales, 2015)

# **2.2.2 Planificación de la gestión vial en Perú**

La planificación de la gestión vial en Perú es un tema de gran importancia para garantizar el adecuado funcionamiento de la red de carreteras del país. En este sentido, se han desarrollado diversos esfuerzos de parte del gobierno peruano y sus entidades públicas

En primer lugar, en el año 2002, se estableció por medio del Decreto Supremo Nº033-2002-MTC del 12.07.2002, PROVIAS NACIONAL, como un proyecto especial del MTC. Esta entidad tiene como responsabilidad la realización de proyectos relacionados con la construcción, mejoramiento, rehabilitación y mantenimiento de la Red Vial Nacional. Su principal objetivo es proporcionar a los usuarios un medio de transporte seguro y eficiente que contribuya a la integración social y económica del país.

Consecutivamente el MTC, mediante la gerencia de planificación y presupuesto, elabora el documento: "Modelo de sistema de gestión de infraestructura vial de Provias nacional". El cual desarrolla las directrices que rigen el análisis y diagnóstico del estado de las distintas partes que conforman la infraestructura de la Red vial Nacional. Por último, en la actualidad, el Ministerio de Transportes y Comunicaciones del Estado peruano ha desarrollado e implementado diversos documentos relacionados con la gestión vial como:

• Manuales de Mantenimiento vial.

- Manual de inventarios Viales, RD-092014-MTC/14.
- Reglamento Nacional de Gestión de Infraestructura Vial. que en anexo forma DS Nº 034-2008-MTC.

# **2.2.3 Financiamiento de la construcción y mantenimiento de carreteras en Perú**

El financiamiento de la construcción y mantenimiento de carreteras en Perú es un tema de gran importancia en el desarrollo del país. El gobierno peruano, a través del Ministerio de Transportes y Comunicaciones (MTC), es el encargado de diseñar y ejecutar políticas y proyectos para mejorar la infraestructura vial del país.

El MTC cuenta con diversos medios para financiar los proyectos de infraestructura vial como pueden ser mediante solicitud al ministerio de economía (MEF) o también mediante sus unidades ejecutoras Provias nacional o Provias descentralizado.

Además del financiamiento público, existen otras fuentes de financiamiento para la construcción y mantenimiento de carreteras en Perú, como el financiamiento privado a

través de concesiones viales y alianzas público-privadas. Según el informe "La Infraestructura en América Latina y el Caribe 2021" del Banco Interamericano de Desarrollo, Perú es uno de los países que más ha utilizado el modelo de concesiones viales para la construcción y mantenimiento de carreteras en la región (BID, 2021).

#### **2.2.4 Concepto de presupuesto para el mantenimiento de carreteras**

En principio, un presupuesto para el mantenimiento de carreteras es una estimación financiera que se realiza para determinar los costos asociados con la reparación y el mantenimiento de las carreteras. Este presupuesto puede incluir gastos como la reparación de baches, la repavimentación, la limpieza de cunetas y la señalización vial (MTC, 2018)

En segundo lugar, el presupuesto para el mantenimiento de carreteras es un plan financiero que establece los recursos necesarios para la ejecución de las actividades de mantenimiento preventivo y correctivo de una red vial.

En tercer lugar, el presupuesto para el mantenimiento de carreteras debe ser elaborado en base a un análisis detallado de las necesidades de mantenimiento de la red vial, tomando en cuenta los siguientes aspectos: tipo de carretera, tráfico vehicular, clima, topografía y nivel de servicio deseado.

En conclusión, el presupuesto para el mantenimiento de carreteras es un elemento fundamental de la gestión vial en Perú, ya que permite asegurar la sostenibilidad de la red vial y la seguridad de los usuarios. La elaboración de un presupuesto para el mantenimiento de carreteras adecuado requiere de un análisis detallado de las necesidades de mantenimiento de la red vial y de la inversión necesaria para llevar a cabo dichas actividades.

### **2.3 Metodologías convencionales de diseño y construcción de carreteras**

Después de haber terminado la etapa de planeamiento del proyecto o factibilidad, la cual determina que el proyecto es viable técnica y económicamente, se continúa con el diseño vial para concluir con la construcción del proyecto.

#### *Diseño vial .*

Se comienza por los trabajos preliminares, entre las partes que se pueden reconocer, tenemos:

### **Reconocimiento**

Consiste en una observación directa del terreno para analizar la o las posibles rutas. Con este procedimiento podemos obtener información importante sobre el terreno. Este proceso se puede hacer de dos maneras que dependen de la cantidad de recursos y requerimientos:

(1) Reconocimiento aéreo: Es la mejor manera de reconocimiento, ya que abarca áreas extensas que permite un mejor análisis del terreno y una mayor recopilación de información de esta. Se comienza con mapas geográficos en escala 1:50000 donde se puede estimar las rutas tentativas para que cuando se vaya a campo se pueda definir con esta base.

(2) Reconocimiento terrestre: Es una manera menos efectiva de recolección de datos debido a la poca superficie que se analiza durante el trabajo en campo, pero la opción que queda cuando no se puede recurrir al reconocimiento aéreo.

### **Localización**

Este proceso consiste en denotar los puntos por cuales va a pasar la vía que se proyectará, entre los puntos obligados por los cuales se pasará, tenemos: (1) Ciudades, terrenos agrícolas, entre otros, (2) Condiciones de terreno (puntos más bajos, puertos en cadenas de montañas).

#### **Línea preliminar**

Después de evaluar las alternativas propuestas, se decide por una de acuerdo a las condiciones que mejor se adecuen al proyecto. Se traza la línea preliminar que es básicamente similar a la poligonal definitiva, pero con unos pequeños ajustes para que se adapte mejor a la situación específica por proyecto.

Se deben tener consideraciones para trazar la línea preliminar como: evitar hacer dos curvas seguidas en el mismo sentido, al pasar por corrientes de agua como ríos, se haga perpendicularmente y en la parte con menos caudal, de igual manera con las vías existentes como las férreas, entre otras. Esto para garantizar la seguridad, estética y funcionalidad del proyecto. (Agudelo, 2002)

#### **2.3.1 Diseño Geométrico**

Es el responsable en brindar las características geométricas a la vía, dependiendo de factores como el tránsito, la topografía y las velocidades. De tal manera que la vía sea funcional, cómoda y segura. (Agudelo, 2002)

En el diseño geométrico existe una correlación entre la dinámica de operación de los vehículos y la geometría de la carretera por la cual va a transitar. Entonces, no basta que el vehículo pueda mantenerse estable durante su trayecto, sino que el conductor pueda tener el suficiente lapso de tiempo para adecuarse a los cambios de la geometría. (MTC, 2018)

El diseño está dado por tres elementos bidimensionales que se elaboran individualmente, pero que se relacionan entre sí.

Alineamiento horizontal: Está compuesto por rectas, curvas circulares y grados de curvatura variable, que permitan el cambio entre recta y curva, y viceversa, de tal manera que se mantenga un tránsito ininterrumpido de los vehículos, además de tratar de mantener una velocidad constante en una mayor extensión. (MTC, 2018)

Alineamiento Vertical: Está compuesto por restas que son tangentes a parábolas, estas rectas tienen pendientes, positivas y negativas, que condicionan los radios de las curvas y la visibilidad de operación de los vehículos. Se describe su trayectoria mediante progresivas y cotas. (MTC, 2018)

Diseño transversal: Es el que permite definir las secciones transversales al alineamiento, sus elementos y dimensiones, siendo el más importante la zona de rodadura o calzada. Estas secciones varían de un punto a otro, porque está relacionado con los elementos que lo constituyen como el alineamiento horizontal y vertical. (MTC, 2018)

El diseño geométrico de una carretera es el resultado de la relación que existe entre las condiciones físicas del terreno y la operación de los vehículos, mediante el uso de física, matemática y geometría. De tal modo que esta relación genera una vía tridimensional que contempla trazos en planta, perfil y su sección transversal. (Cárdenas, 2015)

El diseño geométrico en planta de una carretera, o alineamiento horizontal, es la proyección sobre un plano horizontal de su eje real o espacial. Dicho eje horizontal está constituido por una serie de tramos rectos denominados tangentes, enlazados entre sí por curvas. (Cárdenas, 2015)

Cálculo de movimiento de tierras

El movimiento de tierras que se necesita para la construcción de una carretera se calcula con el perfil longitudinal y las secciones transversales a lo largo del eje de la vía. Con los estudios de taludes y diseño transversal, horizontal y vertical, el tamaño de la explanación, para, de esta manera, poder calcular los volúmenes de corte y relleno.

El área de explanación tiene las siguientes componentes: banca, taludes y perfil transversal del terreno natural. Además, la longitud del ancho de explanación está limitado por el chaflán izquierdo y el chaflán derecho (Agudelo, 2002), como se aprecia en la siguiente figura:

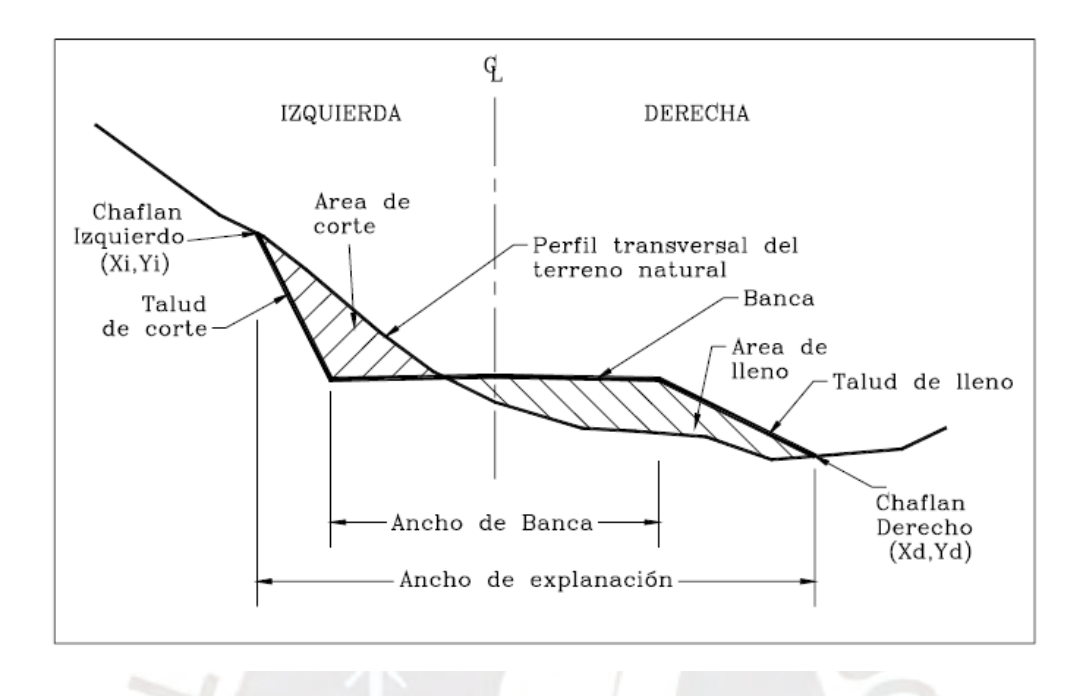

**Figura 2-5 Sección transversal con muro**

Fuente: (Agudelo, 2002)

# **2.3.2 Planificación**

Según el PMBOK (2013), el ciclo de vida para la administración de un proyecto viene dado por las siguientes fases, denominadas grupos de procesos: Inicio del proyecto, planificación, ejecución, control y cierre del proyecto.

Dentro del grupo de procesos denominado planificación, se desarrollan las nueve áreas de conocimientos que estructuran la guía del PMBOK. (PMBOK, 2013)

Aunque los costos también están presentes en el grupo de procesos de control, como son las valorizaciones, que evalúa la cantidad de recursos usada hasta ese momento, y es necesario para que la gestión a cargo tome decisiones de cómo se adaptaran a la situación del momento, pero no es objeto de estudio en este trabajo.

#### *2.3.2.1 Gestión de costos tradicional*

Para poder estimar un presupuesto en la etapa de planificación, se requiere de información de las características del diseño de la carretera propiamente, las condiciones del lugar, de las características de los recursos materiales y humanos. De esta manera se puede definir los grupos de información necesaria para poder estimar los metrados y costos unitarios necesarios para el presupuesto de una carretera. Según características del diseño y las condiciones del lugar, que son proyectados en planos, se puede obtener la cuantificación geométrica de elementos como calzada, rasante, subrasante, entre otros, además de los volúmenes de corte y relleno, que son los elementos cuantificables del movimiento de tierras.

Para la formulación y estimación de los precios unitarios es necesario estimar la cantidad de material, los rendimientos de las personas que realizarán las partidas y los rendimientos de la maquinaria que será usada, así como los costes para cada uno de estos elementos.

Luego de obtener la información antes mencionada, se tiene un estimado del costo directo. Seguidamente se debe calcular los costos indirectos que comprenden los gastos administrativos en general como sueldos del personal administrativo y gastos fijos que se requieran en cada proyecto en específico.

Por último, teniendo los costos directos e indirectos, solo falta calcular el valor de la utilidad que es un porcentaje del costo directo y los impuestos que también son un porcentaje, pero del costo subtotal considerando la utilidad (Porón, 2012). Luego de obtener, estos valores, finalmente, se tiene el presupuesto de la carretera de manera tradicional, que está basado en planos y estimaciones de los materiales para cada costo unitario de las partidas presentes en cada proyecto.

### **2.4 Metodología contemporánea BIM para el modelado de un proyecto vial**

El punto de partida para poder hacer un modelo de información de una carretera, es situarla en un sistema de referencia global. Este recurso que permite asignar coordenadas puede describirse de diferentes maneras de acuerdo con el modelo que se tome para que tome forma la tierra.

#### **2.4.1 Georeferenciación**

La Georeferenciación, es el proceso para vincular un objeto, archivo de un perímetro vectorizado o superficie con su ubicación en la superficie terrestre. Para esto se necesita definir tres elementos: Superficie de referencia, Figura geométrica que representa la Tierra y Datum. (Aranoff, 1989)

En primer lugar, la superficie de referencia es aquella que permite interpretar la localización de un objeto o perímetro en una superficie que tenga determinadas características tales que no se vea muy alterado por las irregularidades propias de la superficie terrestre (Aranoff, 1989). En segundo lugar, la figura geométrica que se usa hoy en día es el elipsoide, ya que, al ser una concepción abstracta a diferencia de su predecesora, el geoide, posee una superficie regular que puede ser descrita con fórmulas matemáticas (Aranoff, 1989). Por último, "El datum es un conjunto de mediciones que definen la orientación de un elipsoide determinado en la superficie terrestre. El datum nos define los siguientes aspectos" (InterAmerican Geodetic Survey, 1950)

#### **2.4.2 Dimensiones BIM**

"BIM supone la evolución de los sistemas de diseño tradicionales basados en el plano, ya que incorpora información geométrica (3D), de tiempos (4D), de costes (5D), ambiental (6D) y de mantenimiento (7D)". (Building Smart, 2017)

#### **2.5 Software BIM**

#### **2.5.1 Comparación de programas**

#### *2.5.1.1 Programas para el modelado 3D con información*

#### *2.5.1.1.1 Istram*

Istram, programa de Buhodra Ingeniería S.A., es uno de los programas más valorados para el modelado BIM de infraestructura vial, debido a su potencia de cálculo, que permite obtener cuantificaciones volumétricas rápidamente, y concepción global que permite operar en todos los ámbitos necesarios para una eficaz gestión para infraestructura vial.

Brinda la facilidad de mecanizar datos geométricos que permiten una gestión eficiente respecto a los metrados facilitando la estimación de económica, además se puede revisar normas de diseño de diferentes países para garantizar su calidad. Istram al ser un programa BIM también puede documentar y generar: planos, informes, y visualizaciones 3D. (Istram, 2018)

Istram permite la interoperabilidad de su información mediante el formato IFC. El precio de su licencia por año es aproximadamente 2286 euros para su paquete de cartografía y carreteras, también brinda licencias educacionales. (Santana, 2018)

### *2.5.1.1.2 AutoCAD Civil 3D*

AutoCAD Civil 3D, de la empresa Autodesk, es un programa BIM, y pertenece al grupo openBIM. Gracias a su interoperabilidad con el formato IFC, tiene capacidad de diseño topográfico, captura de datos, modelado de terreno, perfiles y secciones transversales, análisis y diseño de drenaje e información geoespacial. La licencia por año tiene un costo aproximado de 2837 euros, pero también brinda licencia educacional. (Santana, 2018)

#### *2.5.1.1.3 Infraworks*

Infraworks pertenece a la empresa Autodesk, es un programa muy versátil respecto a la interoperabilidad, que entre sus formatos openBIM abarca IFC. Este programa permite el diseño preliminar de una vía en un entorno amigable, además posee un potente motor de visualización 3D. El costo anual de una licencia para Infraworks es de aproximadamente 2123 euros, pero también brinda licencias educacionales. (Santana, 2018)

### *2.5.1.1.4 Bentley*

Es un programa que se enfoca en la generación de modelos que permita la gestión óptima del proyecto, mejorando los procesos de diseño y construcción desde el concepto hasta la finalización de este. Permite el diseño de terrenos, drenajes y carreteras. Bentley Systems otorga licencias educacionales. (Santana, 2018)

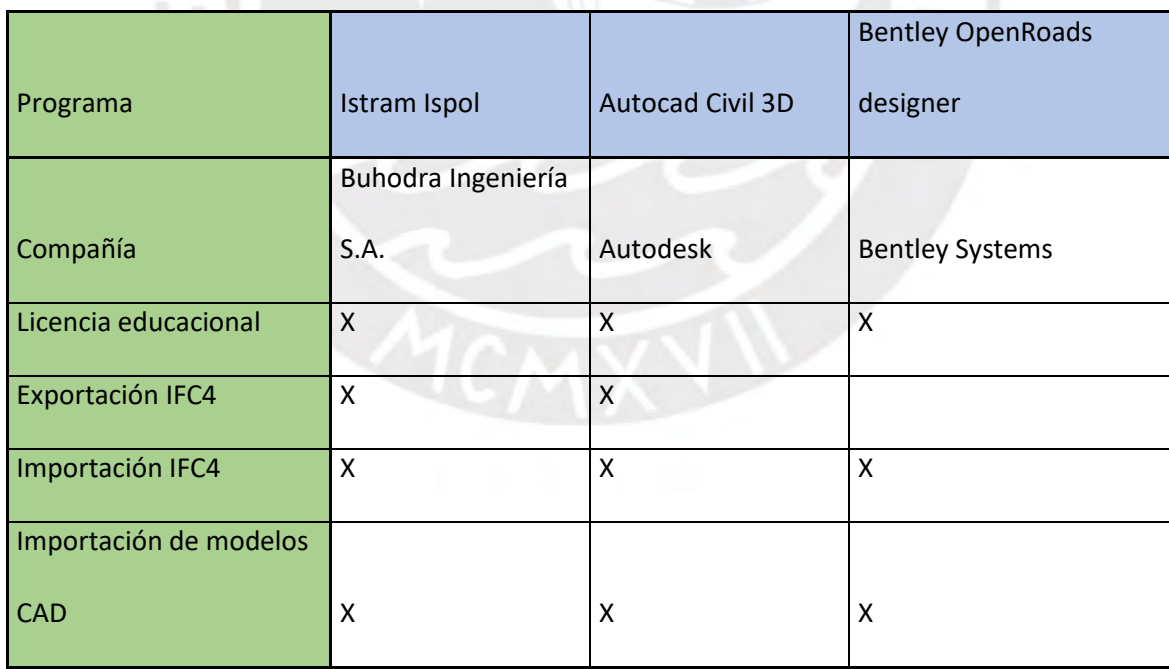

**Tabla 1. Comparativa de interoperabilidad.** Elaboración propia

# *2.5.1.2 Software para el modelamiento de obras hidráulicas y señalización vertical*

#### *2.5.1.2.1 Revit*

Revit es un software de modelado de información de construcción (BIM) desarrollado por Autodesk. Según un artículo de la revista Architect Magazine, se ha convertido en una herramienta de diseño popular entre arquitectos, ingenieros y contratistas en todo el mundo debido a su capacidad para crear modelos detallados de edificios y estructuras en 3D (Cox, 2021). Revit también es conocido por su capacidad para manejar proyectos grandes y complejos, lo que lo hace ideal para proyectos de construcción de gran escala.

Una de las mayores ventajas de Revit es su capacidad para crear modelos altamente detallados. Con el software, los usuarios pueden modelar cada elemento de construcción con información detallada sobre su tamaño, material y costo.

Una desventaja de Revit es su curva de aprendizaje. Según un artículo de la revista Engineering News-Record, debido a la complejidad del software, los nuevos usuarios pueden requerir una capacitación significativa para usar Revit eficazmente. Además, el software puede ser costoso y requiere una computadora potente para su uso (ENR, 2019).

## *2.5.1.2.2 ArchiCAD*

Archicad es un software de modelado BIM desarrollado por Graphisoft. Según un artículo de la revista ArchDaily, Archicad es conocido por su interfaz de usuario intuitiva y su capacidad para integrarse fácilmente con otros programas de diseño (Romero, 2022). Una de las ventajas de Archicad es su capacidad para trabajar con grandes proyectos. Según Graphisoft (2022), Archicad es capaz de manejar proyectos de cualquier tamaño y complejidad.

Sin embargo, una desventaja de Archicad es que puede requerir una curva de aprendizaje significativa. Según un artículo de la revista "The Balance Small Business", Archicad tiene una curva de aprendizaje empinada debido a su sofisticación y complejidad (Amato, 2021). Además, el costo de adquirir y mantener el software puede ser alto.

#### *2.5.1.2.3 Allplan*

Allplan es un software BIM desarrollado por la compañía alemana Nemetschek. Según un artículo de la revista Engineering News-Record, Allplan tiene herramientas avanzadas de modelado que permiten a los usuarios crear modelos precisos y detallados (ENR, 2020).

Una de las ventajas de Allplan es su interfaz de usuario intuitiva. Según Nemetschek, la interfaz de usuario de Allplan ha sido diseñada para ser fácil de usar y altamente personalizable (Nemetschek, 2022).

Sin embargo, una desventaja de Allplan es que puede ser costoso y requiere una computadora potente para su uso. Además, puede tener una curva de aprendizaje pronunciada para los nuevos usuarios debido a su sofisticación y complejidad.

#### *2.5.1.2.4 Conclusión*

Los programas que se analizan tienen ventajas y desventajas que son determinantes para la elección del que será usado para este trabajo. Por un lado,se considera la capacidad que tiene para desarrollar modelos con gran precisión y de poder trabajar con proyectos complejos y de gran magnitud y por otro lado que las limitantes no sean manejables como el acceso al uso del programa por casos de licencias de programas.

Además, se valora la capacidad de trabajar colaborativamente tanto entre programas de la misma casa de desarrolladora y de poder trabajar con formatos interoperables como IFC.

Por lo que, para el desarrollo de este trabajo de investigación se elige al programa Revit para modelado de elementos puntuales, como obras de arte y señalización vertical, por sus ventajas como el acceso a una licencia educativa, su capacidad de trabajar colaborativamente con programas de la misma casa desarrolladora, como Autocad Civil 3D, Navisworks, Infraworks, entre otros, además de poder exportar e importar modelos en formato IFC.

# *2.5.1.3 Software para la gestión costos de proyectos*

## *2.5.1.3.1 Delphin express*

Es un programa de costos y presupuestos con metodología 5D que provee también seguimiento del consumo de recursos, mediciones, análisis de costos unitarios, programación de obra, fórmula polinómica y mediciones desde archivos IFC.

Además, posee un cuaderno de obra digital que facilita la documentación del consumo de recursos, y esta cuenta también con panel almacenamiento de panel fotográfico, documentos y el avance diario de obra.

Destaca su capacidad de vinculación con archivos IFC de donde se extrae la metadata de metrados directamente del modelo y su asociación con la programación y documentación de obra para poder obtener el consumo de recursos a lo largo del proyecto.

|                                                                                                    | (C:)Program Files\Delphin Express BIM 360 r105\App64\Database\SQLDelphin_basica.sqlte]                    |                                                                                                    |            |                                   |                                                                                                    |                                                                                                    |                                                                                                    |                                                                               |                                          |                     |                |                            |                |         |             |                                                                                              |                                                            |                                                                                |                                                            |                        | $ -$                                            |
|----------------------------------------------------------------------------------------------------|----------------------------------------------------------------------------------------------------|----------------------------------------------------------------------------------------------------|------------|-----------------------------------|----------------------------------------------------------------------------------------------------|----------------------------------------------------------------------------------------------------|----------------------------------------------------------------------------------------------------|-------------------------------------------------------------------------------|------------------------------------------|---------------------|----------------|----------------------------|----------------|---------|-------------|----------------------------------------------------------------------------------------------|------------------------------------------------------------|--------------------------------------------------------------------------------|------------------------------------------------------------|------------------------|-------------------------------------------------|
| 圈                                                                                                    |                                                                                                    |                                                                                                    |            |                                   |                                                                                                    |                                                                                                    |                                                                                                    |                                                                               |                                          |                     |                |                            |                |         |             |                                                                                              |                                                            |                                                                                |                                                            |                        |                                                 |
|                                                                                                    | 닏<br>₽<br>Guardan<br>Ir Inicio                                                                            | Ω<br>Info.<br>Proyecto                                                                                                    |            |                                   |                                                                                                    |                                                                                                    |                                                                                                    |                                                                               |                                          |                     |                |                            |                |         |             |                                                                                              |                                                            |                                                                                | $+1$<br>R                                                  | E<br>CPM<br><b>BP</b>  | 血<br>ිල<br><b>BIM</b>                           |
| $\bullet$                                                                                                    | Descripcion<br><b>I</b> di                                                                                |                                                                                                    | Und.<br>d: | Cantidad<br>$\overline{a}$        | Precio<br>$\sim$                                                                                                    | Total<br>$\sim$                                                                                                    |                                                                                                    | ø                                                                             | Modelo                                   |                     |                |                            |                |         |             | $-$ BIM                                                                                      |                                                            |                                                                                |                                                            |                        | <b>B</b> IFC                                    |
| $\mathbf{1}$<br>$\overline{1}$<br>$\mathbf{1}$<br>$\overline{4}$<br>$\overline{\mathfrak{s}}$<br>$\overline{\mathbf{6}}$<br>$\frac{1}{2}$<br>$\overline{\mathbf{z}}$<br>$\overline{\phantom{a}}$<br>10<br>11<br>12<br>13<br>14<br>15<br>16<br>57 | v 1.0 Dv Hector Tejada - E<br>+ 1.1 CONSERVACIÓN D.<br>v 1.2 CONSERVACIÓN D.                              | 1.1.1 LIMPIEZA DE  km<br>1.1.2 SELLADO DE  m<br>1.1.3 SELLADO DE  m<br>1.1.4 PARCHADO S mª<br>11.6 PARCHADO P m <sup>2</sup><br>116 MICROPAVIM m <sup>2</sup><br>1.1.7 LIMPIEZA DE  m <sup>2</sup><br>1.2.1 LIMPIEZA DE  m<br>1.2.2 REPOSICION m<br>1.2.3 LIMPIEZA DE  und<br>1.2.4 LIMPIEZA DE  und<br>1.2.5 REPARACIÓN mª<br>1.2.6 REPARACIÓN mª<br>12.7 LIMPIEZA DE  m <sup>a</sup> |            | 14.49                             | 0.00<br>$0.00$ 1<br>0.00<br>0.00<br>$0.00$ !<br>$0.00$ !<br>$0.00$ 3<br>$0.00$ !<br>0.00<br>$0.00$ !<br>$0.00$ !<br>$0.00$ !<br>$0.00$ ! | 122.55<br>$0.00$ ?<br>0.00?<br>$0.00$ ?<br>$0.00$ $%$<br>$0.00$ $?$<br>$0.00$ $7$<br>$0.00$ $?$<br>$0.00$ $?$<br>$0.00$ ?<br>$0.00$ $%$<br>$0.00.$ !<br>$0.00$ $ $<br>$0.00$ $%$ | 1,776.76<br>1,775.75<br>1,775.75<br>0.00<br>0.00<br>0.00<br>0.00<br>0.00<br>0.00<br>0.00<br>0.00<br>0.00<br>0.00<br>0.00<br>0.00<br>0.00<br>0.00 | ×<br>σ<br>面<br>$\boldsymbol{\mathrm{A}}$<br>E<br>$\mathcal{P}_1$<br>$\bullet$ |                                          |                     |                |                            |                |         |             | Modela<br>Q,<br>Color<br>$\Box$<br>Mostrar<br>Lineas<br>Ocultar / Ver<br>Origen<br>Selección | Estructura<br>$  w $<br>Sombreado<br>Visible por Seleccion | Propiedades<br>Vistas<br>60 個<br>Limites<br>$\left\vert \mathbf{v}\right\vert$ | n<br>Renderizar Contornos Plano<br>Vertices<br>Seleccionar | Capas<br>圓<br>同        | B<br>$\Box$<br>Mala<br>$\overline{\phantom{a}}$ |
| 18<br>$\overline{4}$                                                                                                    | Dv Hector Tejada - Emp PE-34J : T                                                                         | 1.2.8 REPARACION m <sup>3</sup>                                                                                                    |            | Ingrese el texto a buscar         | $0.00$ $'$                                                                                                    | $0.00$ ?                                                                                                    | $0.00 -$<br>٠<br>$0$ $0$ $11$ $0$ $0$ $0$                                                                                                    |                                                                               |                                          |                     |                | $A \times B$ <b>Q</b> + 5: |                |         |             | Entidad                                                                                      |                                                            | $\bullet$                                                                      | Agrupar                                                    | Desagrupar             |                                                 |
| Tipo d<br>MAN                                                                                                    | %Partic.<br>29.94%<br>EQUIPO 20.06%                                                                       | <b>Costo Directo</b><br>Gastos Generales<br>Utildad                                                                                                    |            | Resumen de costos del presupuesto | 12.00%<br>10.00%                                                                                                    |                                                                                                    | C.R.<br>1,775.75 1.00<br>213.09 0.12<br>177.58 0.10                                                                                              |                                                                               | Metrados<br>Partida:<br><b>Elementos</b> | Control de metrados |                | Mediciones BIM             | Cantidad:      | Total   | 熘           | Cortes:<br>$Eie - X = 0$<br>$Eje - Y = 0$<br>$Eje - Z = 0$                                   |                                                            | $X \neq 0$<br>$X = 0$<br>$X \neq 0$                                            | Masas & Seccionist<br>同                                    | Area<br><b>Volumen</b> |                                                 |
|                                                                                                    |                                                                                                    | Parcial<br>I.G.V.<br>Otros impuestos<br>Total                                                                                                    |            |                                   | 18.00%<br>0.00%                                                                                                    |                                                                                                    | 2,166.42 1.22<br>389.96 0.22<br>$0.00$ $0.00$<br>2,556.38 1.44                                                                                   |                                                                               | Descripción<br>×                         | 日.                  | Cant Largo Anc | Alto<br>Peso               | Volumen<br>Are | Parcial | 疆<br>÷<br>٠ |                                                                                              |                                                            |                                                                                |                                                            |                        |                                                 |
|                                                                                                    | Total<br>100.00%<br>$+$ $+$ $+$<br>۰                                                                      |                                                                                                    |            |                                   |                                                                                                    |                                                                                                    |                                                                                                    | $\ddot{\phantom{1}}$                                                          |                                          |                     |                |                            |                |         |             |                                                                                              | $\geq$ $\Theta$                                            |                                                                                |                                                            |                        | 田長                                              |
|                                                                                                    | Tramo 24 Chiguata Arequipa 2019                                                                           |                                                                                                    |            |                                   |                                                                                                    |                                                                                                    |                                                                                                    |                                                                               |                                          |                     |                |                            |                |         |             |                                                                                              |                                                            |                                                                                |                                                            |                        |                                                 |
|                                                                                                    | A more comparable to a constitution of a construction of a construction of a comparable of a construction |                                                                                                    |            |                                   |                                                                                                    |                                                                                                    |                                                                                                    |                                                                               |                                          |                     |                |                            |                |         |             |                                                                                              |                                                            |                                                                                |                                                            |                        |                                                 |

**Figura 2-6 Interfaz del software Delphin express** Elaboración propia

#### *2.5.1.3.2 Presto*

Presto es un software integrado para gestionar costes y plazos de proyectos como edificaciones e infraestructura adaptándose a las necesidades de las distintas partes que intervienen en todas las etapas del proyecto como gerentes de proyecto, redactores de proyectos, directores de ejecución de obra, entre otros. (Presto, 2017)

Toda la información, de la planificación hasta las certificaciones se mantiene integrado al presupuesto. Además de servir como soporte en la etapa de control de recursos del proyecto, la información de los sistemas de gestión de calidad y la documentación de la obra terminada, generando una documentación íntegra y ordenada. (Presto, 2017)

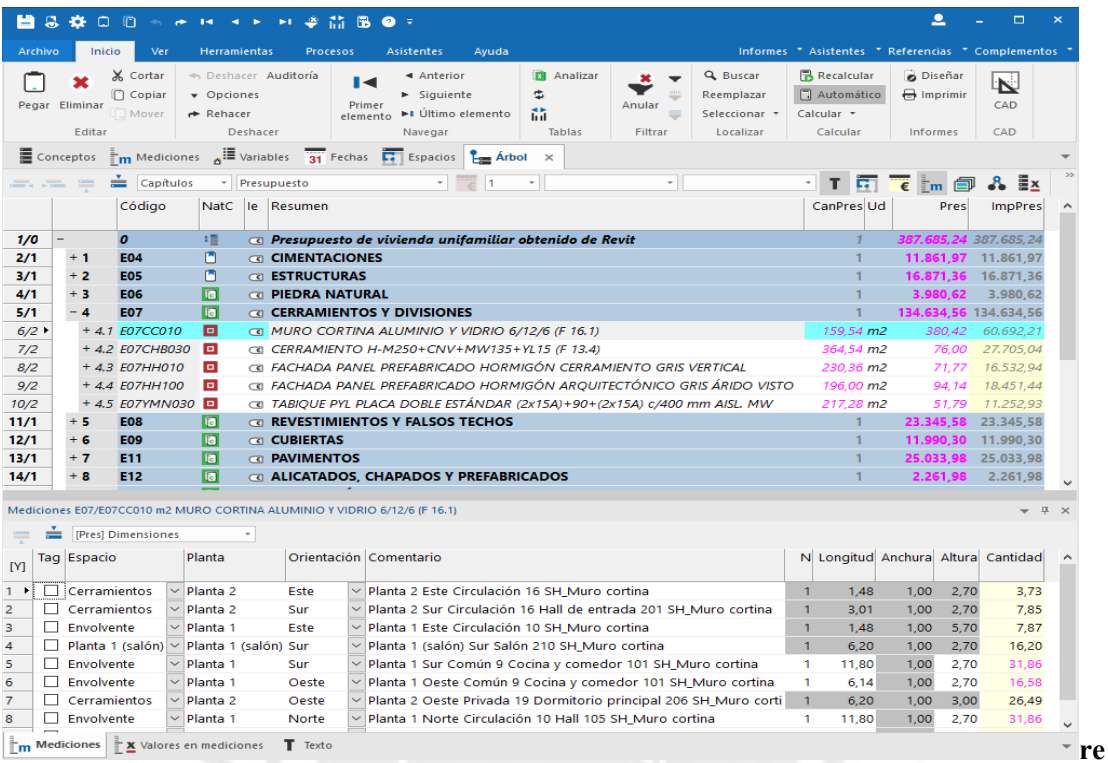

#### **Figura 2-7 Interfaz del software Presto.**

Fuente: RIB

La estandarización y la interoperabilidad que brinda presto es muy eficiente, ya que permite trabajar con formatos BC3, para mediciones y presupuestos, e Industry Foundation Classes (IFC), además de operar bidireccionalmente con programas como Microsoft Office, Primavera, Revit, entre otros. (Presto, 2017)

## *2.5.1.3.3 Vico Office*

Es un software de gestión integrada que pertenece a la compañía Construsoft, este es compatible con el formato IFC, lo que lo hace parte del grupo de programas OpenBIM. Este programa tiene un módulo de mediciones que permite, mediante uno o varios modelos 3D o 2D, obtener las cantidades puntuales, longitudinales, superficiales y volumétricas. Así mismo, tiene un módulo de costes que permite, mediante un boceto de estimación de costes por partidas, obtener el presupuesto de un proyecto. Por último, tiene la ventaja de que cualquier modificación en horarios o costes se actualiza integralmente

|      | Diffy Code<br>Rame                           | Type          | Mapped Count |            |           |                                     |                   |                               |                |                |                                    |                                                             |                              |
|------|----------------------------------------------|---------------|--------------|------------|-----------|-------------------------------------|-------------------|-------------------------------|----------------|----------------|------------------------------------|-------------------------------------------------------------|------------------------------|
|      | K1010 10 Gross area zone                     | $-0.01$       | Tres.        | $^{6}$     |           |                                     |                   |                               |                |                |                                    |                                                             |                              |
|      | A1011 001 Sali on Grade @                    | $\sim$        | <b>Yati</b>  |            |           |                                     |                   |                               |                |                |                                    |                                                             |                              |
|      | A 0712 003 PM Cap-20                         | $\rightarrow$ | <b>Tes</b>   | <b>ALL</b> |           |                                     |                   |                               |                |                |                                    |                                                             |                              |
|      |                                              |               | $\sim$       |            |           |                                     |                   |                               |                |                |                                    |                                                             |                              |
|      | illi Court                                   | EA            | Apr          |            |           |                                     |                   |                               |                |                |                                    |                                                             |                              |
|      | C Edge Permeter                              | lse           | Tes:         |            |           | <b>THE ST</b>                       | m                 |                               |                |                |                                    | <b>TITLE THE ITTLE THE REAL PROPERTY OF THE INC.</b>        |                              |
|      | it's Intale Count.                           | E4            | hso          |            |           |                                     |                   |                               |                |                |                                    |                                                             |                              |
|      | it's Hole Pertmeter                          | m             | Aan          |            |           |                                     |                   |                               |                |                |                                    |                                                             |                              |
|      | d) Net Bottom Surface Area                   | RI            | 166          | Em 1       |           |                                     |                   |                               |                |                | <b>THE REAL PROPERTY OF PERSON</b> | <b>Lask Line</b>                                            | <b>WEEKS</b>                 |
|      | its Met Too Surface Area                     | $W^+$         | Tes.         | no.        |           | <b>IIII</b>                         | <b>Little</b>     | <b>WANT</b>                   |                |                |                                    |                                                             |                              |
|      | its Edge Sarface Area                        | H2            | Yes:         | 196.1      |           |                                     |                   |                               |                |                |                                    |                                                             |                              |
|      | c. Hole Surface Area                         | N3            | Yes:         |            |           |                                     |                   |                               |                |                |                                    |                                                             | <b>E1444</b>                 |
|      | d'a Met Volume                               | $1$           | Tes.         | w          |           | <b>ULLIS</b>                        |                   |                               |                |                |                                    |                                                             |                              |
|      | ity   Gross Volume                           | M3            | No.          | m          |           |                                     |                   | TITH I                        |                |                |                                    | <b>THE FRIDAY</b><br><b>THE REAL PROPERTY OF STREET</b>     |                              |
|      | et Dant Horizontol Surface Area              | N2            | hko:         | 0.0        |           |                                     |                   |                               |                |                |                                    |                                                             |                              |
| ÷    | Junt Verbial Surfate Area                    | M2            | 746          |            |           |                                     |                   |                               |                |                |                                    |                                                             |                              |
|      | <b>C. Pace Count</b>                         | EA            | hio.         |            |           |                                     |                   |                               |                |                |                                    |                                                             |                              |
|      | ra i Edge Length                             |               | <b>No</b>    |            |           |                                     |                   |                               |                |                |                                    |                                                             |                              |
|      | in, Jant Lenath                              |               | hin          |            |           |                                     |                   |                               |                |                |                                    |                                                             |                              |
|      | 6 Hile Edge Length                           |               | No           |            |           |                                     |                   |                               |                |                |                                    |                                                             |                              |
|      | (C) intole found Lenight                     |               | ne.          |            |           |                                     |                   |                               |                |                |                                    |                                                             |                              |
|      | A1021 001 CP RC Pie-20                       |               | Yes.         | 224        | 30 time   | ○◎◎ 主 以口引り                          |                   |                               |                |                |                                    |                                                             | $\Box$ - $\boxtimes$         |
|      | 8 1012; 046, CDF RC Column 00                |               | <b>TEC</b>   | 168        |           |                                     |                   |                               |                |                |                                    |                                                             |                              |
|      | 81212 DAY CP RC Bean-ID                      | â             | <b>Ties</b>  | 198        |           | <b>N. Parent Quantit</b>            |                   |                               |                |                |                                    |                                                             |                              |
|      | 8:01:2 005 CPRC Sat-20                       | ÷             | Tex          |            | Code      | Dearrich.                           |                   | Source G. Consump.   Consump. | Waste          | CHI            | <b>LICINE</b>                      | ColtPar<br><b>Linit Cost</b><br><b>Base Cost</b>            | <b>N</b> Palent<br>Work Paz. |
|      | 52011, 010 Ext Metal Wall Fanel-ID           |               | <b>THS</b>   | 24         | п         | GANGOR 2<br><b>Vicksburg</b>        | w                 | 1.000                         | 1,000          | 1,000          | 16                                 | $2296.074.07$ $\approx$<br>2.295<br><b>AVA</b>              | <b>AVA</b>                   |
|      | E2021 820 External Window-ID                 |               | <b>Vest</b>  |            | н<br>$-4$ | <b>SURSTRUCT</b>                    | $\overline{1}$    | 4.000                         | 1,550          | 1,000          | t, b                               | 800 897.79 + 600 897.75 ABO 597.79                          | 28.07%                       |
|      | 82021 030 Double Storefront Door-00          |               | <b>THE</b>   |            |           | $-$ ASD<br><b>Foundations</b>       | 1114.0            | 1,000                         | 1,000          | 1,000          | T 754.8                            | 538.77 A 600 537.78 800 537.73                              | 100,00 %                     |
|      | 82011.010 Ext Metal Wall Farrel 62021.020-0. | m             | like         | 435        |           | $-$ Atota<br>Standard               | 1,8               | 1,000                         | 1,000          | 1,000          | 7.0.                               | $29.87.7 -$<br>33 300,61 a 33 300.61                        | 5.54%                        |
|      | DJIHL G15 Dust Supply Pren                   |               | <b>Vet:</b>  |            |           | - A1717 Pie Can-III                 | 82.5              | 1,000                         | 1,000          | 1.000          | 59 K MT                            | <b>580.00</b><br>33 500 A1 23 300 BF                        | 100.00%                      |
|      | D3041 016 Out Supply Sec                     |               | Tes          |            |           | $-05.0$ Layout                      | 341.4             | 1,000                         | LIAN           | 1,000          | 341.4 M                            | 1.00A<br>341.38<br><b>N/A</b>                               | <b>N/A</b>                   |
|      | 83011 030 Ext Netal mal Fanel 63131 031-0    |               | <b>Twy</b>   |            |           | 1 Contrette                         | 341.4             | 7.000                         | to and         | 1.000          | <b>KEHK</b>                        | <b>MT.W</b><br>1.00 / M<br>50.00                            | 100.00 %                     |
|      | 82012 010 Parapet Hetal Wall Panel-20        |               | tes          |            |           | $-0.10$ Fine Grade                  | 138.1             | 1,000                         | 1,966          | 1,000          | 130, 1. 68                         | 97.44<br>6.75A<br><b>And</b>                                | <b>AVA</b>                   |
|      | 82011 010 Px1 Metal Wall Parrel 82031 030-03 |               | hu.          |            |           | L Concrete                          | 130.1             | 0,018                         | 66,667         | 1,000          | 30 HR                              | 0.75 / M<br>\$0.00<br>87.53                                 | 100.00 N                     |
|      | D3063 039 AHL                                |               | <b>Test</b>  |            |           | <b>G1.1 Erest Forms</b>             | 156.5             | 1,000                         | 1,000          | 1,000          | 198, 6 182                         | 77.96 di<br>22 268.38<br><b>ADA</b>                         | <b>AVA</b>                   |
|      | 03040 815 Ran Water Dramage                  |               | Ted          |            |           | <b>Formula</b>                      | 146.7             | 1,400                         | 0,714          | 1,000          | 2125.HR                            | 40.00<br>10-808-78<br>57.30 / 1/2                           | <b>SK 19 %</b>               |
| $-0$ | Tokets.                                      |               | <b>Yalk</b>  |            |           | M. Frect Forms                      | 156.1             | 1,000                         | 1,000          | 1,000          | <b>456 YOMS</b>                    | 10.76 / 507<br>10.76<br>1600.00                             | 13.015                       |
|      | D3041_017_Dust_Supply_Dffiner_12v12          |               | Tes.         |            |           | - 01.1 Strip Forms                  | 155.1             | 1,000                         | 1,800          | 1,000          | <b>ERG. F 682</b>                  | $71.04 +$<br>1721.09<br>AN                                  | <b>ALM</b>                   |
|      |                                              |               |              |            |           | I Parsmork                          | 158.1             | 0.730                         | 4.348          | 7,000          | 35.8 HR                            | 1723.09<br>48.00<br>37.04 / MZ                              | T00.00 N                     |
|      |                                              |               |              |            |           | <b>H</b> Strip Forms                | 156.1             | 1,000                         | 1,000          | 1,000          | <b>HALTIME</b>                     | 0.00<br>0.00 / 442<br>0.00                                  | $0.05 + 1$                   |
|      |                                              |               |              |            |           |                                     |                   |                               |                |                |                                    |                                                             |                              |
|      |                                              |               |              |            |           |                                     |                   |                               |                |                |                                    |                                                             |                              |
|      |                                              |               |              |            |           | - 83.2 Detailnessem                 | 55.5              | 8,100                         | 10,000         | 1,000          | <b>EN TONS</b>                     | 1,787,50 4<br><b>70 633, 90</b><br><b>AVA</b>               | <b>AVA</b>                   |
|      |                                              |               |              |            |           | L Redman                            | $\overline{13}$   | 16,000                        | 0.053          | LOOD           | 65 first                           | $-4757.21$<br><b>MG 00</b><br>\$0.00                        | 44.57%                       |
|      |                                              |               |              |            |           | M Rd Steel - Pla<br>$ 83.3$ Canting | <b>AN</b><br>49.5 | 1,000<br>1,000                | 1,000<br>1,060 | 1,050<br>1,000 | 8.2 Trag<br><b>SLE M3</b>          | 5931.67<br>950,00<br>297.57<br>153.50 4<br>8 955.57<br>And. | 35.49%<br><b>Nive</b>        |

**Figura 2-8 Interfaz de usuario del software VicoOffice.**

Fuente: Construsoft

# *2.5.1.3.4 TCQ*

Es un programa con varios módulos que permiten dar seguimiento a actividades como la redacción, contratación, planificación y control de proyectos y obras. Así mismo, el módulo que se especializa en el control de costes es TCQi.

El módulo de TCQi es OpenBIM, y permite trabajar en la nube con un usuario virtual. Además, permite trabajar en colaborativo entre varias entidades o usuarios, esto genera un entorno propicio para la metodología BIM.

Por un lado, desde el 2019 brinda consultoría BIM para poder analizar los flujos de trabajo que permitan una mejor gestión de recursos, costes y tiempo dentro del marco de la metodología BIM. Por otro lado, se cuenta con una base de datos de partidas que se familiarizan con las de proyectos de construcción vial, lo que lo destaca entre otros softwares BIM para el caso carreteras. (ITEC, 2019)
| Configuración     |                              |                                                                                                    |                                                       | Configuración múltiple                                                                                   |                         |                                                                                                    | Incidencias                                                                                                    |                                                                                                    |
|-------------------|------------------------------|----------------------------------------------------------------------------------------------------|-------------------------------------------------------|----------------------------------------------------------------------------------------------------|-------------------------|----------------------------------------------------------------------------------------------------|----------------------------------------------------------------------------------------------------|----------------------------------------------------------------------------------------------------|
| Hoja a importar   |                              |                                                                                                    |                                                       |                                                                                                    |                         |                                                                                                    |                                                                                                    |                                                                                                    |
|                   |                              |                                                                                                    |                                                       |                                                                                                    |                         |                                                                                                    |                                                                                                    | F000                                                                                                    |
|                   |                              |                                                                                                    |                                                       |                                                                                                    |                         |                                                                                                    |                                                                                                    |                                                                                                    |
|                   |                              |                                                                                                    |                                                       |                                                                                                    |                         |                                                                                                    |                                                                                                    |                                                                                                    |
|                   |                              |                                                                                                    |                                                       |                                                                                                    |                         |                                                                                                    |                                                                                                    |                                                                                                    |
|                   |                              |                                                                                                    |                                                       |                                                                                                    |                         |                                                                                                    |                                                                                                    |                                                                                                    |
|                   |                              |                                                                                                    |                                                       |                                                                                                    |                         |                                                                                                    | ۰                                                                                                    |                                                                                                    |
| TCO - muros       | No importar                  |                                                                                                    |                                                       |                                                                                                    |                         |                                                                                                    |                                                                                                    |                                                                                                    |
| Código de montaje | <b>Código Nivel</b>          |                                                                                                    |                                                       | Familia y tipo                                                                                           |                         | Longitud                                                                                                    | Altura desconectada                                                                                                    |                                                                                                    |
|                   |                              |                                                                                                    |                                                       |                                                                                                    |                         |                                                                                                    |                                                                                                    |                                                                                                    |
|                   |                              |                                                                                                    |                                                       |                                                                                                    |                         | 4.27                                                                                                    | 3.00                                                                                                    |                                                                                                    |
|                   |                              |                                                                                                    |                                                       |                                                                                                    |                         | 4,26                                                                                                    | 3,00                                                                                                    |                                                                                                    |
|                   |                              |                                                                                                    |                                                       |                                                                                                    |                         | 6.45                                                                                                    | 3.00                                                                                                    |                                                                                                    |
|                   |                              |                                                                                                    |                                                       |                                                                                                    |                         | 2.00                                                                                                    | 3.00                                                                                                    |                                                                                                    |
|                   |                              |                                                                                                    |                                                       |                                                                                                    |                         |                                                                                                    |                                                                                                    |                                                                                                    |
|                   | с                            |                                                                                                    |                                                       |                                                                                                    |                         |                                                                                                    |                                                                                                    |                                                                                                    |
|                   |                              |                                                                                                    |                                                       |                                                                                                    |                         |                                                                                                    |                                                                                                    |                                                                                                    |
|                   |                              |                                                                                                    |                                                       |                                                                                                    |                         |                                                                                                    |                                                                                                    |                                                                                                    |
|                   | Total                        |                                                                                                    |                                                       |                                                                                                    |                         |                                                                                                    |                                                                                                    |                                                                                                    |
|                   |                              |                                                                                                    |                                                       |                                                                                                    |                         |                                                                                                    |                                                                                                    |                                                                                                    |
|                   |                              |                                                                                                    |                                                       |                                                                                                    |                         |                                                                                                    |                                                                                                    |                                                                                                    |
|                   |                              |                                                                                                    |                                                       |                                                                                                    |                         |                                                                                                    |                                                                                                    | ٠                                                                                                    |
|                   | Importar desde la fila:<br>A | Nombre hoja: TCQ-murs.txt<br>5<br>B<br>Código Nivel v Presie<br><b>Descr. Nivel</b><br>Código PO<br>Precio<br>Texto<br>D<br>E<br>F<br>Fórmula<br><b>ID BIM</b> | Hasta:<br><b>Descripción PO</b><br>Unidad de medición | Procedencia:<br>22<br>C<br>- Código PD<br>Concatena con Texto [1]<br>Concatena con Texto (2)<br>F614HHAF | D<br>$\mathbf{F}$ Texto | Muro básico: Tabique - 10 cm<br>Muro básico: Tabique - 10 cm<br>Muro básico: Tabique - 10 cm<br>Muro básico: Tabique - 10 cm<br>Muro básico: Tabigue - 10 cm<br>Muro básico: Tabique - 10 cm<br>Muro básico: Tabigue - 10 cm<br>Muro básico: Tabigue - 10 cm<br>Muro básico: Tabique - 10 cm<br>Muro básico: Tabique - 10 cm<br>Muro básico: Tabique - 10 cm<br>Muro hásico: Tahinue - 10 cm | Valores por defecto<br>Descripción nivel:<br>E<br>$  c $<br>3.72<br>2.07<br>2.07<br>5.02<br>3.72<br>2.14<br>8.17<br>545 | Código Familia:<br>Código nivel: 01.0N.01.01<br>Moviment de terres<br>F<br>$\blacksquare$<br>3.00<br>3.00<br>3.00<br>3.00<br>3.00<br>3.00<br>3.00<br>3.00 |

**Figura 2-9 Interfaz de TCQ para importación de mediciones multiplataforma.**

Fuente: ITEC

### *2.5.1.3.5 Análisis comparativo*

De acuerdo de los programas de gestión de costos que se investigaron, teniendo en cuenta dos criterios. En primer lugar, su capacidad de trabajar con formatos IFC, y por ende ser Open BIM. En segundo lugar, el potencial que tiene el programa para trabajar con proyectos de infraestructura vial y sus partidas.

A partir de estos criterios que se analizan, se determina que el programa para gestión de costos a usar en la etapa experimental será Delphin Express, ya que acepta formatos IFC de donde se puede extraer información paramétrica que puede servir para el objetivo que viene a ser el metrado de partidas, así como también podría extraer la información paramétrica de tiempos o plazos de donde se puede generar una planificación; sin embargo, se haría con otro programa de coordinación como Navisworks. La interfase de Delphin Express es bastante intuitiva y genera reportes de recursos automáticamente y en

tiempo real conforme se ingresa información al programa. Por último, si se quiere ir un paso más allá el programa cuenta con la capacidad de trabajo en el 5D, ya que puede trabajar en el control de avance de obra, así como generar un cuaderno digital de obra.

#### **2.5.2 Estándares BIM**

#### *2.5.2.1 Normativa BIM*

En términos internacionales, la normativa BIM se ha desarrollado a través de organizaciones como ISO y buildingSMART International. En 2018, ISO publicó la norma ISO 19650, que establece los principios y requisitos para la gestión de información en proyectos que utilizan la metodología BIM. Según la norma, el objetivo es "proporcionar un marco para la gestión de información a lo largo del ciclo de vida de un activo construido utilizando la metodología BIM". Esta norma ha sido adoptada por muchos países como un estándar para la implementación de BIM.

En el caso de Perú, la implementación de la metodología BIM se ha convertido en una prioridad en los últimos años. En 2018, se publicó el Decreto Supremo Nº 184-2018- EF, que establece la obligatoriedad del uso de BIM en proyectos públicos de infraestructura. Según la norma, "el uso de la metodología BIM en proyectos de infraestructura es obligatorio en todas las entidades y organismos del Estado responsables de la elaboración de estudios de preinversión, expedientes técnicos, supervisión y/o ejecución de proyectos de inversión pública".

Además, en 2020 se publicó la Guía BIM del Ministerio de Vivienda, Construcción y Saneamiento de Perú, que tiene como objetivo proporcionar orientación para la implementación de BIM en proyectos de construcción en el país. Según la guía, "la implementación de la metodología BIM en el país permitirá mejorar la eficiencia y eficacia en la gestión de proyectos, la toma de decisiones, el control de calidad y el monitoreo del rendimiento de los activos construidos".

En conclusión, la normativa BIM internacional y peruana son clave para la implementación exitosa de la metodología BIM. La adopción de normas internacionales como ISO 19650 y la publicación de normativas nacionales como el Decreto Supremo N.º 184-2018-EF en Perú, demuestran el compromiso de los países en mejorar la eficiencia en la industria de la construcción a través de la implementación de BIM.

#### *2.5.2.2 Interoperabilidad entre programas*

La interoperabilidad es un tema crucial en la metodología BIM, ya que esta se basa en la colaboración entre diferentes disciplinas y actores involucrados en un proyecto de construcción. Según Eastman et al. (2011), la interoperabilidad se define como "la capacidad de diferentes sistemas y aplicaciones para intercambiar información y trabajar juntos de manera eficiente y efectiva". En otras palabras, la interoperabilidad implica la capacidad de diferentes herramientas de software BIM para comunicarse e intercambiar datos de manera fluida, lo que permite una colaboración más efectiva y una toma de decisiones más informada.

Así mismo, la falta de interoperabilidad puede tener un impacto negativo en el proceso de construcción, lo que puede resultar en retrasos, costos adicionales y errores. Por esta razón, la interoperabilidad es un tema de interés tanto para los profesionales de la construcción como para los desarrolladores de software. Según Succar (2009), "la interoperabilidad es uno de los principales desafíos que enfrenta la adopción de BIM en la industria de la construcción". Por lo tanto, es importante que los desarrolladores de software trabajen en mejorar la interoperabilidad entre las diferentes herramientas de software BIM para garantizar una colaboración más efectiva y eficiente en la industria de la construcción.

#### *2.5.2.3 Manual de entrega de información*

La norma ISO 19650:2018 establece los requisitos y recomendaciones para la gestión de información en el ciclo de vida de la edificación y la infraestructura, incluyendo la entrega de información en proyectos de construcción y diseño (ISO, 2018). En particular, la ISO 19650 se enfoca en la entrega de información digital, lo que incluye no solo los modelos 3D, sino también otros tipos de información como planos, especificaciones, hojas de cálculo, entre otros (BSI, 2019).

El manual de entrega de información de la ISO 19650 es una guía técnica complementaria que proporciona información adicional y recomendaciones prácticas para la entrega de información en proyectos de construcción y diseño (BSI, 2020). Este manual establece las pautas para la estructura y contenido de los entregables digitales, incluyendo la identificación de los elementos requeridos y los formatos de archivo adecuados para su entrega (CDBB, 2020).

Además, el manual de entrega de información de la ISO 19650 también aborda cuestiones de calidad y verificación de la información entregada, así como la colaboración y coordinación entre los diferentes miembros del equipo de proyecto (BSI, 2020). En general, la norma ISO 19650 y su manual de entrega de información se han convertido en una referencia clave para la gestión de información en proyectos de construcción y diseño, y han sido adoptados por muchos países y organizaciones en todo el mundo (BSI, 2019).

#### *3 Metodología para elaborar el presupuesto del caso de estudio*

#### *3.1 Preámbulo*

En primer lugar, el trabajo de investigación da inicio con la elección de un expediente técnico de un proyecto de infraestructura vial de carreteras, el cual debe tener la información relevante y necesaria para el desarrollo del modelo tridimensional con información como: Información de topografía, de diseño geométrico, de los metrados y el presupuesto.

En segundo lugar, se procede a la elección, mediante un análisis, de los softwares necesarios para el modelado, la coordinación y la gestión de costos. Para el modelado se evalúa los programas disponibles en el mercado, y se evalúa su eficiencia con el motor de procesamiento, los formatos de interoperabilidad y la naturaleza de los objetos que se van a modelar, como obra lineal, estructuras y drenaje. Para la coordinación, se evalúa la cantidad de formatos aceptados, la interfaz de usuario que permita que sea intuitiva en el momento de hacer la evaluación del diseño geométrico de acuerdo con la normativa, "Manual de carreteras: Diseño geométrico DG 2018".

Por último, se obtendrá, a partir del modelo paramétrico, la información como los metrados necesarios, para luego, mediante el uso de un software de gestión de costos, poder elaborar el presupuesto.

#### **3.2 Georeferenciación**

Para poder referenciar nuestro proyecto de infraestructura vial, hay un estudio de topografía en el expediente que nos permite hacer esto. Las coordenadas X, Y y Z con sistema de coordenadas UTM y un datum WGS 84 nos permite tener un sistema de referencia global. Los puntos tomados en campo nos permiten modelar un relieve que

será la base para la carretera que sobre ella ira, pero este relieve podría tener necesidad de ser recortado o rellenado de acuerdo con la necesidad y la eficiencia del movimiento de tierras.

Así mismo, el programa Autocad Civil 3D puede modelar superficies a partir de múltiples opciones como contornos con niveles, archivos DEM, objetos de dibujo, archivo de puntos, grupos de puntos, entre otras. Es así como, de acuerdo con el estudio topográfico del expediente, se dispone de coordenadas xyz, las cuales se usarán para formar el relieve necesario para modelar la carretera sobre ella.

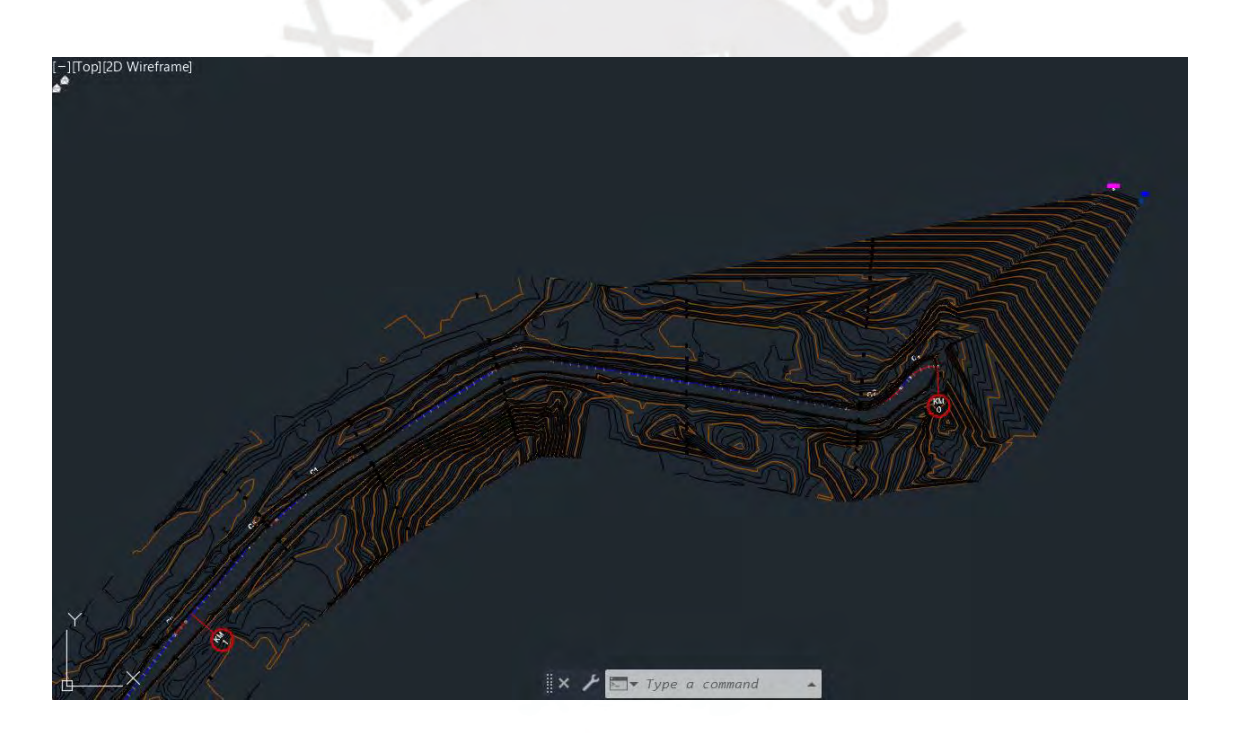

**Figura 3-1 Interfaz del software Autocad Civil 3D para topografía.** Elaboración propia

# **3.3 Modelado del diseño**

Luego de que se tenga definido el relieve del terreno donde se dispondrá la carretera, se procede a plantear el diseño geométrico existente, que comprende un conjunto de obras lineales, dependientes e independientes, que van a lo largo de la carretera, como muestra se analizará 5 km del tramo. Para que este diseño geométrico existente pueda reproducirse, se requiere que se desarrollen las siguientes partes:

Geometría horizontal: Comprende según la normativa aspectos como curvas, velocidades, distancias rectas, clotoides y relaciones entre curvas. Estos resultados del diseño pueden ser fácilmente introducidos como información al programa Autocad Civil 3D para que automáticamente realicen los cálculos correspondientes.

Geometría vertical: Comprende, según la normativa de diseño vial referente a cada país, aspectos como curvas, velocidades, pendientes, drenaje y visibilidad entre curvas.

Estos resultados del diseño pueden ser fácilmente introducidos como información al programa Autocad Civil 3D para que automáticamente efectúe los cálculos correspondientes.

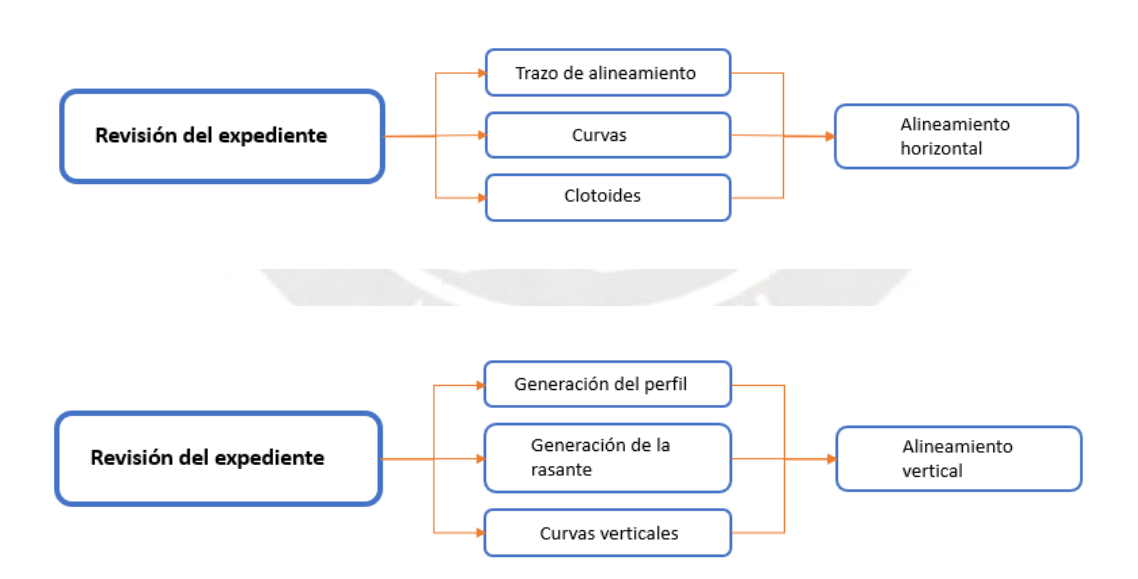

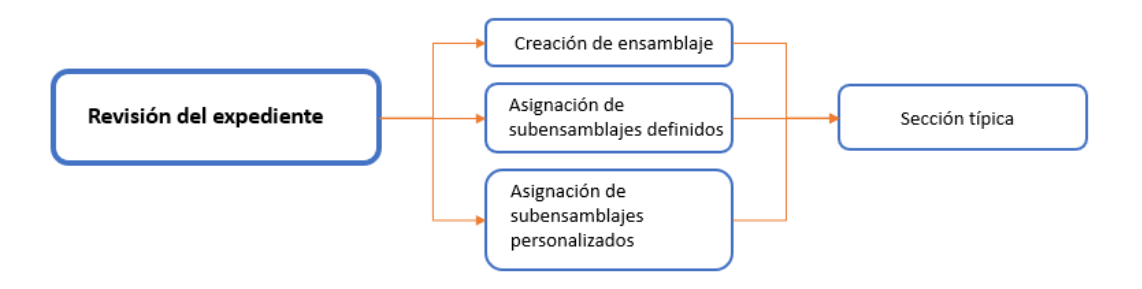

**Figura 3-2 Diagramas de generación del modelo del corredor.** Elaboración propia.

Objetos parametrizados de secciones: Se define las diferentes secciones transversales que van a lo largo de la carretera, además de las capas que comprenden la base, subbase y carpeta asfáltica.

Objetos lineales dependientes: Comprenden los objetos dependientes a la carretera como pueden ser las tuberías, las señales viales, entre otras.

Objetos puntuales dependientes: Comprende el modelado de objetos puntuales como pueden ser las señalizaciones verticales, antenas, semáforos, entre otras.

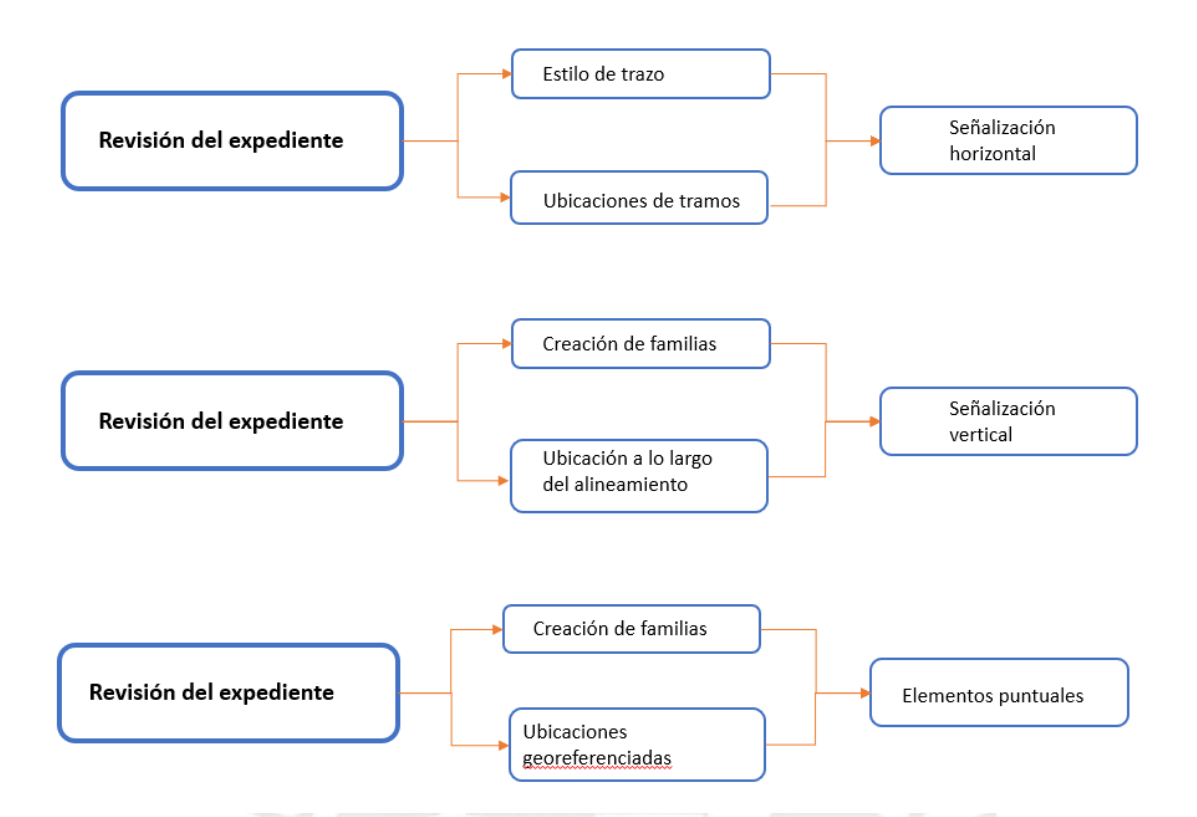

**Figura 3-3. Diagramas de generación de los modelos de elementos complementarios al** 

**corredor.** Elaboración propia.

Coordinación: Cuando ya se tiene el modelo parametrizado de la carretera, esta debe ser coordinada y revisada para detectar fallas u omisiones en el modelado de acuerdo con los objetivos trazados para este caso de estudio que se centran en analizar y procesar la información paramétrica para obtener un presupuesto del proyecto. Esto se logra mediante la exportación del modelo como un archivo IFC, que permite el intercambio de información entre un software de edición como Autocad Civil 3D, otro de coordinación como BIM Collab, un programa de gestión de costos como Delphin Express o un entorno común de datos (ECD) como Trimble Connect.

Cuantificación: A partir del modelo parametrizado con los elementos descritos anteriormente como el corredor, señalización y obras de arte, se procede a cuantificar los metrados, esto es posible mediante herramientas que posee el mismo software de modelado, programa de coordinación, el programa de gestión de costos o un entorno común de datos.

### **3.4 Gestión de costos con metodología basada en TI´s**

Cuando ya se tiene el modelo tridimensional de información, este se convierte a un archivo con formato IFC para poder obtener toda la información paramétrica que se volcó en el modelo. Con lo cual, se tendrá la información relevante de los metrados de los diferentes elementos que se han modelado, que son imprescindibles para la gestión correspondiente y la elaboración del presupuesto. Así mismo, se requiere de una base de datos como, por ejemplo, los precios unitarios por partidas, con lo cual se puede obtener el precio total por cada partida a lo largo de la carretera.

El programa Delphin express permite una buena comunicación con el programa Autocad Civil 3D mediante el formato IFC, de donde los metrados son obtenidos y Dephin Express posee la base de datos de las distintas partidas presentes a lo largo del proyecto. Con lo cual se concluye con la elaboración del presupuesto incluyendo los costos indirectos (gastos generales y utilidades) y los impuestos correspondientes.

# **3.5 Diagrama de flujo de trabajo**

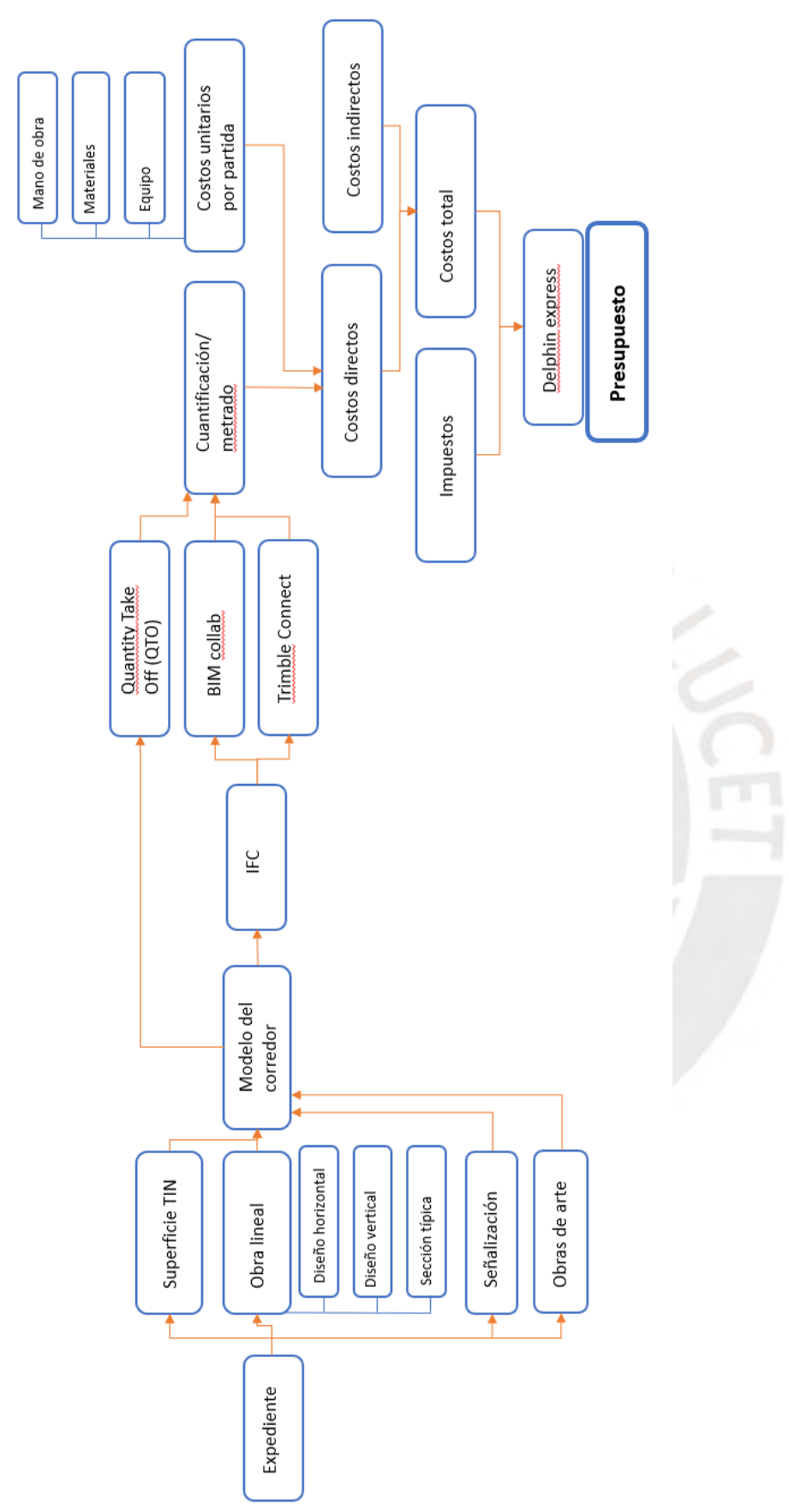

**Figura 3-4 Diagramas de flujo de trabajo para la elaboración del presupuesto.** Elaboración

propia

### *4 Caso de estudio*

Se procederá a desarrollar el proceso de levantamiento digital del caso de estudio, que se ubica en la región de Arequipa, con los programas Autocad Civil 3D y Revit. Se empezará en Dv. H. Tejada, que intercepta a la vía departamental PE-34E, y se terminará en Dv. Imata, que intercepta a la vía departamental PE-34J. Este tramo comprende nuestra vía caso de estudio y es el tramo número 24 del proyecto "Estudio de pre-inversión a nivel de perfil del proyecto de mejoramiento de la carretera EMP. PE-34A (Dv. Chiguata) – Toroya – EMP. PE-34A (Santa Lucia) / EMP. PE-34C (Dv. Santa Lucia) – EMP. PU-122 (Mañazo) / EMP. PE-34A (Imata) – Negromayo / Dv. Imata - Ocoruro - EMP. PE-3SG (Hector Tejada) / Negromayo – Marquiri – Yauri –San Genaro / EMP. PE-3SK – Quello – EMP. Vía de evitamiento Yauri / EMP. PE-1SM (Pascana) – Dv. Negromayo, por niveles de servicio" (Figura 4-1)

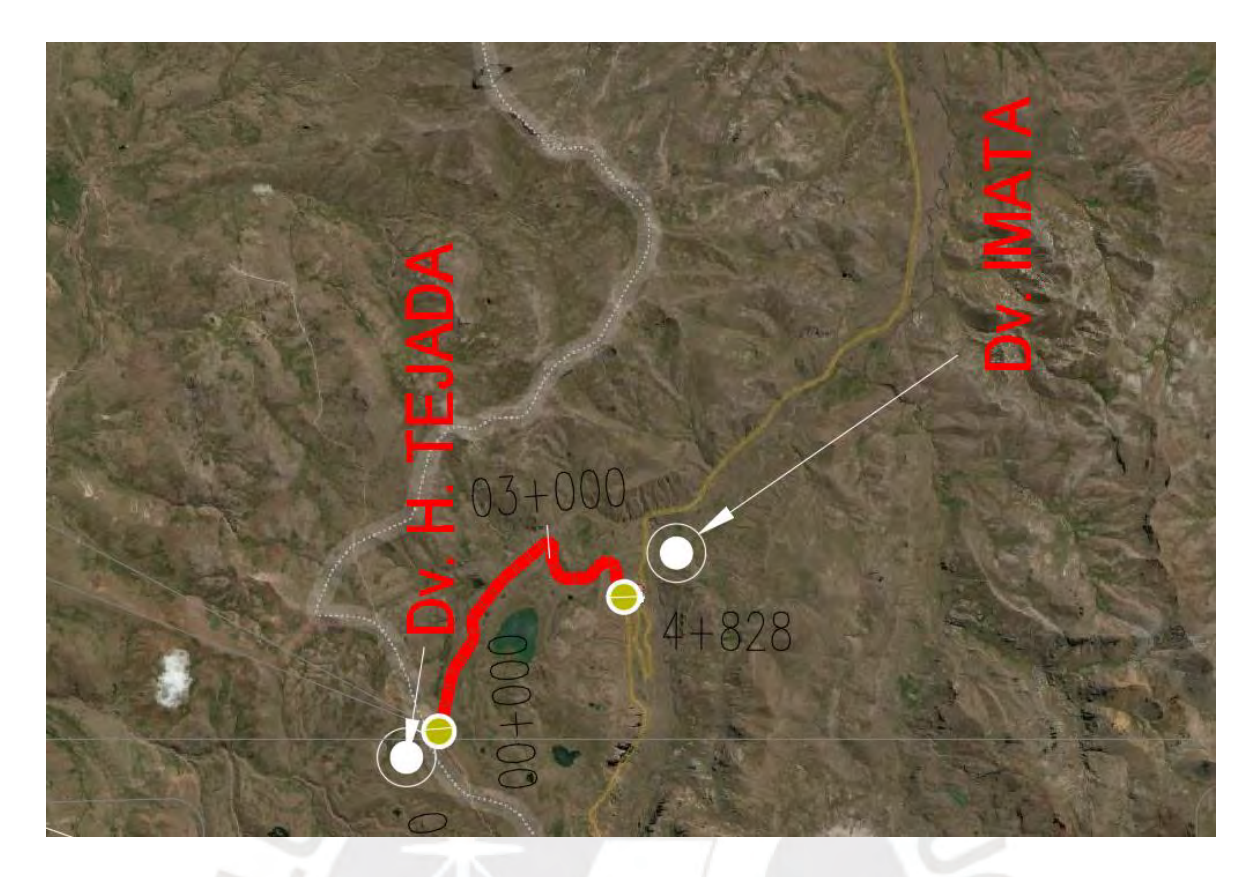

**Figura 4-1. Vía tramo 24 del proyecto de conservación por niveles de servicio Chiguata-**

**Arequipa 2019.** Elaboración propia

# **4.1 Descripción del proyecto**

El tramo diseñado para el estudio, que va desde Dv. H. Tejada hasta Dv. Imata, es el tramo 24 del proyecto de conservación por niveles de servicio Chiguata-Arequipa 2019. Se encuentra en la provincia de Espinar y a una altitud de 4737 m.s.n.m.

Este tramo tiene por propuesta de intervención, la conservación del mismo, y esto implica la limpieza, conservación de plataforma y taludes, conservación de drenaje superficial, conservación de la señalización y dispositivo de seguridad vial, y protección ambiental, que son el objetivo para obtener la cuantificación de los metrados y posteriormente su correspondiente presupuesto.

El tramo en cuestión tiene una por longitud 4.828 km, con una sección transversal que tiene una vía con 2 carriles con un ancho total de 6.758 m, una berma izquierda con 0.88 m y una derecha con 0.90 m y un pavimento existente en conservación con un estado calificado como bueno.

El tramo está limitado por dos vías departamentales PE-24E y PE-24J, además entre las progresivas 2+000 y 3+000 existe una laguna llamada Parhua que será bordeada por el tramo en mención.

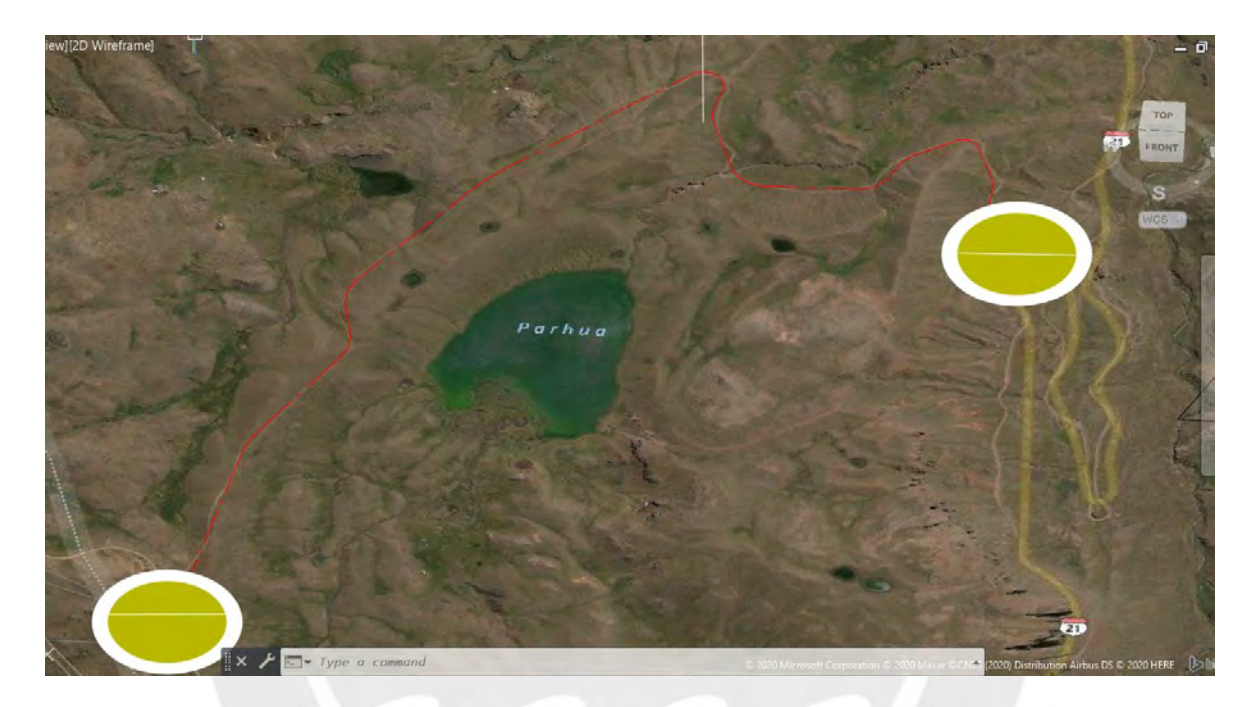

**Figura 4-2. Imagen de referencia geográfica de Autocad Civil 3D.** Elaboración propia

#### **4.2 Modelado BIM del caso de estudio**

Para el desarrollo del proceso de modelado del corredor del tramo 24 se utilizó la versión 2020 del software Autocad Civil 3D 64 bits (2018/04/02) con una Licencia Educacional. La elección del software se debe, en primer lugar, a que es uno de los programas de Ingeniería Civil más usados en Perú, pues es una herramienta que permite el diseño y control constructivo de proyectos de obra civil. Además, permite modelar elementos de naturaleza diferente a solamente la vía, como tuberías, cunetas, drenajes, etc. Entre sus ventajas se encuentra que posee una amplia cantidad de información que posibilita resolver inconvenientes propios del modelado de varios tipos de elementos y así, resolver cualquier duda de los usuarios. Asimismo, también promocionan cursos para el aprendizaje del programa, en centros autorizados por Autodesk, esto es importante para las capacitaciones.

Por otro lado, el modelado de la señalización vertical y de obras hidráulicas, se realizó mediante el programa Revit, que es un programa con gran capacidad de modelar elementos a detalle, de gran complejidad y magnitud. Además, se resalta su capacidad para trabajar con el programa Autocad Civil 3D mediante la exportación de bloques de referencia en formato (.dwg) que permite la fácil interacción entre estos programas. Así mismo también es capaz de trabajar independientemente con la información necesaria debido a su capacidad de georreferenciar sus elementos. Por último, se toma en cuenta el conocimiento previo del autor en el uso de los programas en mención.

### **4.2.1 Modelado de superficie**

El modelado de superficie en primer lugar, se modela una superficie sobre la cual se vinculará la obra lineal Chiguata- Arequipa 2019. Esta superficie TIN (Triangular irregular Network) se obtiene a partir de puntos que están distribuidos a lo largo de la superficie de la carretera y que se triangulan para poder obtener las curvas de nivel que describen la superficie del terreno. Asimismo, el relieve que se obtiene es el de la misma obra lineal, ya que este proyecto es de mantenimiento y conservación, por lo que la vía es existente.

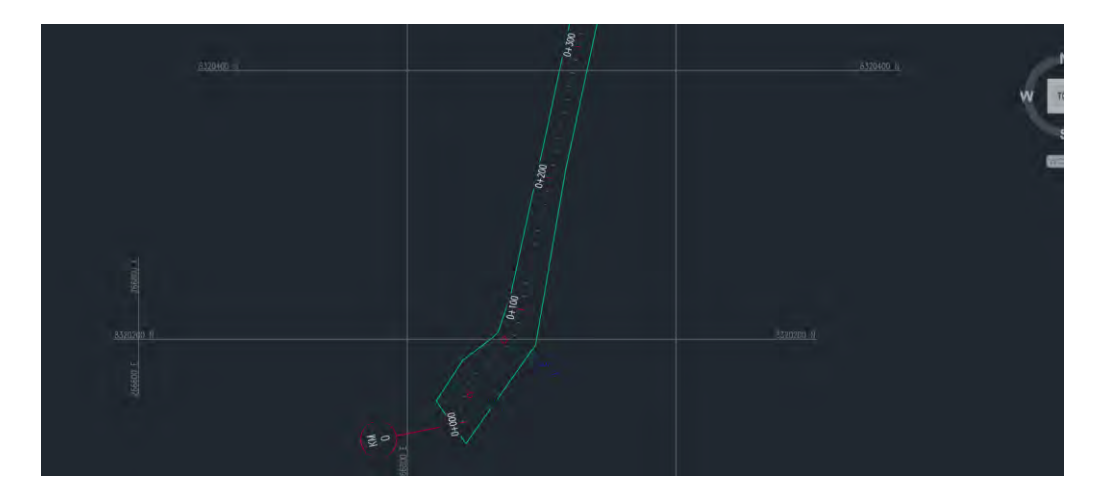

**Figura 4-3. Superficie del tramo 24.** Elaboración propia

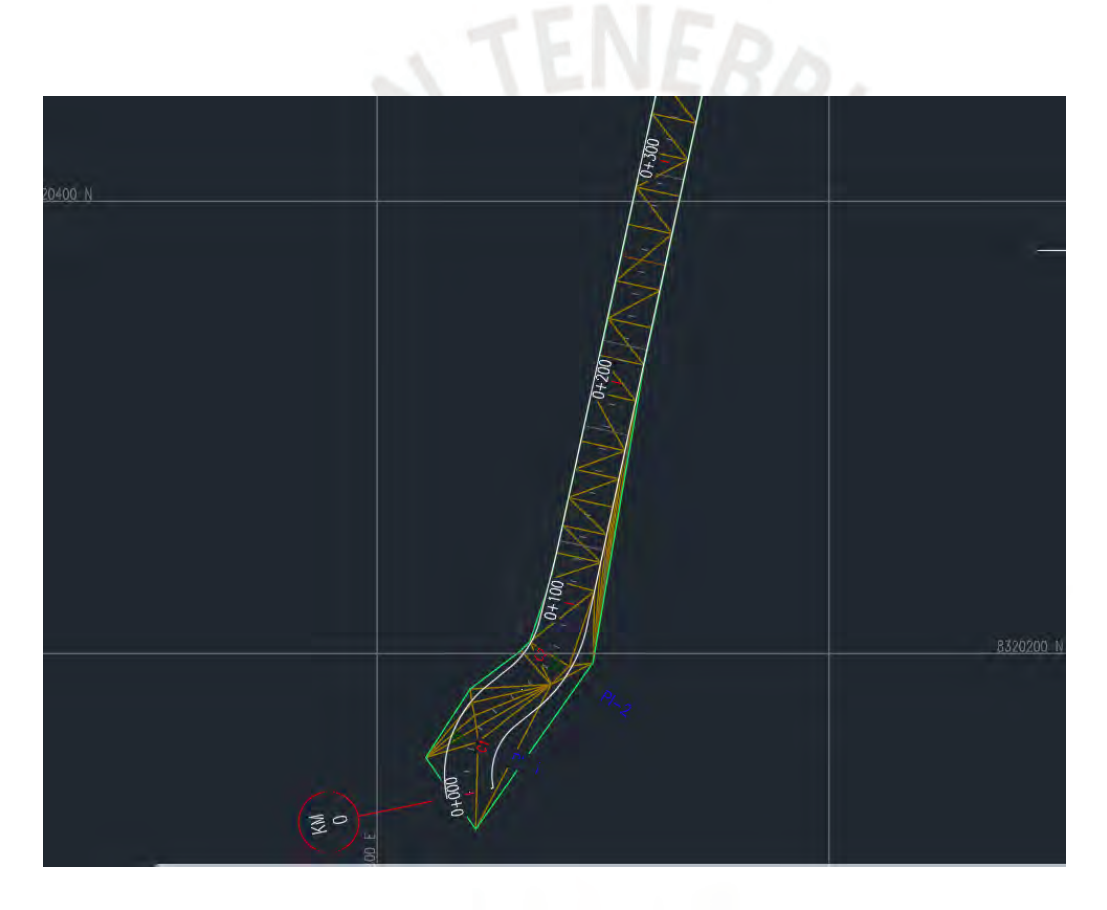

**Figura 4-4. Superficie TIN.** Elaboración propia

### **4.2.2 Modelado de diseño horizontal**

De acuerdo al manual de carreteras, Autor o institución (2018), el diseño geométrico en planta se conforma de segmentos rectos, curvos y por espirales que permiten una circulación fluida entre diferentes segmentos. Además, este conjunto de

segmentos debe permitir la operación de vehículos con la velocidad para la cual fueron proyectadas. Por último, la topografía de la zona es la que marca la pauta para la velocidad de operación, tamaño de radios de curvas y distancia de visibilidad.

#### *4.2.2.1 Modelado de alineamiento*

El tramo en cuestión está comprendido entre las progresivas 0+000 y 4+828. El alineamiento se conforma en un inicio por una polilínea que abarca todos los segmentos rectos dejando tangentes en las zonas que serán curvas. Luego se usa la herramienta crear un alineamiento en base a un objeto que da lugar a la creación del alineamiento el cual es el que se presenta a continuación.

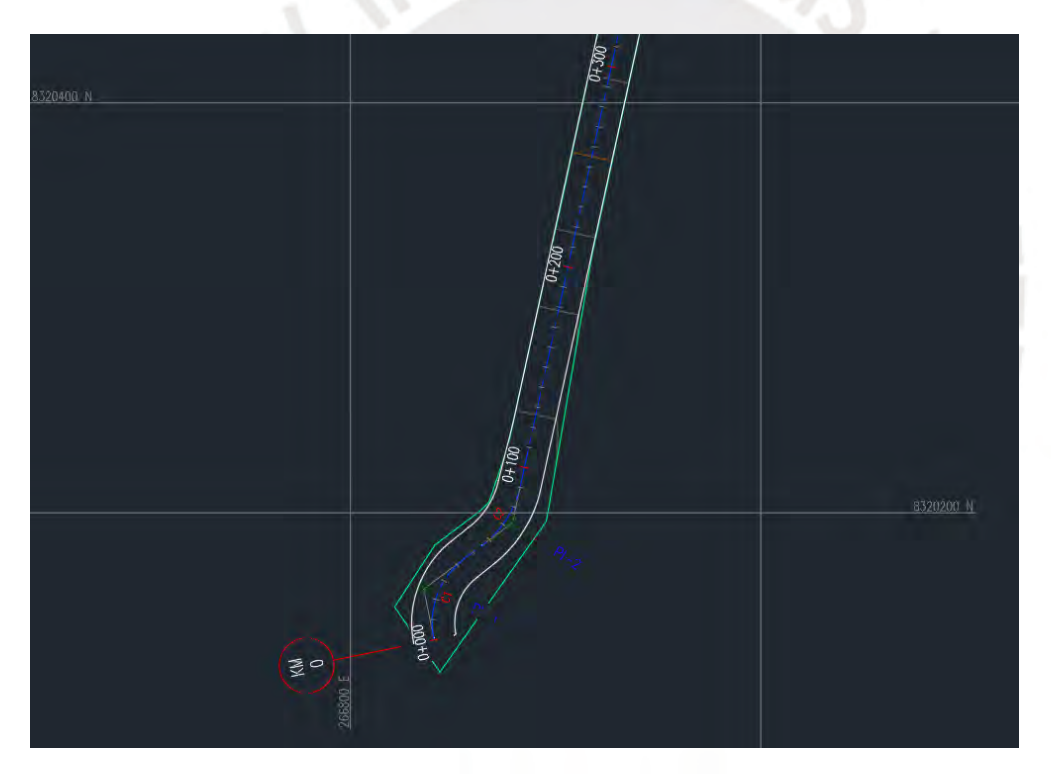

**Figura 4-5. Progresiva 0+000. Inicio del tramo de la carretera.** Elaboración propia

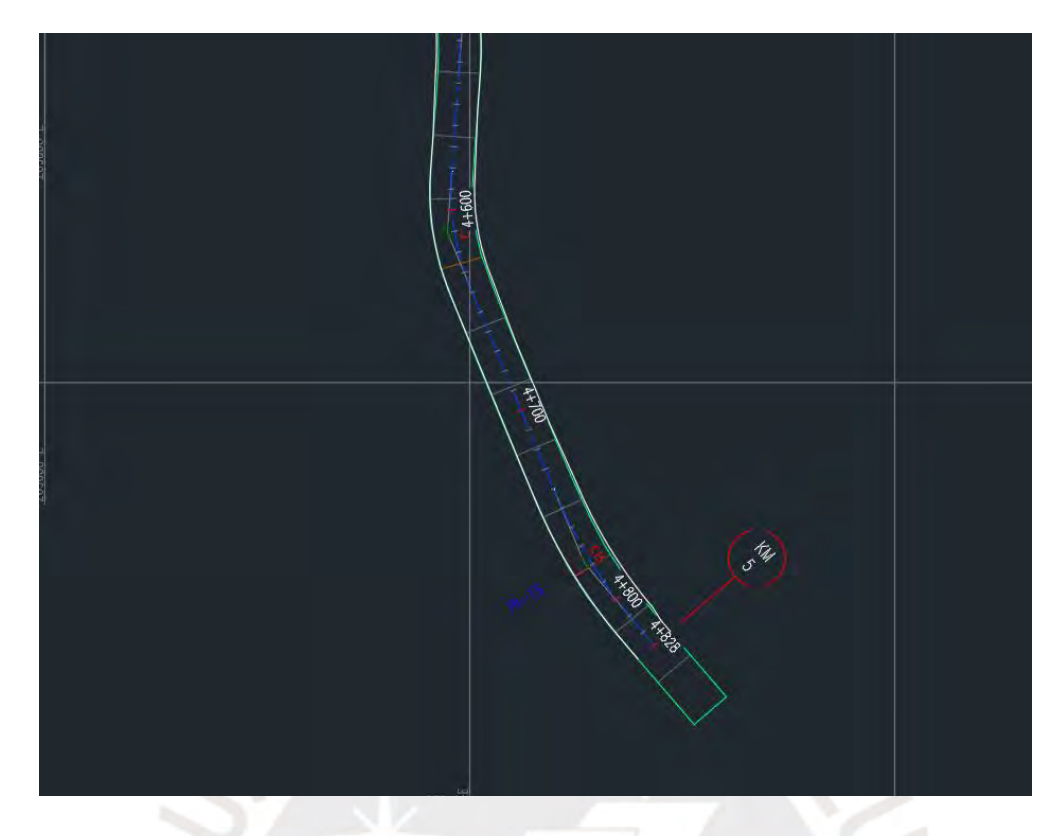

**Figura 4-6. Progresiva 4+828. Fin del tramo de la carretera.** Elaboración propia

# *4.2.2.2 Modelado de curvas*

Luego de crear el alineamiento por defecto el programa genera curvas con radios variados y variables que permiten cambiarlos de acuerdo con la necesidad de curvas de espirales. Las tangentes pueden ser apreciadas en color gris en la figura 4-7. En este caso de estudio existen 15 curvas de las cuales no es intención de esta investigación corroborar si cumple con la normativa actual. Además, como se ha mencionado, el proyecto tiene como finalidad el mantenimiento y la conservación por lo que la vía es preexistente.

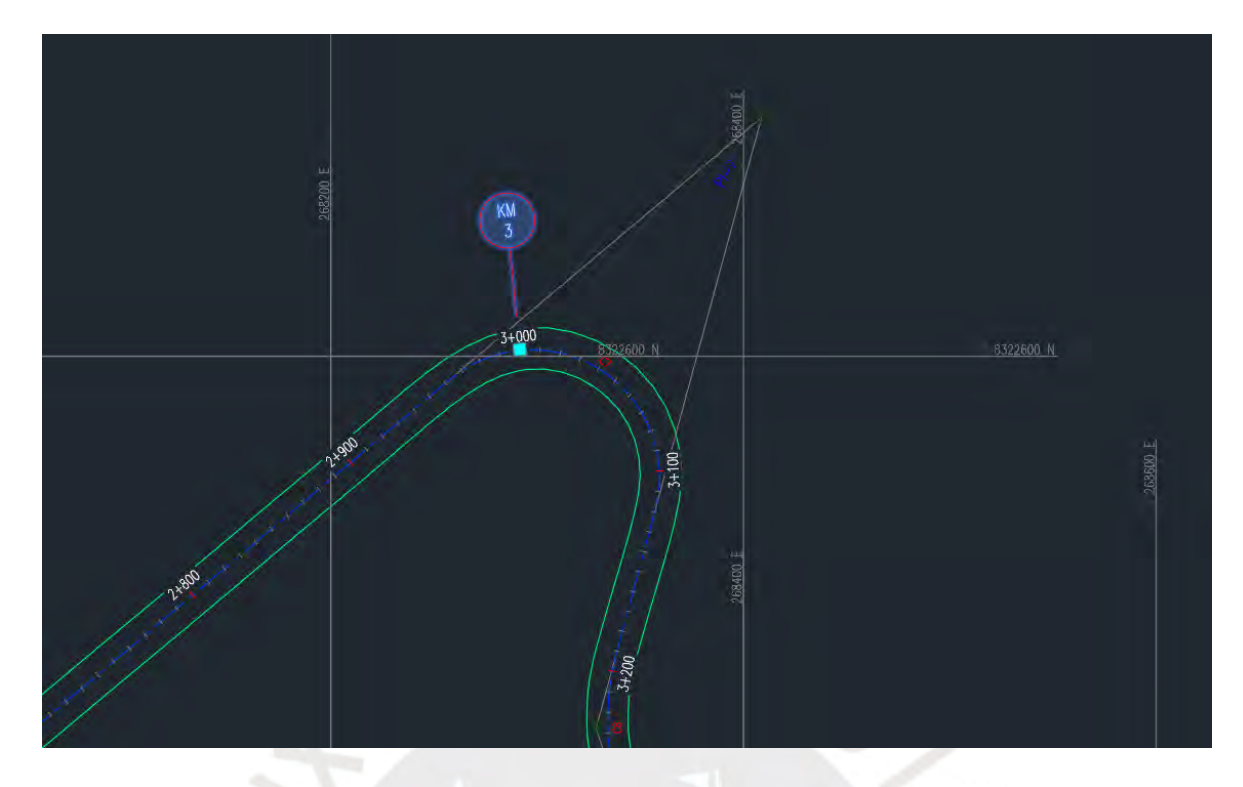

**Figura 4-7. Curva con su respectiva tangente.** Elaboración propia

| CUADRO DE ELEMENTOS<br>DE CURVAS |                  |                |              |            |                    |              |               |               |            |             |
|----------------------------------|------------------|----------------|--------------|------------|--------------------|--------------|---------------|---------------|------------|-------------|
| Nº CURVA                         | <b>SENTIDO</b>   | $N^s$ PI       | <b>RADIO</b> | LONG CURVA | <b>DIS EXTERNA</b> | <b>DELTA</b> | PC.           | PT            |            | PI          |
| C1                               | 8                | 1              | 39.000       | 43.905     | 7.115              | 64°30'10"    | $0+000.694$   | $0+044.599$   | 266835.766 | 8320162.786 |
| C <sub>2</sub>                   |                  | $\overline{2}$ | 50.000       | 35.673     | 3.359              | 40°52'40"    | $0+055.394$   | $0+091.067$   | 266878.980 | 8320195.228 |
| C <sub>3</sub>                   | 8                | 3              | 295.000      | 108.555    | 5.065              | 21"05'00"    | $0+739.631$   | $0+848.186$   | 267031.888 | 8320900.949 |
| C <sub>4</sub>                   |                  | 4              | 144.000      | 107.473    | 10.643             | 42°45'40"    | 1+259.504     | 1+366.977     | 267318.875 | 8321337.691 |
| C <sub>5</sub>                   | $\boldsymbol{8}$ | 5              | 158,000      | 129.634    | 14.296             | 47°00'30"    | 1+489.726     | 1+619.360     | 267278.170 | 8321582.169 |
| C6                               | 8                | $6\phantom{.}$ | 662.000      | 143.277    | 3.895              | 12"24'00"    | $2 + 132.966$ | $2+276.243$   | 267676.957 | 8322100.821 |
| C <sub>7</sub>                   | $\overline{8}$   | $\overline{7}$ | 62.000       | 157.107    | 145.251            | 145°11'10"   | 2+962.487     | 3+119.594     | 268408.775 | 8322715.828 |
| C8                               |                  | $\delta$       | 126.000      | 74.617     | 5.733              | 33°55'50"    | $3 + 190.461$ | 3+265.077     | 268328.559 | 8322419.426 |
| C9                               |                  | 9              | 118,000      | 150.024    | 28.646             | 72°50'40"    | $3+458.974$   | 3+608.998     | 268431.423 | 8322117.039 |
| C10                              |                  | 10             | 105.000      | 111.131    | 16.639             | 60°38'30"    | $3 + 879.269$ | $3 + 990.400$ | 268850.001 | 8322128.966 |
| C11                              | 8                | 11             | 160.000      | 90.218     | 6.576              | 32"18'20"    | $4 + 043.032$ | $4 + 133.250$ | 268924.620 | 8322270.934 |
| C12                              | 8                | 12             | 50.000       | 86.326     | 26.927             | 98°55'20"    | 4+255.709     | 4+342.035     | 269121.502 | 8322384.451 |
| C13                              | 8                | 13             | 184.000      | 80.918     | 4.540              | 25°11'50"    | 4+455.106     | 4+536.024     | 269197.867 | 8322185.978 |
| C14                              |                  | 14             | 121.000      | 56.250     | 3.344              | 26"38'10"    | 4+581.760     | 4+638.010     | 269189.503 | 8322070.779 |
| C15                              |                  | 15             | 237.000      | 73.630     | 2.888              | 17"48'00"    | 4+740.632     | 4+814.263     | 269253.893 | 8321915.198 |

**Figura 4-8. Cuadro de curvas generado por el programa Autocad Civil 3D.** Elaboración

propia

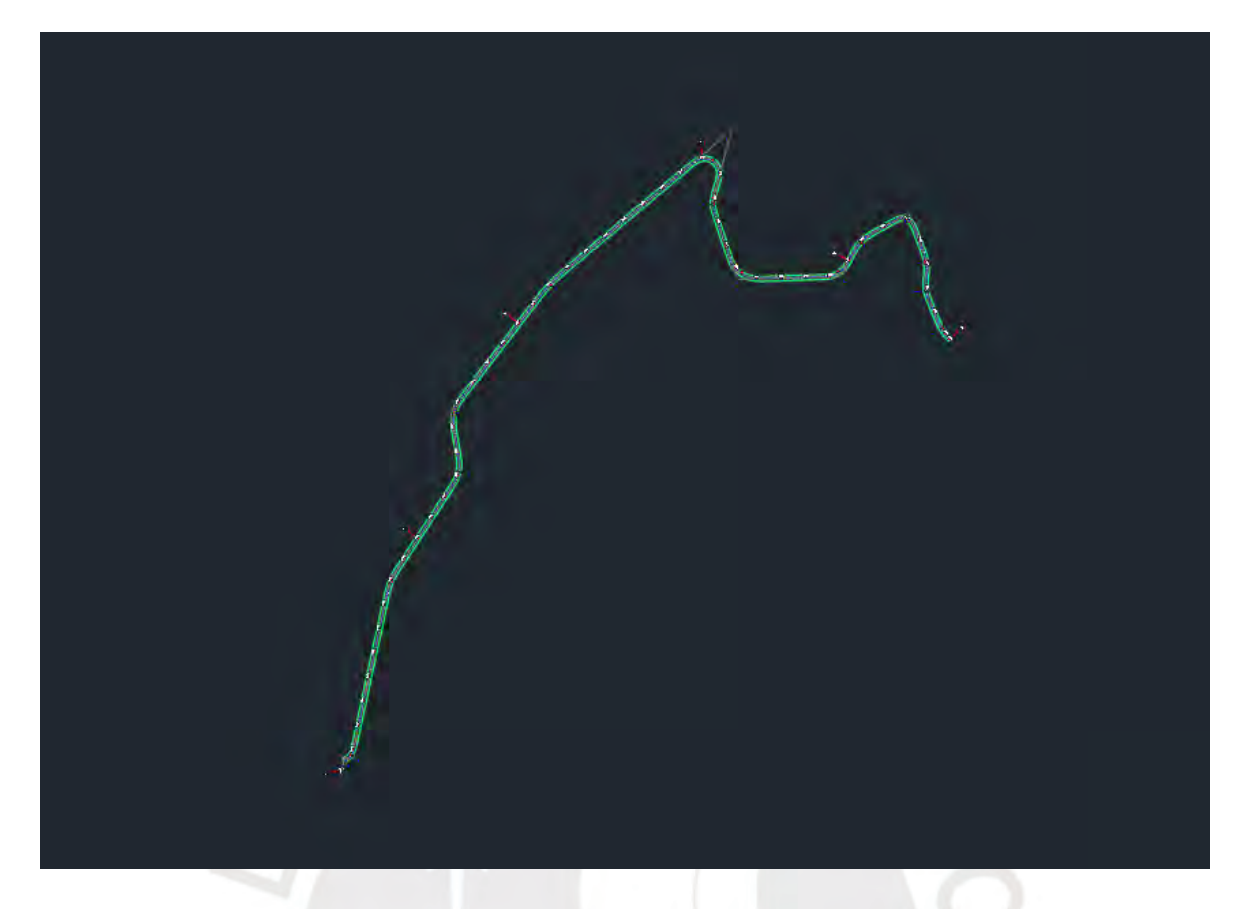

**Figura 4-9. Vista total del alineamiento horizontal.** Elaboración propia

### **4.2.3 Modelado de diseño vertical**

De acuerdo con el manual de carreteras, el diseño de perfil se conforma por tangentes y curvas verticales parabólicas las cuales permiten mantener la velocidad de operación de los vehículos y la distancia de visibilidad (MTC, 2018). Las pendientes son determinadas por los parámetros de la vía y son positivas cuando aumentan de cotas, al seguir la trayectoria, o negativas, al disminuir las cotas. Los parámetros que controlan este diseño son la topografía, alineamiento horizontal, distancias de visibilidad, velocidad de proyecto, seguridad, costos de construcción, categoría de la vía, valores estéticos y drenaje.

### *4.2.3.1 Modelado de rasante*

En el caso de estudio la rasante se genera de manera casi automática, creando primero el perfil de la superficie que fue tomada de la vía existente, por lo tanto, la rasante en este caso describe la pendiente y los radios de curvas circulares. También hay que tener en cuenta que en estos casos de conservación y mantenimiento no se verifica si cumple con la normativa, además tampoco es motivo de esta investigación.

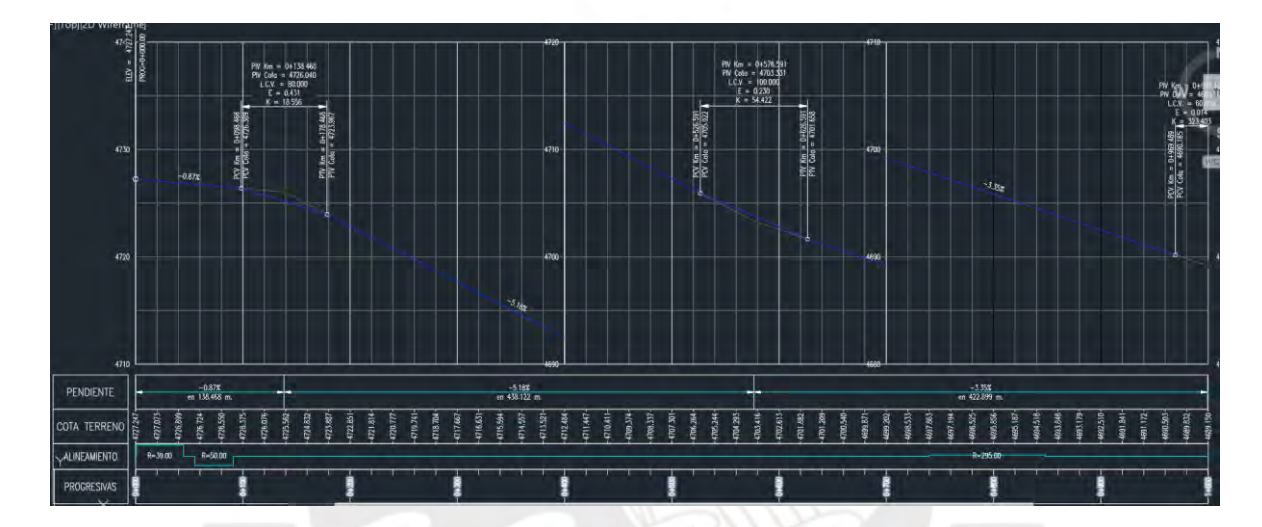

**Figura 4-10. Rasante por tramos.** Elaboración propia

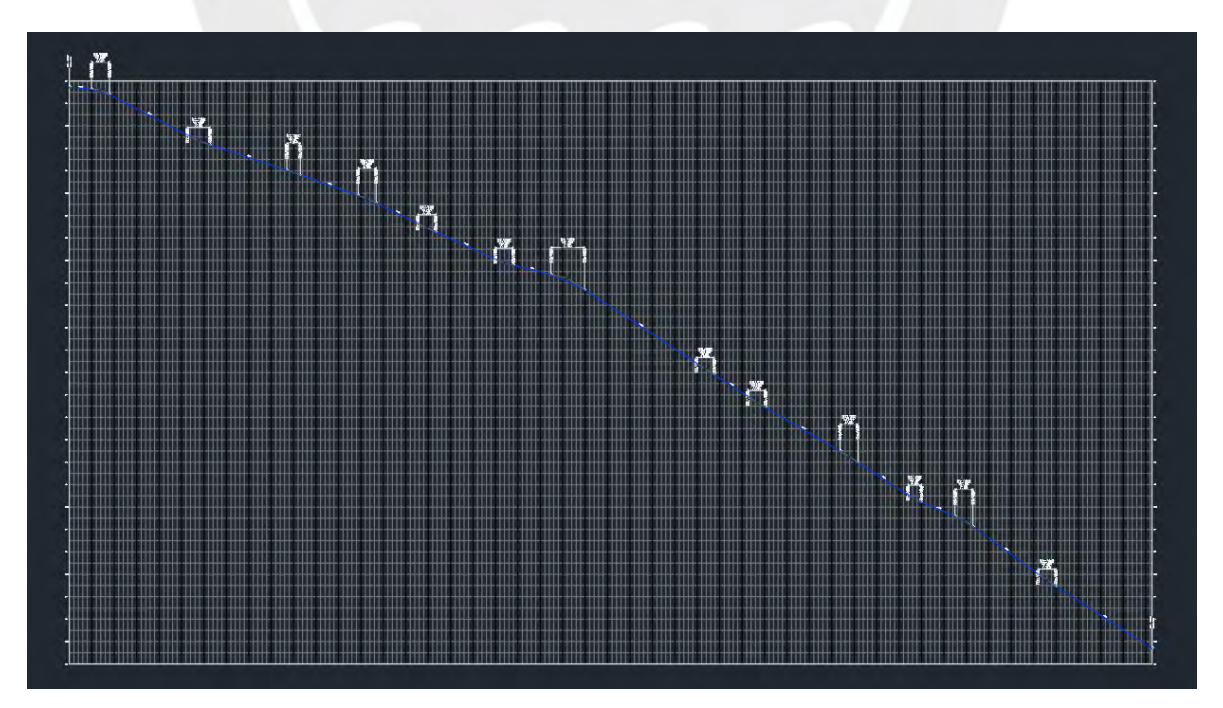

**Figura 4-11. Perfil que representa la rasante directamente.** Elaboración propia

#### **4.2.4 Modelado de sección típica transversal**

#### *4.2.4.1 Ensamblaje y subensamblajes*

La sección transversal varia a lo largo de la vía; sin embargo, en este caso, de conservación y mantenimiento, esta se mantiene constante por tramos, siendo el tramo analizado el número 24. Esta sección es típica y comprende un ancho de calzada de 6.758 m, 88 cm de berma a la izquierda y 90 cm de berma a la derecha. Además, la vía tiene una cuneta que va intermitentemente a lo largo del tramo, la cual es de forma triangular y teniendo 60 cm de longitud superior. Por último, esta sección típica es importante para la cuantificación volumétrica, superficial y lineal de los pavimentos, bermas y de las cunetas que forman parte del tramo.

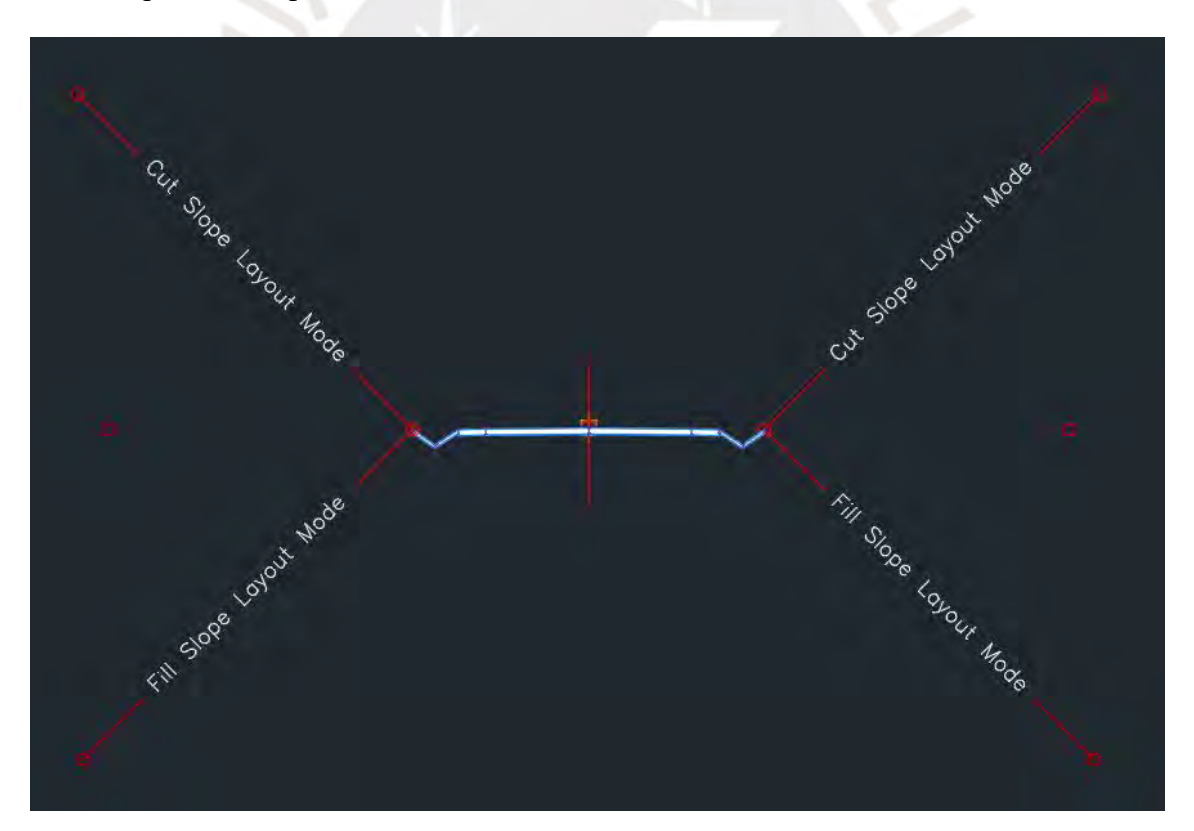

**Figura 4-12. Sección típica del corredor.** Elaboración propia

#### *4.2.4.2 Creación de un subensamblaje personalizado*

Las cunetas son necesarias en la zona del proyecto y está entre las partidas que se van a trabajar, pero para modelar estas en el corredor se debe crear un subensamblaje personalizado que cumpla las características necesarias de geometría, así como de códigos para que estos permitan aprovechar el computo de materiales.

Primero se esboza una polilínea con la forma de la cuneta, luego en el ribbon se elige la opción "create subassembly from polyline" que está en la pestaña "create design".

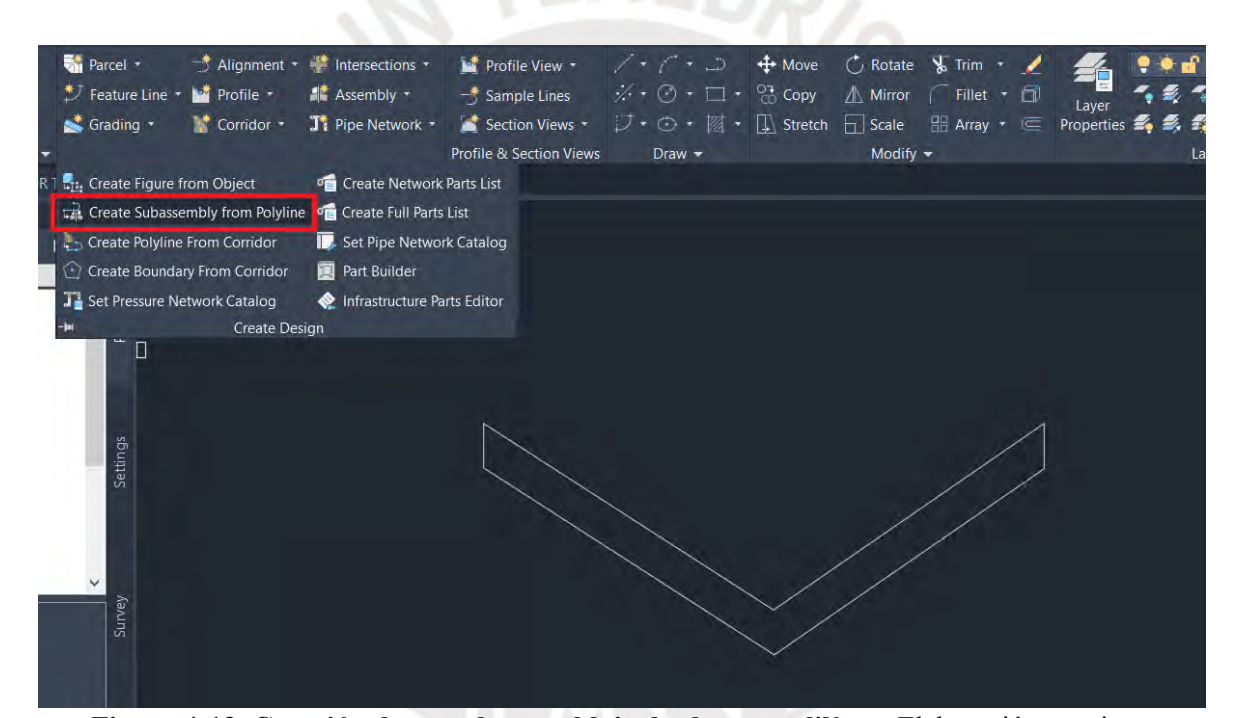

**Figura 4-13. Creación de un subensamblaje desde una polilínea.** Elaboración propia

Luego, se asignan los códigos necesarios que serán usados para el computo de materiales. Para este caso las aristas tienen un código "point", los contornos, códigos "link", y el cuerpo, un "shape". Estos códigos deberán ser importados a los códigos del corredor, ya que los códigos de subensamblajes personalizados no figuran automáticamente en esa lista.

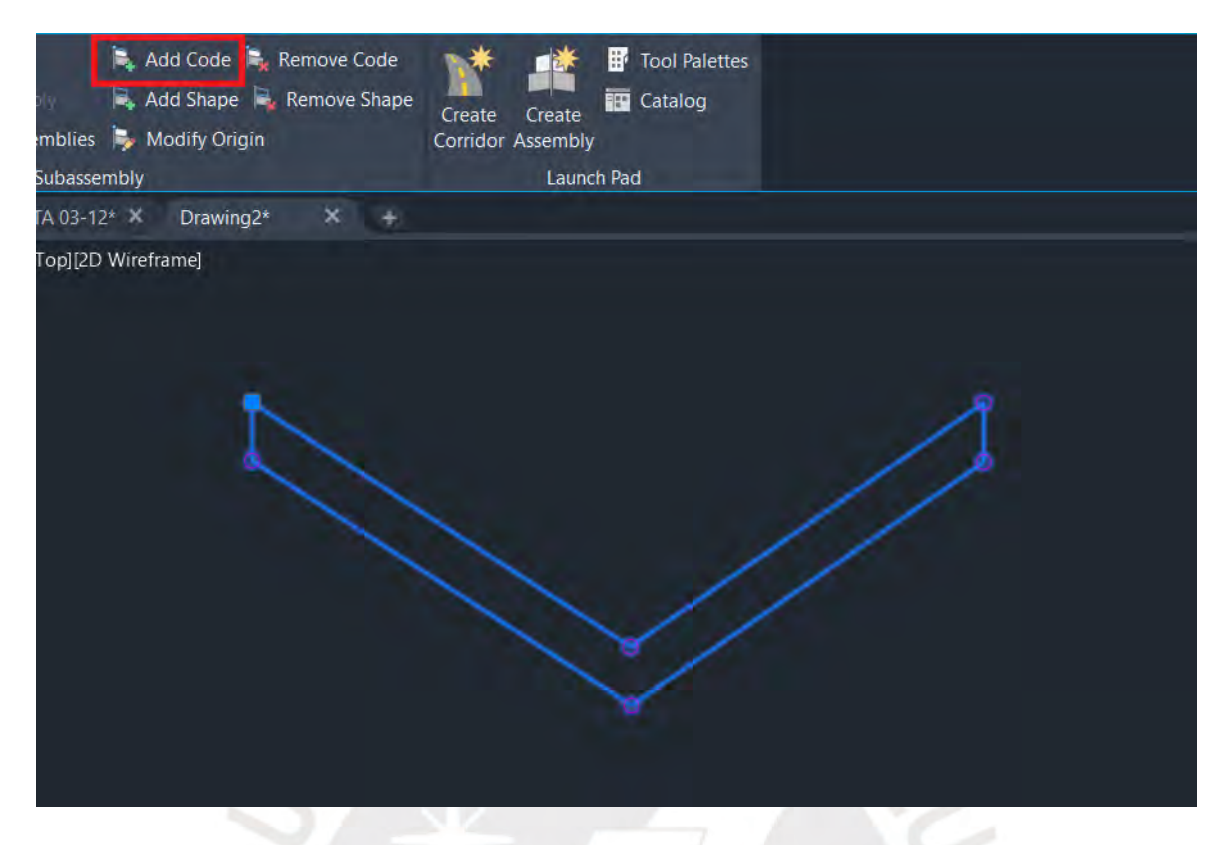

**Figura 4-14. Subensamblaje personalizado de una cuneta en V.** Elaboración propia

### **4.2.5 Modelado de derecho de vía**

El derecho de vía es la zona donde se encuentra la vía y donde se tiene impedido emplazar algún monumento o construcción, ya que posteriormente se puede ampliar la vía o se puede designar algún otro uso. En el caso de este tramo el derecho de vía esta designado con 10 metros a la derecha y a la izquierda desde el eje del alineamiento.

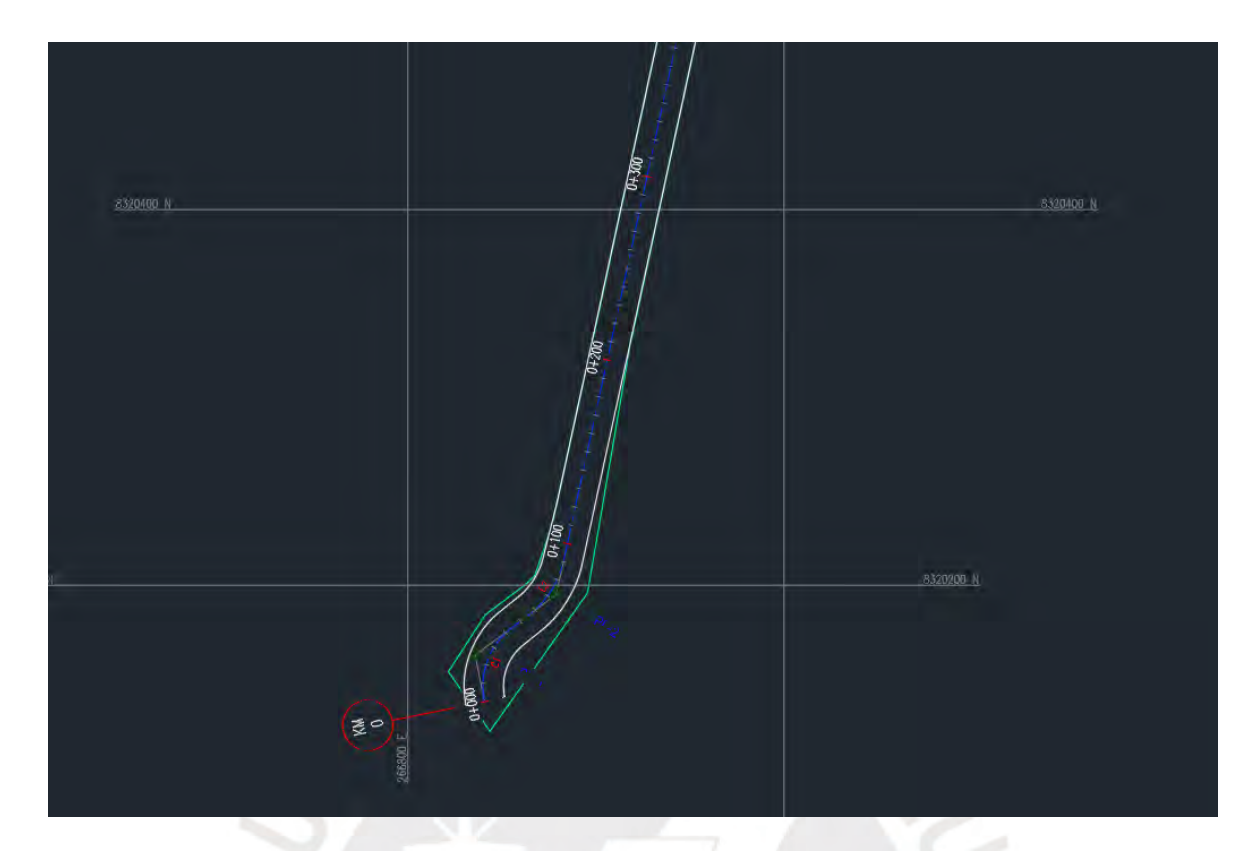

**Figura 4-15. Derecho de vía.** Elaboración propia

#### **4.2.6 Modelado del corredor**

El corredor es la consolidación de la vía, ya que comprende el modelado de diseño de planta, perfil y sección transversal previamente desarrollados. En el corredor se puede apreciar los carriles, el eje de la vía, la berma y cunetas que posee desde una versión en 2D como representación, pero este ya posee los elementos necesarios para proyectar una vía tridimensional. Para esto el programa solicita una topografía, un alineamiento tridimensional y una o varias secciones transversales para generar la entidad "Corredor", que será necesario posteriormente para que el programa reconozca que se está emplazando la vía sobre la superficie. Esto también permite en otros casos hallar los volúmenes de corte y relleno, ya que se tiene la superposición de corredor con superficie.

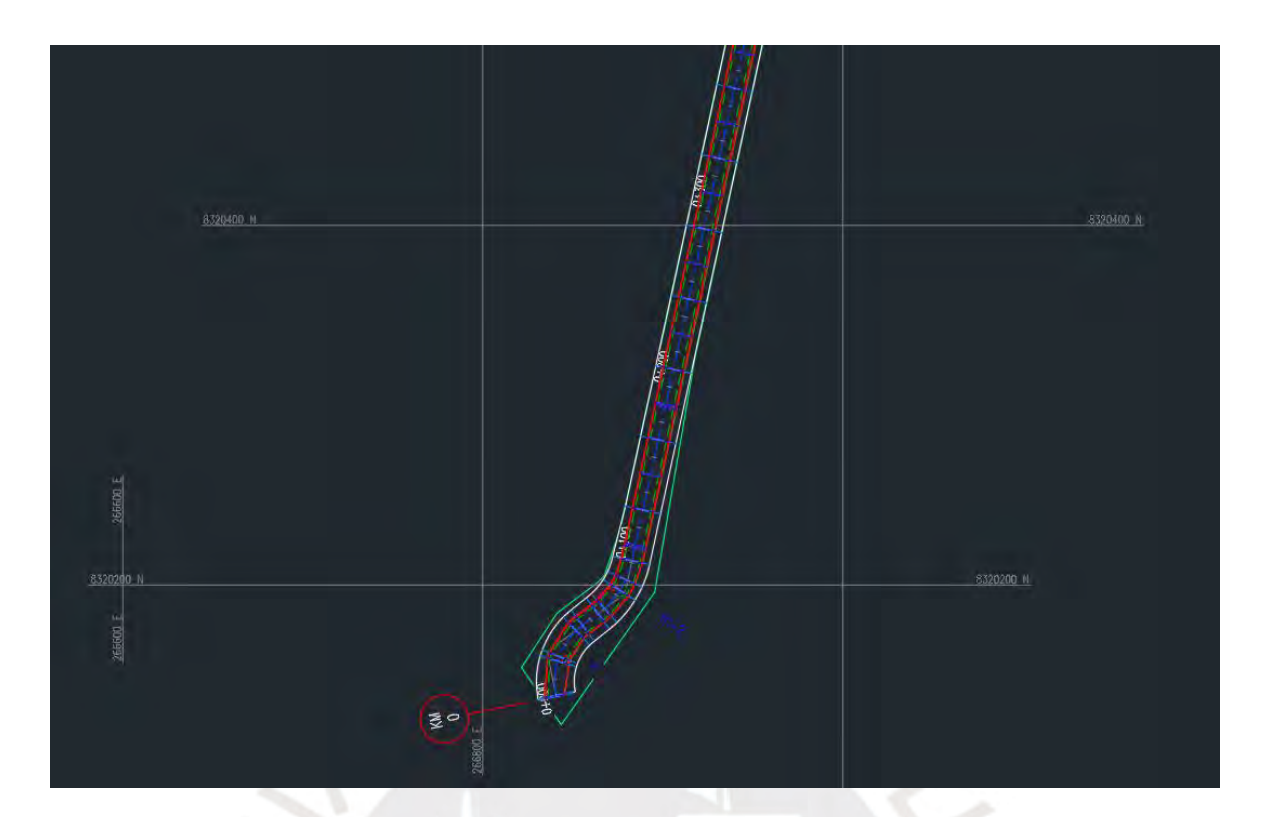

**Figura 4-16. Corredor del tramo 24.** Elaboración propia

# *4.2.6.1 Creación de la superficie del corredor*

Luego de tener listo el corredor, se configuran las propiedades del mismo de tal manera que se seleccionan los códigos que harán la representación de la superficie del corredor. El cual es importante para obtener la cuantificación de materiales.

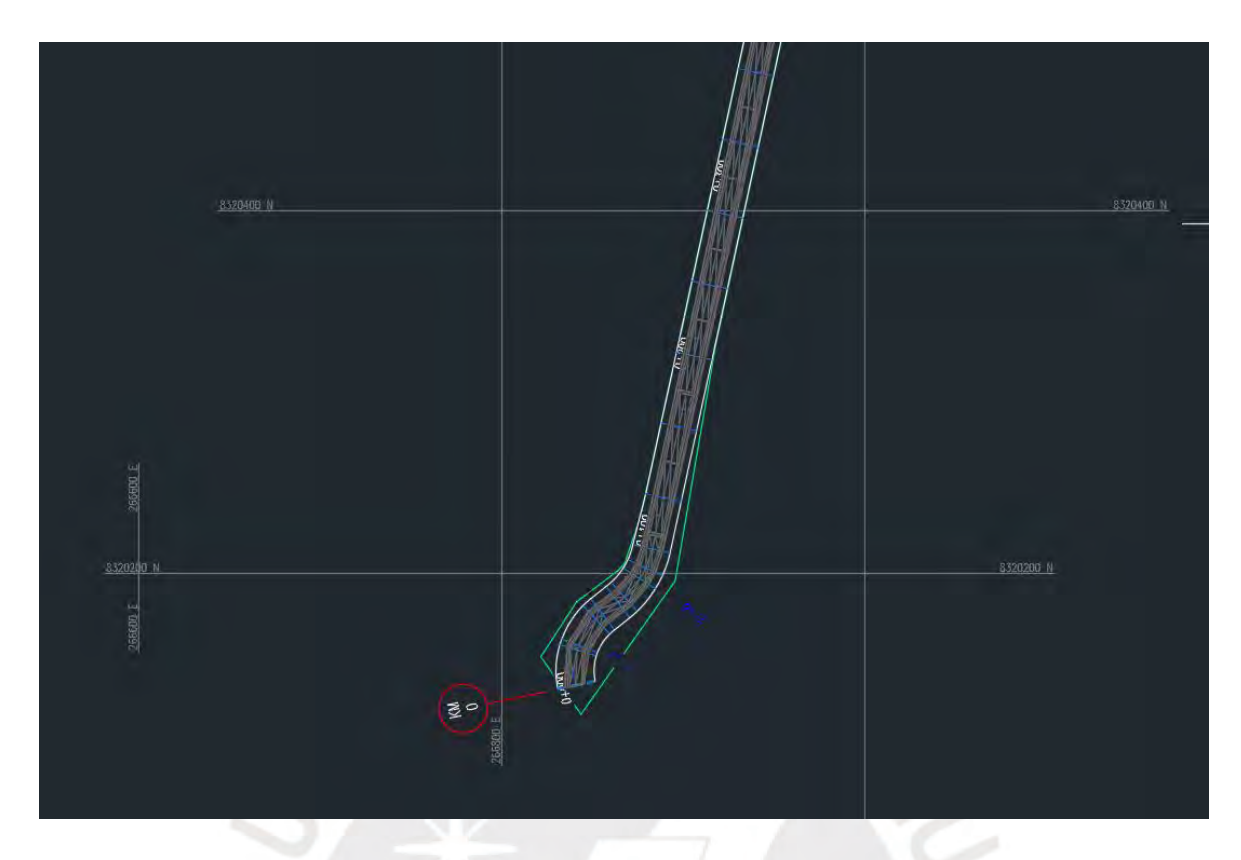

**Figura 4-17. Superficie del corredor del tramo 24.** Elaboración propia

# *4.2.6.2 Recorrido virtual*

El recorrido virtual es la representación visual tridimensional de los elementos y los diseños de planta y perfil han sido modelados como se ha planteado. Esto permite apreciar la superficie de los carriles, bermas, las cunetas, los taludes, marcas viales entre otros.

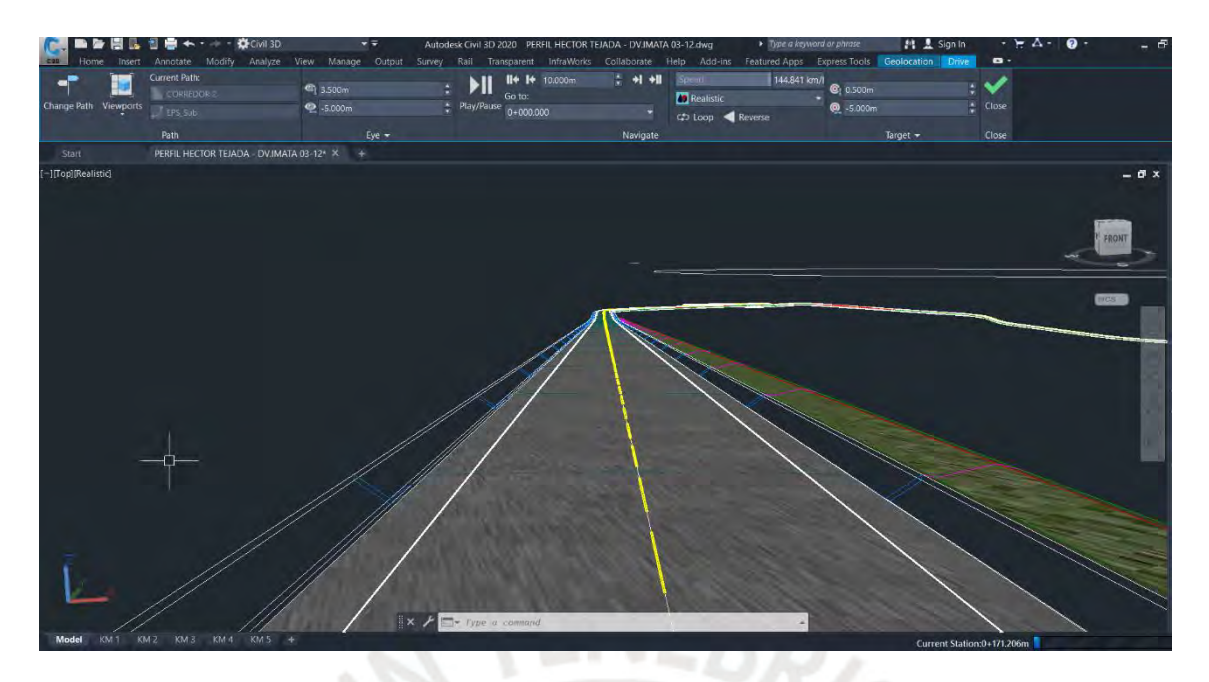

**Figura 4-18. Recorrido virtual del tramo 24 Chiguata 2019.** Elaboración propia

### **4.2.7 Modelado de la señalización**

### *4.2.7.1 Modelado de señalización horizontal*

Hay diversas señalizaciones horizontales, pero para el caso de estudio se requiere modelar las marcas viales como separación de carriles y delimitación de arcenes. Para dibujar las marcas viales tanto centrales como laterales, en el ribbon se elige la opción de feature line y la lista desplegada se selecciona "Create feature line from corridor"

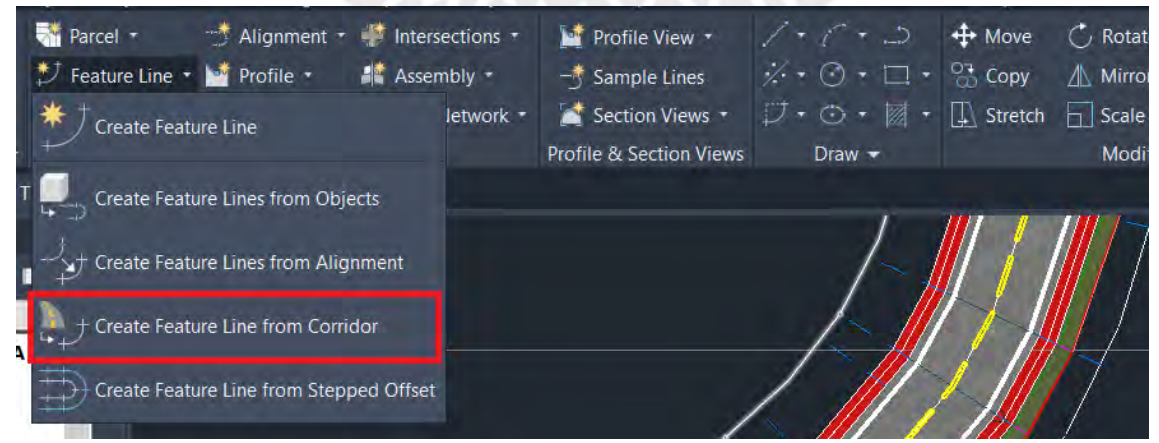

**Figura 4-19. Creación de línea característica del corredor.** Elaboración propia

Luego, se debe seleccionar los códigos en los cuales deben ir las marcas viales, en este caso se modeló la marca separadora de carriles con el código "Crown", que es un código punto que está en medio de los carriles, y se modelo el límite de los arcenes con los códigos ETW right y ETW left, que son códigos punto que están a los bordes de la calzada. Por último, para lograr que las marcas viales tengan el aspecto que se puede ver en la figura 4-20 se debe crear dos capas una llamada "SEÑALIZACION HORIZONTAL CENTRAL", que tiene linetype DASHED2 y lineweight 0.5, y otra llamada "SEÑALIZACION HORIZONTAL LATERAL", que tiene linetype Continuous y lineweight 0.5. Estas se asignan al estilo de cada código mencionado anteriormente.

| <b>C</b> Extract Corridor Feature Lines |       |                                   | <b>C</b> Select Style<br><b>A SEÑALIZACION HORIZO</b> |        |                                                          | $\times$<br>$\blacksquare$ |                                     |
|-----------------------------------------|-------|-----------------------------------|-------------------------------------------------------|--------|----------------------------------------------------------|----------------------------|-------------------------------------|
| $\frac{1}{2}$<br><b>M</b>               |       | <b>Add Corridor Feature Lines</b> | OK                                                    | Cancel |                                                          | Help                       | iqs                                 |
| <b>Feature Line</b>                     | Side  | Region                            | Start St End St                                       | Site   | Style                                                    | Laver                      | Pay Item                            |
| $\cup$ EPS                              |       |                                   | 0+000.0 4+828.0 <none> Basic Fe 0</none>              |        |                                                          |                            | $ $ <none><math>\land</math></none> |
| 白ブロEPS                                  | Right |                                   |                                                       |        | <no <b="">\ Basic + 0</no>                               |                            | 多 <non p<="" td=""></non>           |
| $\overline{\mathcal{F}}$ $\Box$ EPS     |       |                                   | 0+000.0 4+828.0 <none> Basic Fe 0</none>              |        |                                                          |                            | $<$ none $>$                        |
| 白ブロEPS Sub                              | Left  |                                   |                                                       |        | $\leq$ No $\sqrt[n]{\ }$ Basic $\frac{1}{\sqrt{n}}$ 0    |                            | 多 <non p<="" td=""></non>           |
| $\Box$ $\Box$ EPS S                     |       |                                   | 0+000.0 4+828.0 <none> Basic Fe 0</none>              |        |                                                          |                            | $<$ none $>$                        |
| 白ノ口EPS Sub                              | Right |                                   |                                                       |        | $\leq$ No $\overline{\mathbb{R}}$ Basic $\overline{A}$ 0 |                            | 多 <non td="" 弱<=""></non>           |
| $J$ $EPS$ S                             |       |                                   | 0+000.0 4+828.0 <none> Basic Fe 0</none>              |        |                                                          |                            | $<$ none $>$                        |
| 白ノマETW                                  | Left  |                                   |                                                       |        | $\leq$ No $\frac{1}{20}$ Basic $\frac{1}{10}$ 0          |                            | $\mathcal{B}$ <non< td=""></non<>   |
| <b>レノマETW</b>                           |       |                                   | 0+000.0 4+828.0 <none> Basic Fe 0</none>              |        |                                                          |                            | $<$ none $>$                        |
| 白ノ口ETW                                  | Right |                                   |                                                       |        | $\leq$ No $\sqrt{2}$ Basic $\frac{1}{4}$ 0               |                            | 多 <non p<="" td=""></non>           |
| $J \Box$ ETW                            |       |                                   | 0+000.0 4+828.0 <none> Basic Fe 0</none>              |        |                                                          |                            | $<$ none $>$                        |
| □ プロETW_Sub Left                        |       |                                   |                                                       |        |                                                          |                            | 多 <non p<="" td=""></non>           |
| $\Box$ $\Box$ ETW S                     |       |                                   | 0+000.0 4+828.0 <none> Basic Fe 0</none>              |        |                                                          |                            | $<$ none $>$                        |
| <b>□ ブロETW Sub Right</b>                |       |                                   |                                                       |        | $\leq$ No $\sqrt[n]{\ }$ Basic $\frac{1}{\sqrt[n]{n}}$ 0 |                            | 多 <non td="" 弱<=""></non>           |
| $\Box$ $\Box$ ETW S                     |       |                                   |                                                       |        | 0+000.0 4+828.0 <none> Basic Fe 0</none>                 |                            | $<$ none $>$                        |

**Figura 4-20. Asignación del código y estilo a la línea característica.** Elaboración propia

### *4.2.7.2 Señalización vertical*

Para empezar, esta categoría puede ser desarrollada solo con Revit, Autocad Civil 3D o entre los dos, debido a que cada uno tiene la capacidad de generar solidos individuales y de georreferenciar sus elementos puntuales.

Debido a lo anterior se ha determinado que se generaran los elementos puntuales de señalización vertical con un trabajo en conjunto. En primer lugar, se generan los elementos puntuales como familias en el programa Revit de tal manera que puedan ser exportadas a Autocad Civil 3D como solidos en formato (.dwg).

En segundo lugar, se aprovecha la información del corredor para usar un script de la interfaz de programación visual Dynamo (propio del autor) que permite colocar los bloques de referencia mediante su código, progresiva y desfase, de esta manera se colocan automáticamente las señalizaciones verticales a sus posiciones correspondientes.

Por último, después de colocarse las señalizaciones verticales, se procede a volcar la información paramétrica en los elementos puntuales como código de partida y categoría de modelado.

| 1              | 13.67   | $-7.50$ R <sub>2</sub>   |                                    |
|----------------|---------|--------------------------|------------------------------------|
| $\overline{2}$ | 13.69   |                          | 7.50 I2A0                          |
| 3              | 55.51   | 7.50 R <sub>2</sub>      |                                    |
| 4              | 94.81   |                          | -7.50 INF AREQUIPA                 |
| 5              | 150.88  |                          | $-7.50$ R30-4                      |
| 6              | 202.63  | $-7.50$ P15              |                                    |
| $\overline{7}$ | 353.25  |                          | 7.50 INF CUSCO                     |
| 8              | 663.70  | 7.50 P <sub>2</sub> A    |                                    |
| 9              | 922.89  | $-7.50$ P2B              |                                    |
| 10             | 995.38  |                          | 7.50 INF NCLP                      |
| 11             | 1018.17 | $-7.50$ $12A1$           |                                    |
| 12             | 1115.87 |                          | 7.50 R30 (40KPH)                   |
| 13             | 1162.48 | 7.50 R16                 |                                    |
| 14             | 1217.83 | 7.50 P2B                 |                                    |
| 15             | 1247.68 | 7.50 P61                 |                                    |
| 16             | 1266.68 |                          | 7.50 INF LP                        |
| 17             | 1286.57 | 7.50 119                 |                                    |
| 18             | 1409.55 | $-7.50$ P2A              |                                    |
| 19             | 1454.81 | 7.50 P <sub>2</sub> A    |                                    |
| 20             | 1632.68 | $-7.50$ P61              |                                    |
| 21             | 1690.19 | $-7.50$ P <sub>2</sub> B |                                    |
| 22             | 1750.04 | $-7.50$ R16              |                                    |
| 23             | 1810.36 |                          | $-7.50$ R30 (40KPH)                |
| 24             | 2013.10 | 7.50 I2A2                |                                    |
| 25             | 2123.98 | 7.50 P35                 |                                    |
| 26             | 2360.37 |                          | -7.50 INF NCLP                     |
| 27             | 2613.76 |                          | 7.50 R30 (30KPH)                   |
| 28             | 2633.51 |                          | -7.50 R30 (40KPH)                  |
| 29             | 2791.27 | 7.50 R16                 |                                    |
|                |         |                          | <b>LISTA SEÑALIZACION VERTICAL</b> |

**Figura 4-21. Archivo (.xls) contenedor de parámetros para colocación de señalización** 

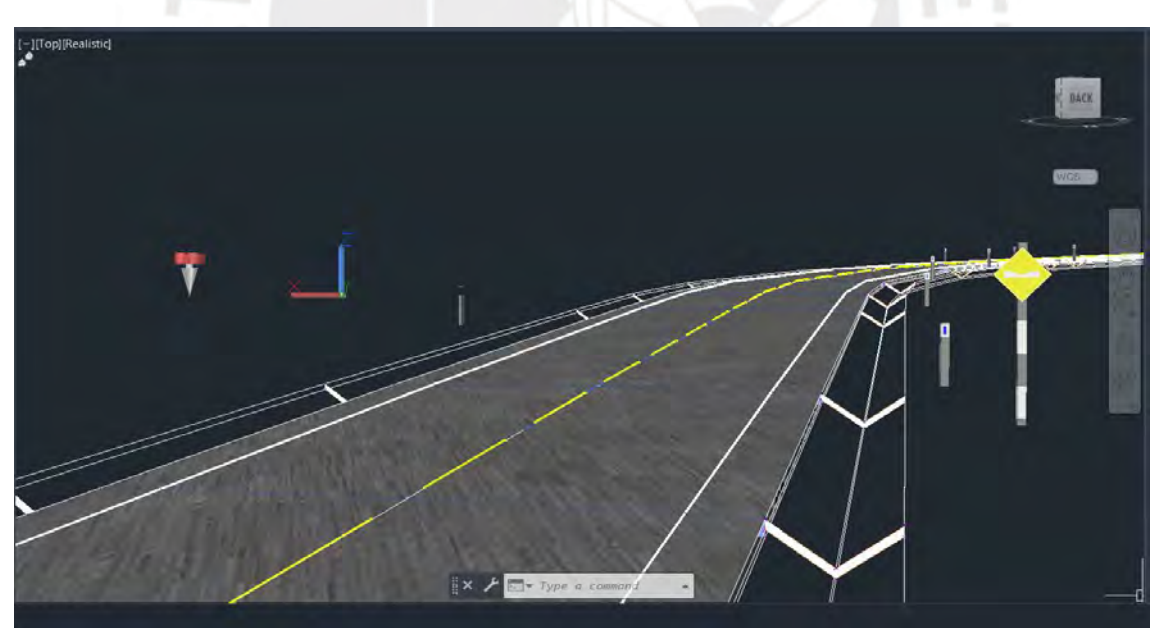

**vertical.** Elaboración propia

**Figura 4-22. Señalizaciones verticales colocadas a lo largo del corredor.** Elaboración propia

# *4.2.7.3 Modelado de obras de arte*

Para el modelado de las obras de arte se procede de manera similar a la señalización

vertical, generando primero las familias de las obras de arte en Revit para que posteriormente se exporten en formato (.dwg) al programa Autocad Civil 3D.

Así mismo, la colocación de los elementos se realiza en Autocad Civil 3D con información que se obtiene de revisar el expediente, como las coordenadas de ubicación de planta y cota. Además, se puede volver más eficiente el flujo de colocación con la herramienta Dynamo, propia de Autocad Civil 3D.

Finalmente, se les introduce los parámetros necesarios como código de partida y categoría de modelado a los elementos de obra de arte que se han modelado a lo largo del tramo.

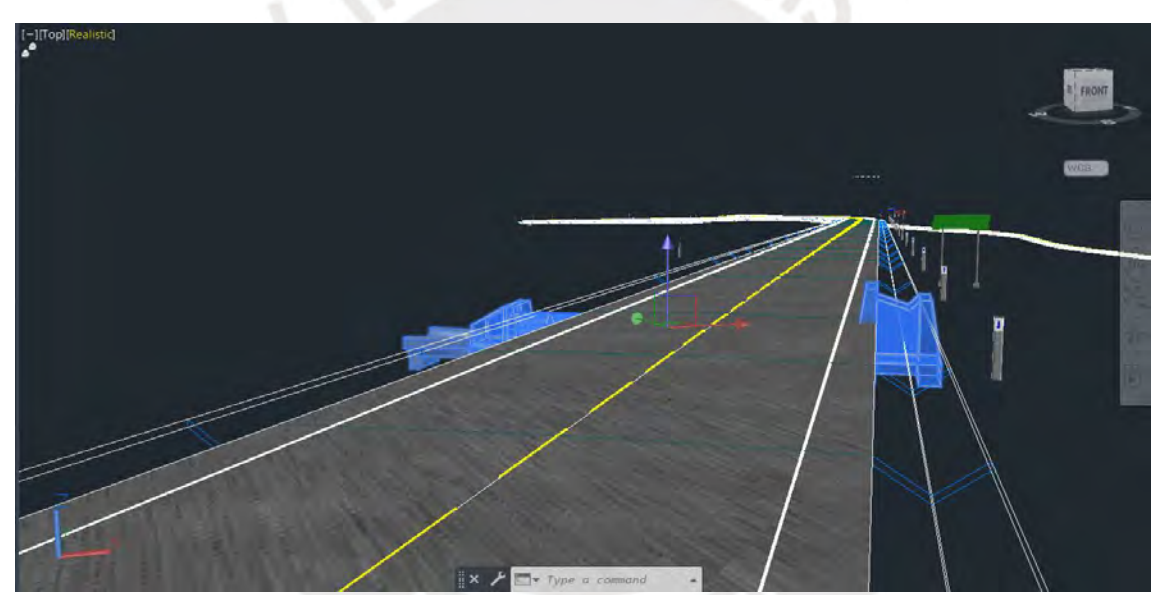

**Figura 4-23. Alcantarillas a lo largo del corredor.** Elaboración propia

#### **4.3 Parametrización del modelo**

Para este caso se identifica la necesidad y la forma de elaborar la parametrización, que en este caso es para cuantificar las partidas del inventario vial correspondiente a este tramo del proyecto. Por lo que, primeramente, se define el parámetro para cuantificar llamado "Clasificación\_metrado", esto se puede lograr de diferentes maneras de acuerdo al programa de modelamiento que se esté usando.

Además, se debe tener en cuenta, dentro del flujo de trabajo, que se debe considerar que este parámetro va a direccionar a un tipo de elemento del cual pueden salir metrados de manera indirecta para otros metrados.

Por último, se rellena el parámetro con un valor alfanumérico considerado en el plan de trabajo para poder considerarlo más adelante en la cuantificación directa o indirecta que se tenga del modelo.

|                       | ▼                        |                   |                                                           |
|-----------------------|--------------------------|-------------------|-----------------------------------------------------------|
|                       | $\overline{\phantom{a}}$ |                   |                                                           |
| BL - EJE - T 21 - (1) |                          | Add Property Sets | $\times$                                                  |
|                       |                          |                   |                                                           |
| <b>CORREDOR 2</b>     |                          |                   | Select All                                                |
| EJE - T 21            |                          |                   | Clear All                                                 |
| 15                    |                          |                   |                                                           |
| <b>RASANTE</b>        |                          |                   |                                                           |
|                       | ▼                        |                   |                                                           |
| $3 + 180.000m$        |                          |                   |                                                           |
| $IMURO + D$           |                          |                   |                                                           |
| $3 + 160,000$ m       |                          |                   | Help                                                      |
|                       |                          |                   |                                                           |
|                       |                          |                   |                                                           |
|                       |                          |                   |                                                           |
| <b>No</b>             |                          |                   |                                                           |
| 42                    |                          |                   |                                                           |
|                       |                          |                   |                                                           |
|                       |                          |                   |                                                           |
|                       |                          |                   |                                                           |
|                       |                          |                   |                                                           |
|                       |                          |                   | □ E Clasificacion_metrado<br>OK<br>Cancel<br>Object Class |

**Figura 4-24. Adición de parámetro personalizado al modelo de información.** Elaboración propia

60

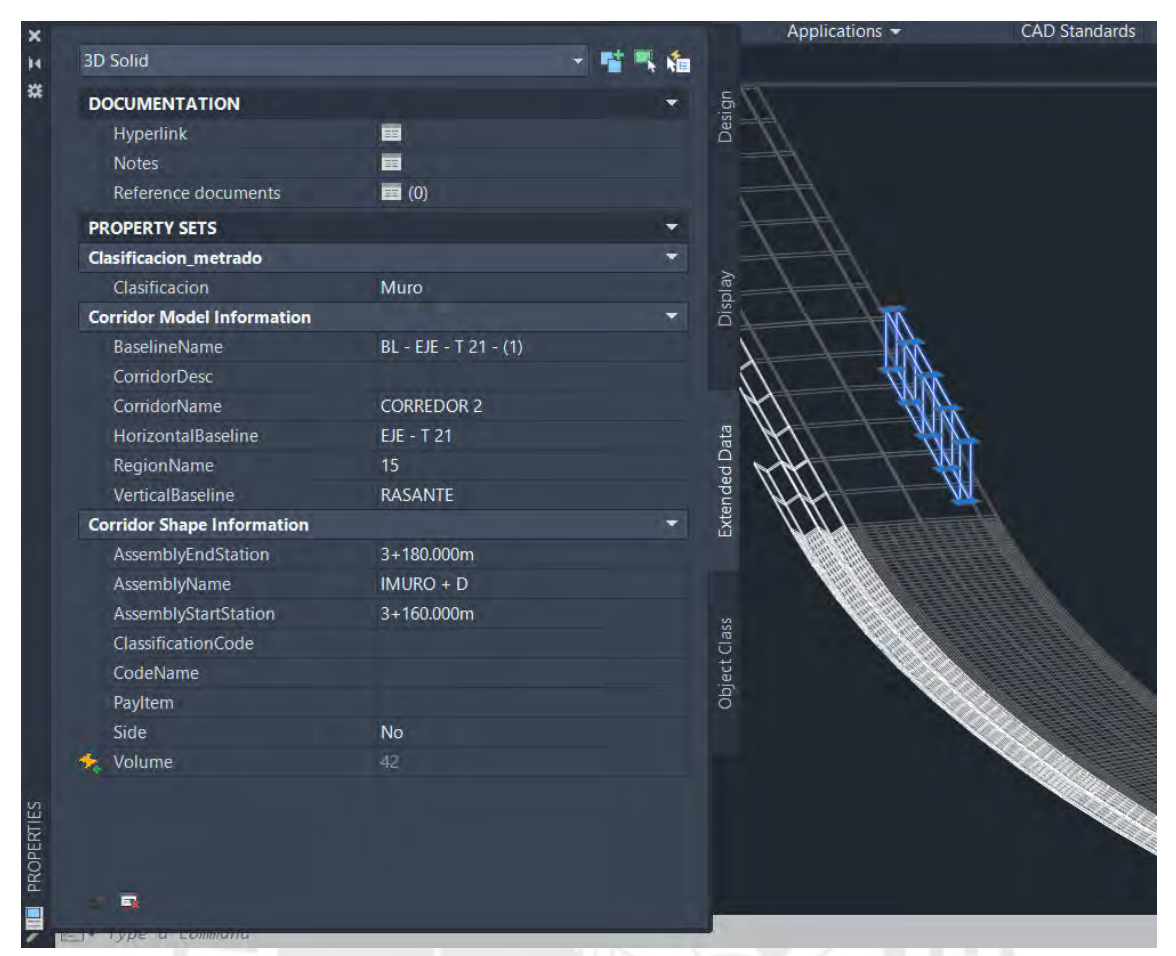

**Figura 4-25. Campo completo del parámetro personalizado para metrado.** Elaboración propia

#### **4.4 Exportación a IFC desde AutoCAD Civil 3D**

El programa AutoCAD civil 3D no exporta directamente un archivo IFC del corredor por no estar entre sus elementos a convertir en IFC, pero esto se puede lograr con un plug-in o con un artificio que consiste en generar primero un sólido del corredor para luego exportar este como un archivo IFC.

### **4.4.1 Conversión del corredor a un solido**

Primero se selecciona el corredor y automáticamente se despliegan opciones en el ribbon, en una de ellas figura "extract corridor solids". En esta interfase se definen tres aspectos. En primer lugar, los códigos a extraer conocidas en el formato IFC como capas. Entre las que podemos mencionar para este caso son las pertenecientes a la sección típica

como "BasicLane", "BasicShoulder" y "Cuneta V", siendo estas las entidades que compondrán el modelo tridimensional del sólido. En segundo lugar, se tratan las propiedades que van a tener las entidades como nombre del proyecto, código, volumen entre otros. Por último, se selecciona dónde va a ser la salida de los sólidos formados con sus propiedades.

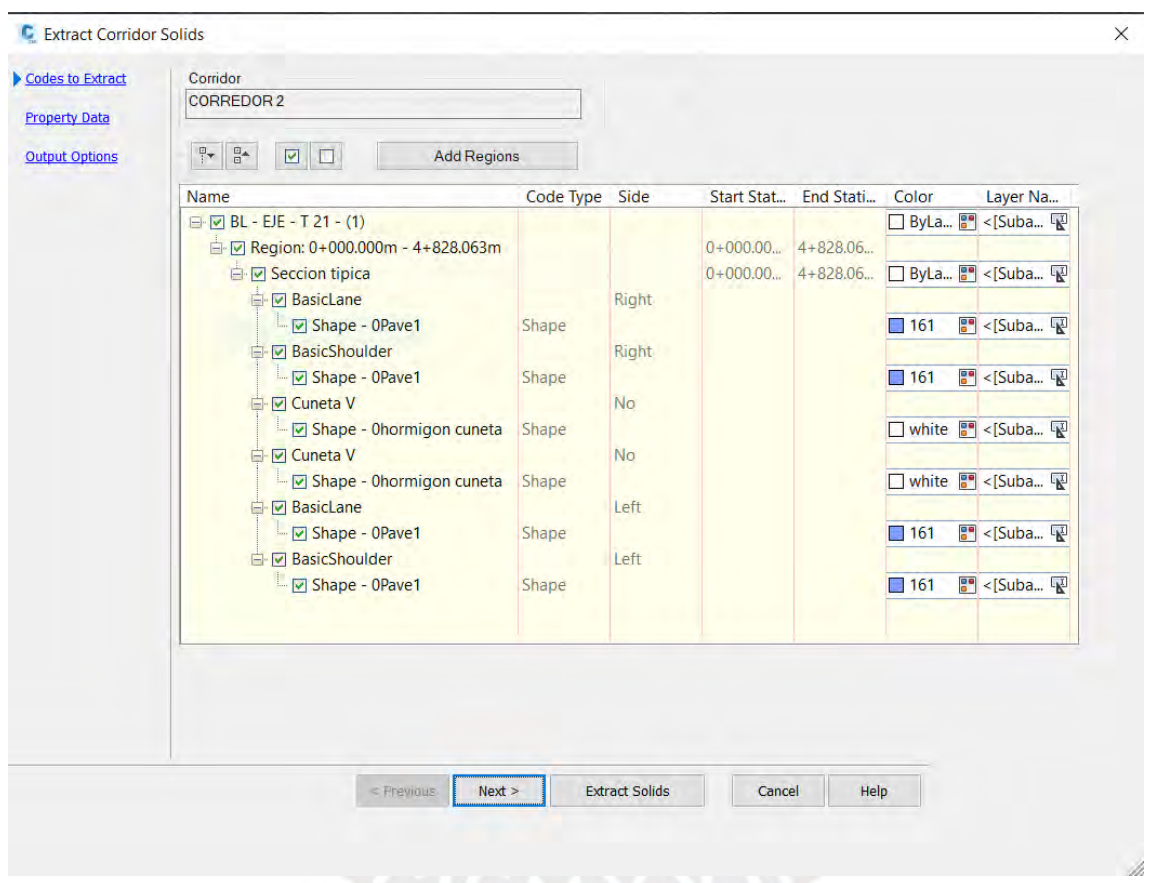

**Figura 4-26. Interfaz "Extract Corridor Solids".** Elaboración propia

#### **4.4.2 Exportación del modelo al formato IFC**

Cuando ya se tiene un sólido del corredor como archivo con formato (.dwg), se puede exportar un modelo IFC que se puede hacer desde la opción exportar y se elige la opción IFC. Luego, se define qué versión es la que se requiere, para este caso se ha seleccionado la versión IFC4x1. Debido a que es la versión más reciente y por lo tanto es la que más categorías de elementos considera, incluyendo algunos elementos presentes

en las obras lineales como carreteras.

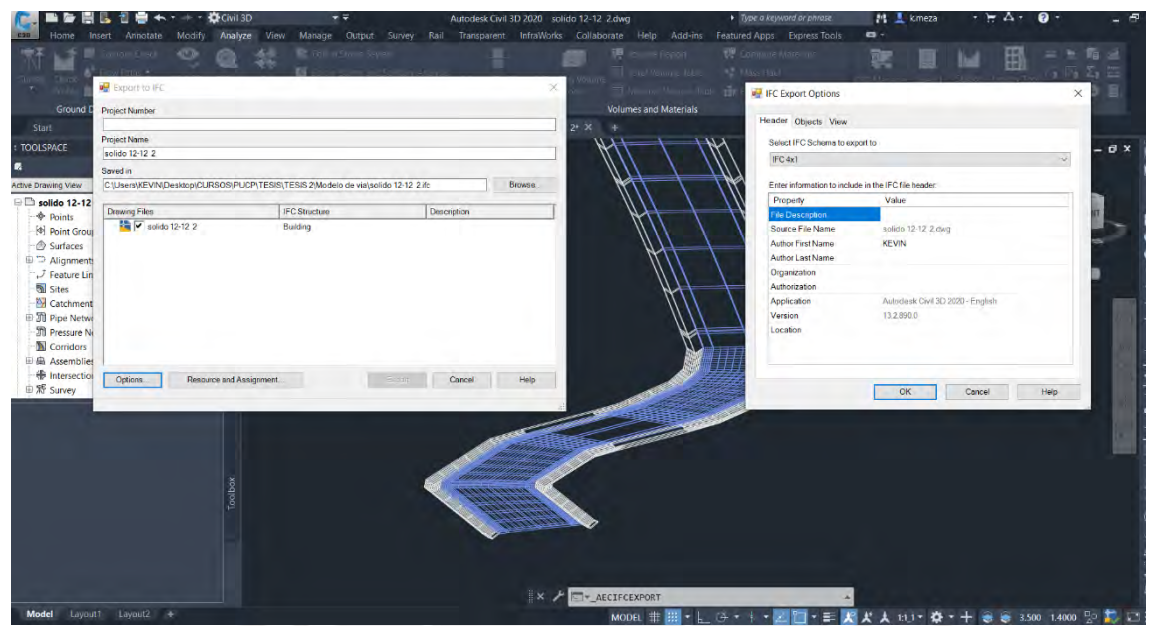

**Figura 4-27. Interfaz para exportar un archivo IFC desde AutoCAD civil 3D.** Elaboración propia

- **4.5 Metrados y Presupuesto**
	- **4.5.1 Estructura descompuesta de trabajo**
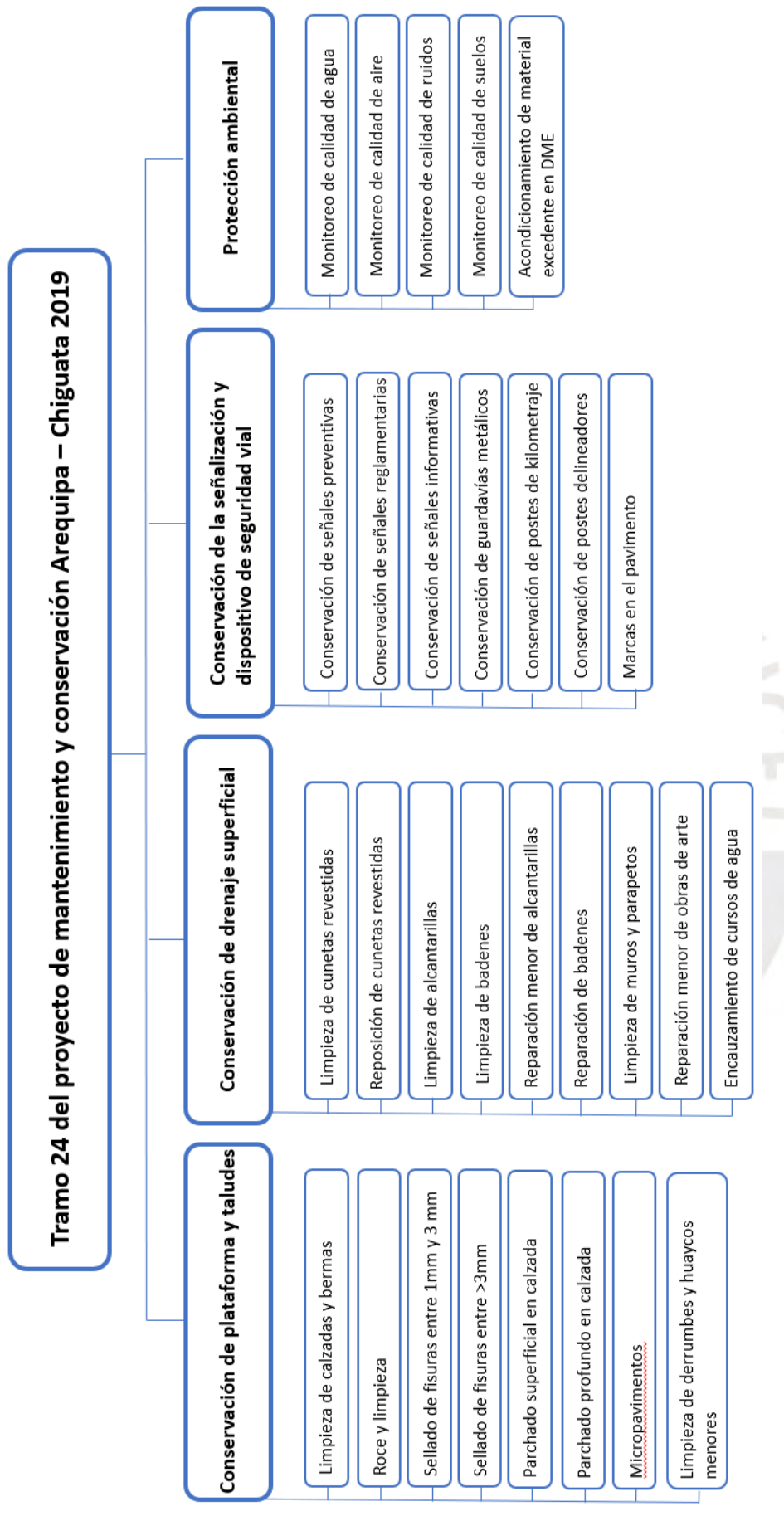

**Figura 4-28. Diagrama de la estructura descompuesta de trabajo.** Elaboración propia

## **4.5.2 Cuantificación de materiales**

Para poder cuantificar las partidas requeridas para el proyecto de conservación y mantenimiento, lo ideal es que se pueda hacer en base a un formato abierto como IFC, para que se pueda extraer la información geométrica necesaria de sus elementos o entidades. Sin embargo, para el caso de los proyectos de infraestructura vial se debe tener en cuenta que la clasificación de los elementos se tiene como referencia las partidas a las cuales va a faltar información.

Así como indica Santana (2018), la implementación de BIM en el sector de la ingeniería civil es inevitable, pero que hasta el momento hay deficiencias respecto a la perdida de información y una reducida utilidad del archivo. Esto debido a los formatos de intercambio de información que mejoran continuamente, pero que de momento se tiene mayor confiabilidad entre programas que pertenecen a la misma casa desarrolladora.

Por último, se está haciendo avances con estos estudios donde se hacen visibles las necesidades de avances en el área de infraestructura vial, así como la ha habido en el sector de edificaciones, esto se está mejorando con el nuevo formato IFC 4 en su esquema 4x3 que es específico para infraestructura, pero que aún no tiene una ISO especifica por estar bajo votación (bSI, 2023).

## *4.5.2.1 Cuantificación con la herramienta "Data Table" del ECD Trimble Connect*

El ECD Trimble Connect Reconoce diferentes formatos de archivos que pueden usarse en su visor 3D y esta, a su vez, puede ser soportada por una tabla de datos personalizada que puede ser exportada en formato (.csv). Con la cual se puede obtener la información contenida de los modelos tridimensionales en formato abierto, aunque también podrían ser de modelos de formatos de programas nativos.

|                                  |              |                            |                          |                                   |                |                                     |                                               | $\frac{1}{2}$ |
|----------------------------------|--------------|----------------------------|--------------------------|-----------------------------------|----------------|-------------------------------------|-----------------------------------------------|---------------|
| View content for: All objects. v |              |                            |                          |                                   | $\alpha$       | $\lambda$ $\Rightarrow$ Selver misp | □ Columns [] :                                | $\times$      |
| GROUP BY: Name - ©               |              |                            |                          |                                   |                |                                     | $\bigcirc$ Personalizado para corredor $\vee$ |               |
| Name                             | Count        | Clasificacion <sup>4</sup> | Area $\Leftrightarrow$   | $\Sigma$ Volume $\Leftrightarrow$ |                | Σ AssemblyStartStation ≑            | AssemblyEndStation $\Leftrightarrow$          |               |
| v IFCBUILDINGELEMENTPROXY (205)  | 205          | <b>Varies</b>              | 104534.88 m <sup>2</sup> | 8946.55 m <sup>3</sup>            | Varies         |                                     | Vories                                        | ň             |
| <b>IFCBUILDINGELEMENTPROXY</b>   |              | Berma                      | 198.91 m2                | 16.23 m <sup>3</sup>              | 0+830.000m     |                                     | 0+920.000m                                    |               |
| <b>IFCBUILDINGELEMENTPROXY</b>   | 1            | Berma                      | 197.86 m <sup>2</sup>    | $16.15 \text{ m}^3$               | $0 + 830.000m$ |                                     | 0+920.000m                                    |               |
| <b>IFCBUILDINGELEMENTPROXY</b>   |              | Berma                      | 100.67 m <sup>2</sup>    | $8.2 \text{ m}^3$                 | 0+000.000m     |                                     | 0+050.000m                                    |               |
| <b>IFCBUILDINGELEMENTPROXY</b>   |              | Berma                      | 286.59 m <sup>2</sup>    | 23.39 m <sup>3</sup>              | $0+250,000m$   |                                     | 0+380,000m                                    |               |
| <b>IFCBUILDINGELEMENTPROXY</b>   | $\mathbf{I}$ | Berma                      | 159.26 m <sup>2</sup>    | 12.99 m <sup>3</sup>              | 3+870,000m     |                                     | 3+940,000m<br>$\overline{\phantom{a}}$        |               |
| Total 205                        | $\sim$       | ۰                          | 104534.88 m <sup>2</sup> | 8946.55 m <sup>3</sup>            | $\sim$         |                                     | $\sim$                                        |               |

**Figura 4-29. Interfaz del ECD Trimble Connect.** Elaboración propia

## *4.5.2.2 Cuantificación con la herramienta de metrados del programa Delphin Express*

Delphin Express, el programa usado para la gestión de costos, puede importar archivos IFC, con sus componentes, que tienen por denominación "ifcbuildingElementProxy" para todos los componentes sin diferenciarlos y que poseen información de reconocimiento del proyecto, progresivas y volumen. Así mismo, posee herramientas para metrar el área y el volumen de los elementos del archivo IFC. Sin embargo, estas cantidades tienen que ser definidos manualmente en los elementos, para que, cuando se vincule con su respectiva partida, la información definida pueda volcarse como el metrado de la partida. Por último, cabe destacar que el área que se obtiene con la herramienta del programa que mide todas las caras que contiene el poliedro del objeto.

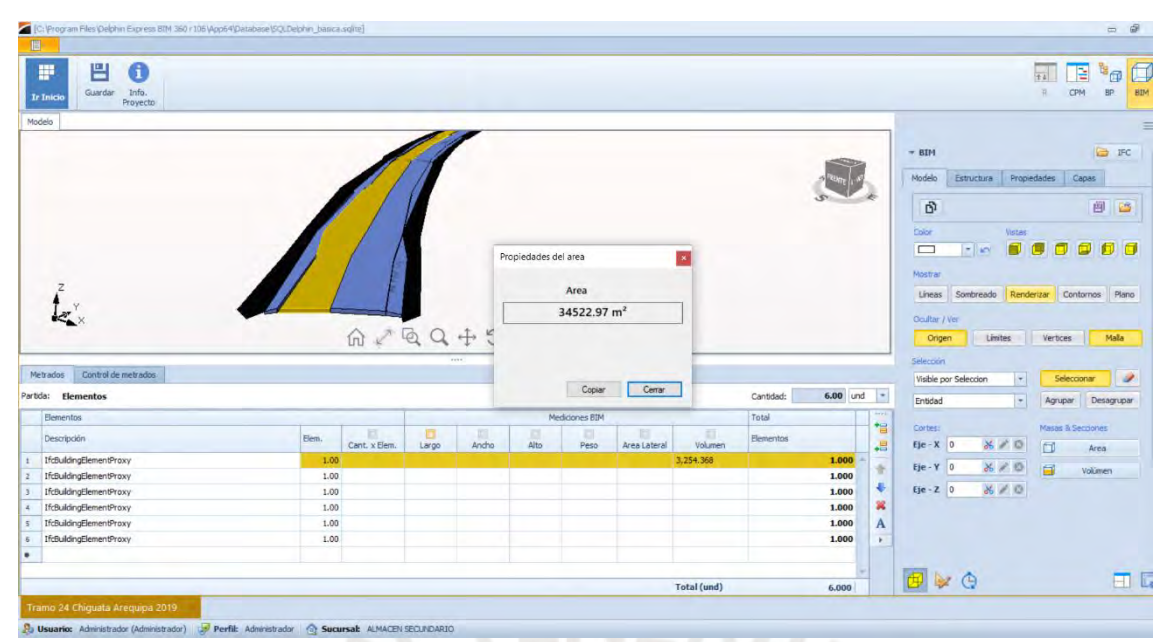

**Figura 4-30. Uso de la herramienta de metrado de área.** Elaboración propia

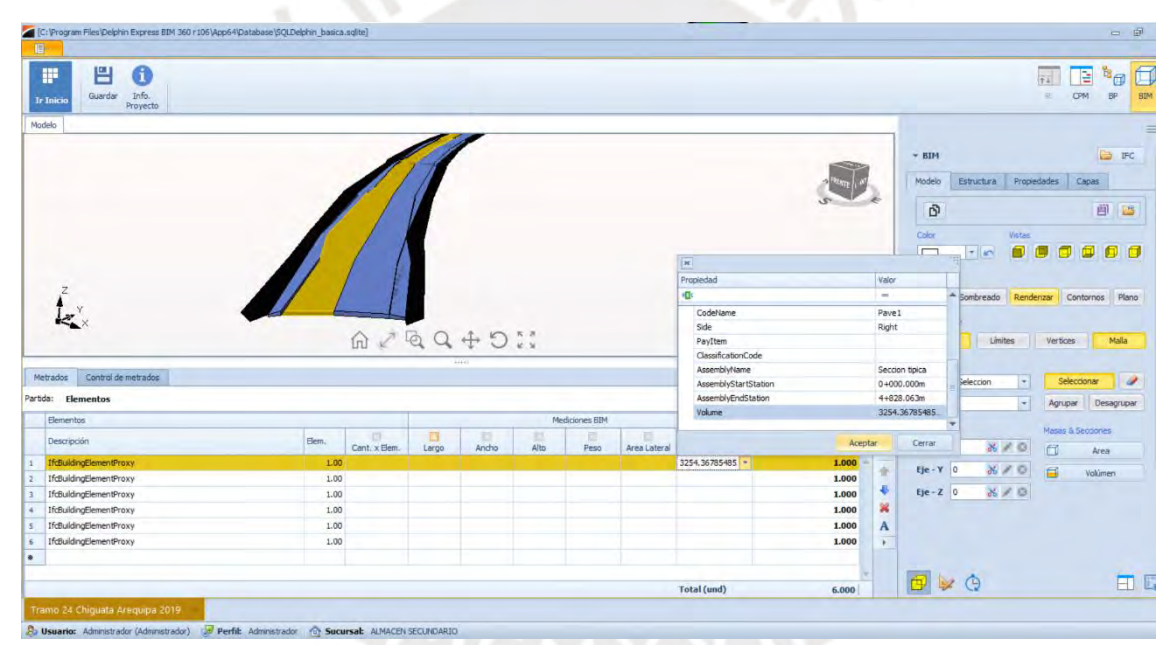

**Figura 4-31. Información de volumen integrada a la entidad como propiedad.** Elaboración propia

## *4.5.2.3 Cuantificación con la herramienta Quantity Take Off (QTO)*

## *4.5.2.3.1 Creación del archivo de códigos*

Para que la herramienta QTO pueda tener una lista con las partidas que se buscan metrar, se debe crear un archivo con formato (.txt) que esté debidamente espaciada con comas para que pueda ser reconocido por la herramienta. Tiene un código "Pay item",

una descripción y una unidad de medida. Para el último caso hay una biblioteca definida que puede contener más unidades si se edita el archivo de la biblioteca de unidades de medida. Por último, estas partidas son las que se vincularán con un código que pertenezca al corredor o a otros elementos que se desee cuantificar.

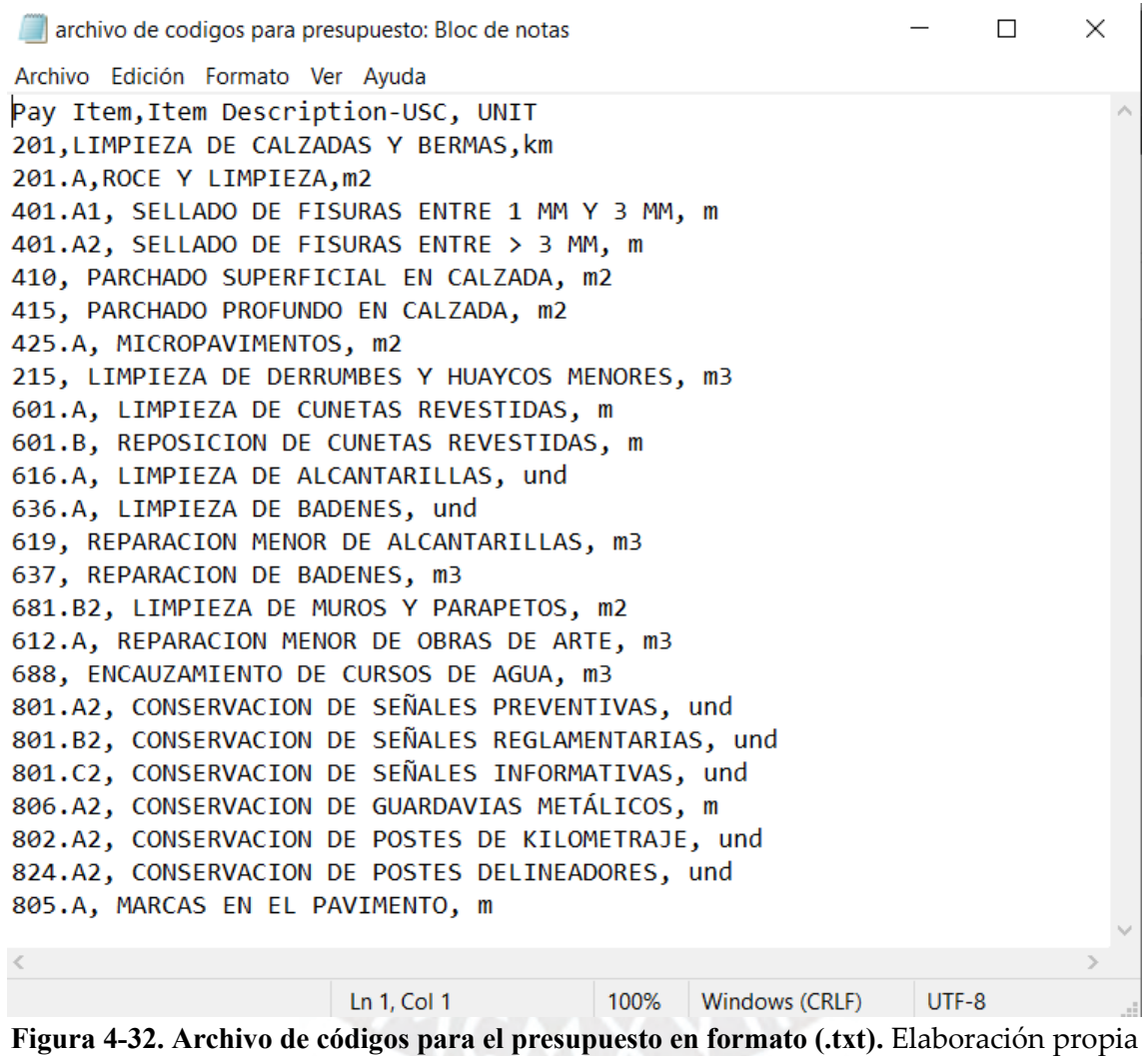

## *4.5.2.3.2 Asignación de códigos a las categorías a metrar*

Como se explicó en las secciones anteriores, la sección típica que forma el corredor a lo largo del alineamiento es un ensamblaje que este compuesto por subensamblajes que contienen códigos, los cuales permiten ser vinculados con un "payitem" al cual se dispondrá el computo del código a lo largo del alineamiento. En suma, los códigos que contienen los subensamblajes fueron dispuestos de tal manera que permitan cuantificar las partidas que se quieren cuantificar.

#### *4.5.2.3.3 Computo de materiales*

Cuando ya se han asignado todos los códigos necesarios que contiene el corredor a las "payitems" o el equivalente a las partidas que se quieren cuantificar, basta con seleccionar la opción de "Take off", seleccionar el alineamiento por el cual recorrerán los códigos asignados y seleccionar la opción de computar. Por último, se obtiene un reporte con las cuantificaciones que puede ser dibujada en el mismo espacio que el corredor o también se puede exportar como un archivo con formato (.html).

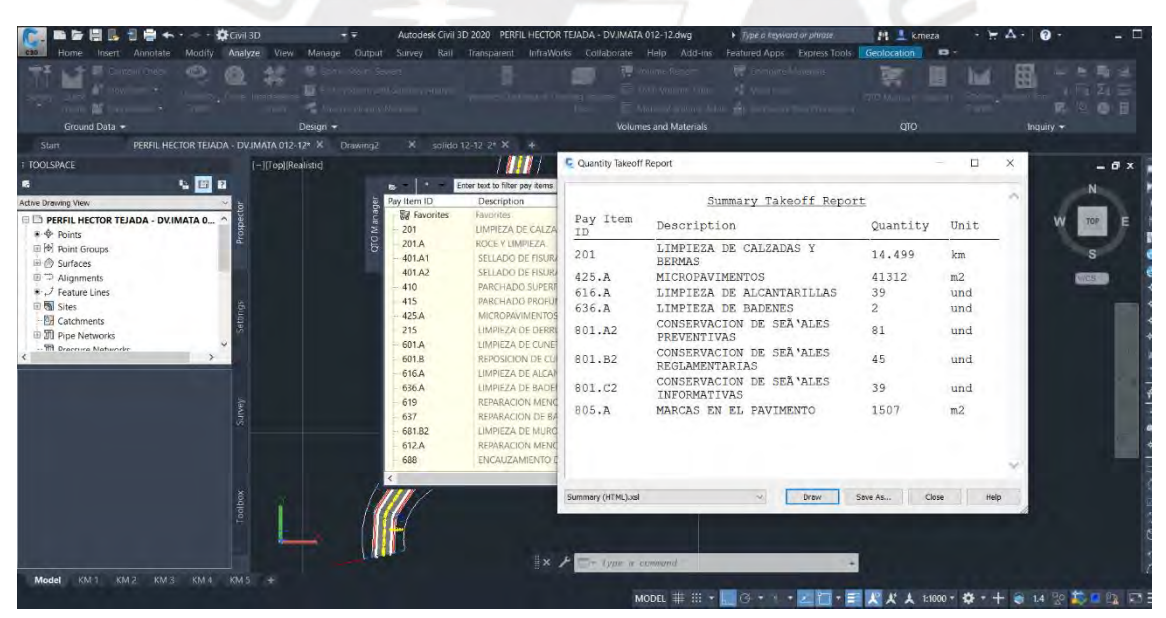

**Figura 4-33. Cuadro de reporte "Quantity Takeoff".** Elaboración propia

## **4.5.3 Análisis de costos unitarios**

El análisis de costo unitario (ACU) se manejó en el programa Delphin express que trabaja con una base de datos SQLite, y dispone de una gran variedad de ACUs. En cada una de las partidas se ingresa información de mano de obra, materiales, equipos y

subpartidas necesarias. Un punto que a destacar del programa Delphin express respecto al programa S10, que era el más usado, es que se han corregido errores teóricos como, por ejemplo, cuando una partida tiene unidad global, esta posea un rendimiento lo cual es erróneo. Además, la presentación de reportes de resumen de presupuesto y de insumos posee mayores herramientas para poder personalizarse.

| Unid.<br>Recur<br>Cantidad<br>%D<br>Precio<br>Total<br><b>Descripcion</b><br>B <sub>E</sub><br>-<br>÷<br>-<br>$\overline{a}$<br>$\sim$<br>hh<br>0.0533<br>471060001 Capataz<br>0.10<br>29.63<br>hh<br>471060004 Peón<br>16.46<br>4.00<br>2.1333<br><b>MATERIALES</b><br>370010001 Herramientas<br>5.0000<br>36.69<br>%mo<br>490010003 Compresora neumatica 87 HP, 250-330 PCM<br>hm<br>0.5333<br>82.56<br>1.00<br>$0\%$<br>490010004 Camion baranda de 3 ton<br>hm<br>0%<br>75.01<br>1.00<br>0.5333<br><b>SUB-CONTRATOS</b><br><b>SUB-PARTIDAS</b><br><b>Total</b> | 36.69<br>1.58<br>35.11<br>0.00<br>85.86<br>1.83<br>44.03<br>40.00<br>0.00<br>0.00<br>122.55<br>Avanzados | $15 -$<br>Por día -<br>Rendimiento:<br>km |  |  | Horas por Día: | 8 |
|----------------------------------------------------------------------------------------------------|----------------------------------------------------------------------------------------------------|-------------------------------------------|--|--|----------------|---|
| n <mark>a</mark> c<br><b>V MANO DE OBRA</b><br>$\times$ EQUIPO                                                                                                    |                                                                                                    |                                           |  |  |                |   |
|                                                                                                    |                                                                                                    |                                           |  |  |                |   |
|                                                                                                    |                                                                                                    |                                           |  |  |                |   |
|                                                                                                    |                                                                                                    |                                           |  |  |                |   |
|                                                                                                    |                                                                                                    |                                           |  |  |                |   |
|                                                                                                    |                                                                                                    |                                           |  |  |                |   |
|                                                                                                    |                                                                                                    |                                           |  |  |                |   |
|                                                                                                    |                                                                                                    |                                           |  |  |                |   |
|                                                                                                    |                                                                                                    |                                           |  |  |                |   |
|                                                                                                    |                                                                                                    |                                           |  |  |                |   |
|                                                                                                    |                                                                                                    |                                           |  |  |                |   |
|                                                                                                    |                                                                                                    |                                           |  |  |                |   |
|                                                                                                    |                                                                                                    |                                           |  |  |                |   |
|                                                                                                    |                                                                                                    |                                           |  |  |                |   |

**Figura 4-34. Cuadro de edición del análisis de costo unitario del programa Delphin express.** Elaboración propia

## **4.5.4 Entregable del presupuesto elaborado**

Para el presupuesto elaborado se pudo conseguir la cuantificación de algunas partidas en base al modelo de manera directa, otras de manera indirecta y el resto de la manera tradicional, debido a que aún hay partidas que no pueden ser modeladas ni metrar de manera indirecta en base a algún modelo. Así mismo, se tiene en cuenta que con estos datos se obtiene el costo directo, pero se adicionan a este, la utilidad y los impuestos para

llegar al total del costo.

PRESUPUESTO DE OBRA

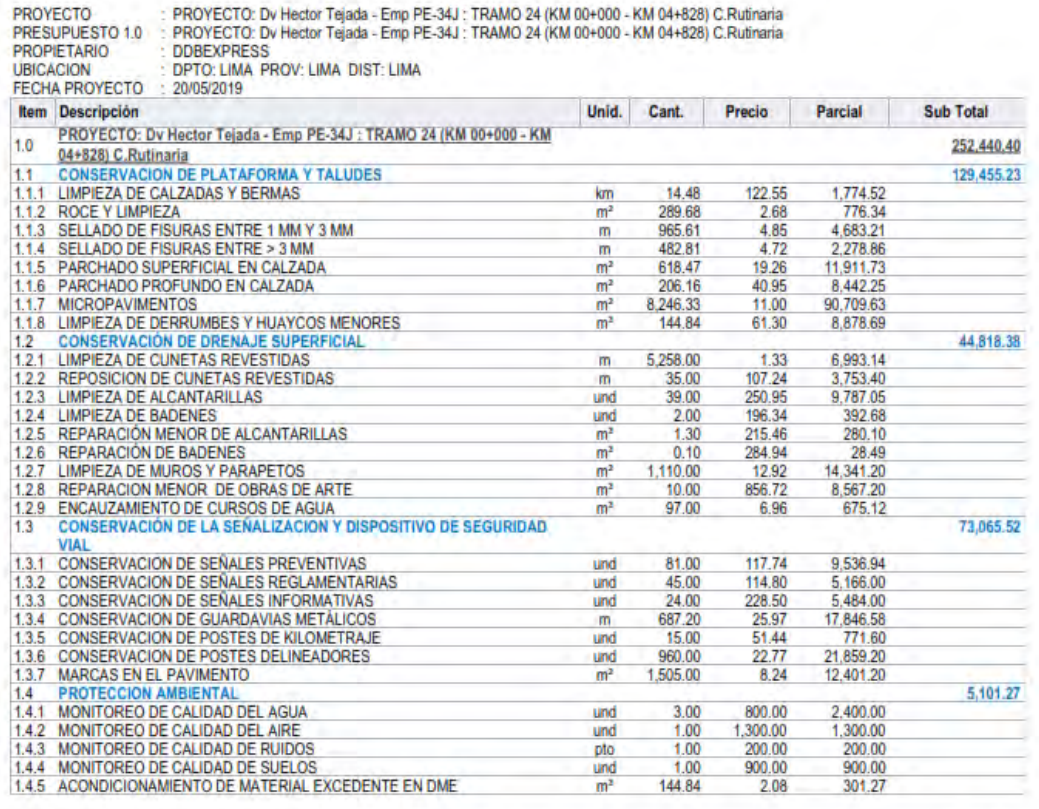

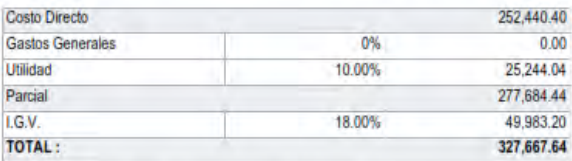

[Son: trescientos veintisiete mil seiscientos sesenta y siète Soles con sesenta y cuatro céntimos]

## **4.5.5 Comparación de resultados**

Debido a que los ACUs son exactamente los mismos que se extrajeron del expediente, esta comparación de resultados se centra en comparar las cuantificaciones de las partidas. Se puede observar en el siguiente cuadro, que la única partida que se ha tenido que metrar de manera tradicional, son las marcas en el pavimento.

**Figura 4-35. Reporte del resumen del presupuesto del caso de estudio generado en el programa Delphin express.** Elaboración propia

|                                                                           |                |                        | Con el         |
|---------------------------------------------------------------------------|----------------|------------------------|----------------|
|                                                                           |                | Unidades   Tradicional | modelo         |
| CONSERVACIÓN DE PLATAFORMA Y TALUDES                                      |                |                        |                |
| LIMPIEZA DE CALZADAS Y BERMAS                                             | km.            | 14.48                  | 14.48          |
| ROCE Y LIMPIEZA                                                           | m <sup>2</sup> | 289.68                 | 289.68         |
| SELLADO DE FISURAS ENTRE 1 MM Y 3 MM                                      | m              | 965.61                 | 965.61         |
| SELLADO DE FISURAS ENTRE > 3 MM                                           | m              | 482.81                 | 482.81         |
| PARCHADO SUPERFICIAL EN CALZADA                                           | m <sup>2</sup> | 618.47                 | 618.47         |
| PARCHADO PROFUNDO EN CALZADA                                              | m <sup>2</sup> | 206.16                 | 206.16         |
| <b>MICROPAVIMENTOS</b>                                                    | m <sup>2</sup> | 8246.33                | 8246.33        |
| LIMPIEZA DE DERRUMBES Y HUAYCOS MENORES                                   | m <sup>3</sup> | 144.84                 | 144.84         |
| CONSERVACIÓN DE DRENAJE SUPERFICIAL                                       |                |                        |                |
| LIMPIEZA DE CUNETAS REVESTIDAS                                            | m              | 5258                   | 5258           |
| REPOSICION DE CUNETAS REVESTIDAS                                          | m              | 35                     | 35             |
| LIMPIEZA DE ALCANTARILLAS                                                 | und            | 39                     | 39             |
| <b>LIMPIEZA DE BADENES</b>                                                | und            | $\overline{2}$         | $\mathfrak{D}$ |
| REPARACIÓN MENOR DE ALCANTARILLAS                                         | m <sup>3</sup> | 1.3                    | 1.3            |
| REPARACIÓN DE BADENES                                                     | m <sup>3</sup> | 0.1                    | 0.1            |
| <b>LIMPIEZA DE MUROS Y PARAPETOS</b>                                      | m <sup>2</sup> | 1110                   | 1110           |
| REPARACION MENOR DE OBRAS DE ARTE                                         | m <sup>3</sup> | 10                     | 10             |
| ENCAUZAMIENTO DE CURSOS DE AGUA                                           | m <sup>3</sup> | 97                     | 97             |
| CONSERVACIÓN DE LA SEÑALIZACION Y DISPOSITIVO DE<br><b>SEGURIDAD VIAL</b> |                |                        |                |
| CONSERVACION DE SEÑALES PREVENTIVAS                                       | und            | 81                     | 81             |
| CONSERVACION DE SEÑALES REGLAMENTARIAS                                    | und            | 45                     | 45             |
| CONSERVACION DE SEÑALES INFORMATIVAS                                      | und            | 24                     | 24             |
| CONSERVACION DE GUARDAVIAS METÁLICOS                                      | m              | 687.2                  | 687.2          |
| CONSERVACION DE POSTES DE KILOMETRAJE                                     | und            | 12                     | 15             |
| CONSERVACION DE POSTES DELINEADORES                                       | und            | 1476                   | 960            |
| MARCAS EN EL PAVIMENTO T24                                                | m <sup>2</sup> | 1505                   | ÷.             |
| PROTECCION AMBIENTAL                                                      |                |                        |                |
| MONITOREO DE CALIDAD DEL AGUA                                             | und            | 3                      | 3              |
| MONITOREO DE CALIDAD DEL AIRE                                             | und            |                        | 1.             |
| MONITOREO DE CALIDAD DE RUIDOS                                            | pto            | 1                      | 1              |
| MONITOREO DE CALIDAD DE SUELOS                                            | und            | 1                      | 1              |
| ACONDICIONAMIENTO DE MATERIAL EXCEDENTE EN DME                            | m <sup>3</sup> | 144.84                 | 144.84         |

**Tabla 2. Cuadro comparativo de cuantificación de partidas.** Elaboración propia

## *5 Propuesta de valor*

La metodología BIM está teniendo gran impacto en la forma como se desarrollan los proyectos del sector AECO (Arquitectura, ingeniería, construcción y operación); sin embargo, aún se ven muchas carencias entre los pilares que establecen la manera de desarrollo de los proyectos en mención. Estas carencias se ven reflejadas en las expectativas insatisfechas por parte de los miembros directivos y clientes. Esto se debe a que aún quedan varios aspectos por cubrir en esta nueva manera de trabajo, pero para este caso de estudio se pone principal énfasis en dos aspectos:

En primer lugar, se encuentra la inmersión en la utilización de la metodología en los proyectos de infraestructura vial, metodología de la cual no se tiene tanta información, ni experiencias previas en este tipo de proyectos. Con lo cual se considera de mucha importancia que el campo académico aporte y fomente, con sus estudios, las ventajas y beneficios de utilizar la metodología BIM en este tipo de proyectos.

En segundo lugar, la utilización del formato abierto IFC que sirve para reforzar el espíritu colaborativo, con lo cual se puede llegar a una mayor cantidad de participantes del proyecto en especial a los involucrados. Sobre este formato abierto se tienen pocas experiencias previas y además son de países de Europa y Asia. Lo último es debido a la poca o casi nula experiencia previa del uso del formato abierto en proyectos de infraestructura vial en países latinoamericanos, además que el esquema IFC 4x3 no cuenta con una versión oficial que considere una clasificación específica para componentes en proyectos viales.

Con estos dos aspectos cubiertos se desarrolla la propuesta de valor del aprovechamiento de la metodología BIM con formato abierto, para la elaboración del presupuesto de un proyecto de infraestructura vial. Como se puede apreciar en capítulos anteriores, la principal variante, de aplicar esta metodología respecto a la manera tradicional, es la cuantificación de las partidas a desarrollar en el proyecto, que son extraídas y gestionadas a partir de un modelo BIM dentro de un entorno común de datos (ECD) para luego, pasar por un programa de elaboración de presupuestos que soporte modelos de información BIM. Esto se detalla en la **figura 3-4 Diagramas de flujo de trabajo para la elaboración del presupuesto.**

Las principales ventajas de la implementación de la metodología BIM en formato abierto para el caso de estudio son: La centralización de la información en modelos tridimensionales; una mejora en la gestión de la metadata en el ECD y la mínima o nula necesidad de programas de edición de modelado BIM, ya que solo se requiere la lectura de parámetros y visualización del modelo, con esto se genera un ahorro de dinero en licencias para varios programas y usuarios, además de llegar a una mayor cantidad de participantes o involucrados en el proyecto.

Por último, se deja un precedente para trabajos académicos que demuestren los aportes que pueden ofrecer el tener información estructurada dentro de modelos BIM en formato abierto para proyectos de infraestructura vial. Entre ellos se plantea la integración con entornos GIS y el aprovechamiento de las bases de datos que se pueden generar para dar soporte a entornos de analítica de datos y Machine Learning.

#### **6 Conclusiones**

Se puede elaborar un flujo de trabajo para estimar el presupuesto de un proyecto de infraestructura vial direccionada bajo la metodología BIM, y que este alineado al principio de interoperabilidad mediante el formato abierto IFC. De acuerdo con el desarrollo de este estudio se requieren de analizar los programas, plataformas y procesos que serán necesarios para poder manejar la diversa información que requiere el modelado

y gestión de información del modelado de un proyecto de infraestructura vial.

- Existen diferentes soluciones para la visualización y coordinación de modelos BIM, tanto de escritorio como en la web, para proyectos de infraestructura vial que pueden soportar el formato interoperable IFC. Estos permiten la extracción de mediciones y realizar otras gestiones de la información de los modelos, como exportar los parámetros en tablas de datos para su posterior procesamiento. Para este caso se usó la solución de escritorio BIM Collab y la solución en la web, el ECD Trimble Connect, pero podrían usarse otras soluciones que también permiten la revisión y gestión de modelos en formatos abiertos que se adecuen a su flujo de trabajo, requerimientos de parte del cliente y regionalidad para el caso de la adquisición de licencias.

-Para el modelado de un proyecto de infraestructura vial con metodología BIM, se requiere de más de un programa, de acuerdo a la naturaleza de los objetos a modelar, como son las obras lineales y las obras puntuales, sin embargo, si se podrían modelar los dos tipos de objetos, con un solo programa, pero la capacidad de edición seria limitada y el nivel de detalle disminuye; lo que conlleva a una menor precisión en la obtención de metrados y en consecuencia una menor confiabilidad en la estimación del presupuesto.

-La cuantificación de las partidas mediante un modelo de información tiene un proceso que depende del flujo de trabajo desarrollado, lo que permite obtener la data desde el programa nativo de modelado o también desde una solución en la web como el ECD. Con esto se tiene menos restricciones de acceso a la información del modelo en formato abierto.

-La principal diferencia entre la elaboración de un presupuesto de manera tradicional y de la manera con la metodología BIM en formato abierto se encuentra en la forma de obtener los metrados del proyecto, ya que la base para cuantificar los metrados

es distinta. En el primer caso se requieren de planos y hojas de cálculo generalmente y en el segundo caso se requiere de un modelo de información en formato abierto del cual se debe extraer los metrados que son representados por formas tridimensionales que son más precisas ya que se acercan más a la realidad, pero por otro lado requiere más esfuerzo para llegar a este nivel de detalle y la estandarización del formato que pueda ser leida por cualquier software.

En suma, la elaboración de un presupuesto de un proyecto de infraestructura vial aún necesita varios aspectos por mejorar como son los programas que sirven para modelar y gestionar sus parámetros, así como también que los modelos requieren de alianzas de más de un programa de modelado por las múltiples naturalezas de sus componentes. Además, los esquemas del formato abierto IFC, como el IFC 4x3, que está en evolución para ser consolidado, deben ser concluidos para poder tener una especificación para proyectos viales. Sin embargo, estos trabajos contribuyen con el reconocimiento de los aspectos que se necesitan mejorar para que los alcances de las tecnologías de la información y las nuevas metodologías como BIM, en proyectos de infraestructura vial, sean de mejor provecho y logren mejores procesos de gestión como se ha logrado en las edificaciones.

## **Bibliografía:**

- Autodesk. (2015). *Que es BIM. Recuperado de* <http://www.autodesk.com/solutions/building-information-modeling/overview>
- Eastman, C. M. (2008). BIM Handbook: A Guide to Building Information Modeling for Owners, Managers, Designers, Engineers and Contractors. John Wiley & Sons.
- Kymmell, W. (2010). Building Information Modeling: Planning and Managing Construction Projects with 4D CAD and Simulations. McGraw-Hill Education.
- Construsoft. (2019). Gestión de las mediciones, estudio de costes, planificación de obra y presupuestos. Recuperado de [https://www.construsoft.es/software](https://www.construsoft.es/software-bim/vico-office/)[bim/vico-office/](https://www.construsoft.es/software-bim/vico-office/)
- ITEC. (2019). Programa para los proyectos y obras de construcción  $TCQ$ Recuperado de http://www.autodesk.com/solutions/building-informationmodeling/overview
- Braul Moreno, A. E., & Rios Rugel, R. G (2018). Automatización en la elaboración del presupuesto y calendario valorizado a nivel de casco estructural en la etapa de licitación de un proyecto de edificación.
- Roldán, M., Martín-Dorta, N., & De La Torre, J. (2012). Tecnología BIM: Del dibujo literal al dibujo paramétrico. In XI Congreso Internacional De Expresión Gráfica Aplicada A La Edificación. Tenerife: Universidad de la Laguna.
- Eastman, C. (1974). An Outline of the Building Description System. Research Report No. 50.
- PMBoK, A. (2013). A guide to the project management body of knowledge (PMBOK guide). Project Management Institute, Inc, 3-48.
- Presto. (2017). Qué es Presto. Recuperado de http://www.ribsoftware. es/presto.html
- Ospina, J. J. A. (2002). Diseño Geométrico de vías. Trabajo de grado para optar al título de Especialista en Vías y Transporte, Universidad Nacional de Colombia sede Medellín, Medellín.
- Manual, D. C. (2018). Diseño geométrico (DG-2018). Ministerio de Transporte y Comunicaciones. Lima.
- Porón, A. (2012). Manual de estimación de costos en proyectos de carreteras de terracería.
- Aronoff, S. (1989). Geographic information systems. A management perspective, 1989. Publications, Ottawa, Canada
- Inter-American Geodetic Survey (1950). Proyección Lambert para Costa Rica. Army Map Service, Washington, D.C. USA. 25p.
- Construction, M. H. (2012). The business value of BIM in North America: multi-

year trend analysis and user ratings (2007-2012). Smart Market Report.

- He, G., & Bian, L. (2015, November). Research on Breadth and Depth of BIM capabilities. In 5th International Conference on Civil Engineering and Transportation. Atlantis Press.
- Del Savio, A. (11 abril de 2019). BIM en el Perú. RPP Noticias. Recuperado de https://rpp.pe/columnistas/alexandrealmeida/bim-en-el-peru-noticia-1190692?fbclid=IwAR1QUYsk5Uoz0oPSmz5nmd2xUyE0z5KfjCDAKCMh6zyKAGx3AinrPVa9tM
- Ministerio de economía y Finanzas. (2019). Plan BIM Peru. Recuperado de <https://www.mef.gob.pe/es/estrategia-bim-peru/plan-bim-peru>
- Murguía, D. (2017). Primer Estudio de Adopción BIM en Proyectos de Edificación en Lima y Callao 2017.
- Jones, S., Laquidara-Carr, D., Lorenz, A., Buckley, B., & Barnett, S. (2017). The business value of BIM for infrastructure 2017. SmartMarket Report.
- Bradley, A., Li, H., Lark, R., & Dunn, S. (2016). BIM for infrastructure: An overall review and constructor perspective. Automation in Construction, 71, 139-152.
- Santana Hernandez, A. J. (2018). Modelado y Análisis de interoperabilidad en un entorno BIM para Ingeniería Civil. Caso de estudio: TF-293 con Calle Punta de Anaga.
- Juszczyk, M., Výskala, M., & Zima, K. (2015). Prospects for the use of BIM in Poland and the Czech Republic–Preliminary research results. Procedia Engineering, 123, 250-259.
- Eastman, C., Teicholz, P., Sacks, R., & Liston, K. (2011). BIM Handbook: A Guide to Building Information Modeling for Owners, Managers, Designers, Engineers and Contractors. John Wiley & Sons.
- Succar, B. (2009). Building information modelling framework: A research and delivery foundation for industry stakeholders. Automation in Construction, 18(3), 357-375.
- Cox, B. (2021). What is Revit? A beginner's guide to Autodesk's 3D modelling software. Architect Magazine. Recuperado el 28 de marzo de 2023, de https://www.architectmagazine.com/technology/what-is-revit\_a

-beginners-guide-to-autodesks-3d-modeling-software\_o

- International Organization for Standardization. (2018). ISO 19650-1:2018 Organization and digitization of information about buildings and civil engineering works, including building information modelling (BIM) – Information management using building information modelling – Part 1: Concepts and principles.<https://www.iso.org/standard/72382.html>
- BuildingSMART International. (2021). What is BIM? <https://www.buildingsmart.org/standards/what-is-bim/>
- BuildingSMART International. (2023). IFC Specifications Database [IFC Schema Specifications -](https://technical.buildingsmart.org/standards/ifc/ifc-schema-specifications/) buildingSMART Technical
- Presidencia del Consejo de Ministros. (2018). Decreto Supremo Nº 184-2018-EF - Norma que establece el uso obligatorio de la metodología Building Information Modeling (BIM)
- Engineering News-Record. (2019). How to Choose the Right BIM Software for Your Firm. Recuperado el 28 de marzo de 2023, de [https://www.enr.com/articles/46687-how-to-choose-the-right-bim-software-for](https://www.enr.com/articles/46687-how-to-choose-the-right-bim-software-for-your-firm)[your-firm](https://www.enr.com/articles/46687-how-to-choose-the-right-bim-software-for-your-firm)
- Amato, R. (2021). ArchiCAD vs. Revit: Which is Right for Your Business? The Balance Small Business. Recuperado el 28 de marzo de 2023, de <https://www.thebalancesmb.com/archicad-vs-revit-4771222>
- Graphisoft. (2022). Archicad. Recuperado el 28 de marzo de 2023, de <https://www.graphisoft.com/products/archicad/>
- Romero, V. (2022). A Guide to ArchiCAD: Start Your BIM Journey with This Powerful Software. ArchDaily. Recuperado el 28 de marzo de 2023, de [https://www.archdaily.com/942865/a-guide-to-archicad-start-your-bim](https://www.archdaily.com/942865/a-guide-to-archicad-start-your-bim-journey-with-this-powerful-software)[journey-with-this-powerful-software](https://www.archdaily.com/942865/a-guide-to-archicad-start-your-bim-journey-with-this-powerful-software)
- Engineering News-Record. (2020). The Top 500 Design Firms. Recuperado el 28 de marzo de 2023, de https://www.enr.com/toplists/2020-Top-500-Design-Firms1
- Nemetschek. (2022). Allplan. Recuperado el 28 de marzo de 2023, de <https://www.allplan.com/en/>
- BSI. (2019). BS EN ISO 19650-1:2018. Organization and digitization of information about buildings and civil engineering works, including building information modelling (BIM) - Information management using building information modelling. British Standards Institution.
- BSI. (2020). BS EN ISO 19650-2:2018. Organization and digitization of information about buildings and civil engineering works, including building information modelling (BIM) - Information management using building information modelling - Part 2: Delivery phase of the assets. British Standards Institution.
- CDBB. (2020). ISO 19650: The basics. Centre for Digital Built Britain. <https://www.cdbb.cam.ac.uk/ISO19650>
- ISO. (2018). ISO 19650-1:2018. Organization and digitization of information about buildings and civil engineering works, including building information modelling (BIM) - Information management using building information modelling - Part 1: Concepts and principles. International Organization for Standardization.
- "Manual de de carreteras mantenimiento o conservación vial" por el Ministerio de Transportes y Comunicaciones (MTC) del Perú, 2018. Disponible en: [https://portal.mtc.gob.pe/transportes/caminos/normas\\_carreteras/documentos/](https://portal.mtc.gob.pe/transportes/caminos/normas_carreteras/documentos/manuales/MANUALES%20DE%20CARRETERAS%202019/MC-08-14%20Mantenimiento%20o%20Conservacion%20y%20Parte_4_Mant_Rutinario_Caminos_Vecinales_GL_OK.pdf) [manuales/MANUALES%20DE%20CARRETERAS%202019/MC-08-](https://portal.mtc.gob.pe/transportes/caminos/normas_carreteras/documentos/manuales/MANUALES%20DE%20CARRETERAS%202019/MC-08-14%20Mantenimiento%20o%20Conservacion%20y%20Parte_4_Mant_Rutinario_Caminos_Vecinales_GL_OK.pdf) [14%20Mantenimiento%20o%20Conservacion%20y%20Parte\\_4\\_Mant\\_Rutinario](https://portal.mtc.gob.pe/transportes/caminos/normas_carreteras/documentos/manuales/MANUALES%20DE%20CARRETERAS%202019/MC-08-14%20Mantenimiento%20o%20Conservacion%20y%20Parte_4_Mant_Rutinario_Caminos_Vecinales_GL_OK.pdf) [\\_Caminos\\_Vecinales\\_GL\\_OK.pdf](https://portal.mtc.gob.pe/transportes/caminos/normas_carreteras/documentos/manuales/MANUALES%20DE%20CARRETERAS%202019/MC-08-14%20Mantenimiento%20o%20Conservacion%20y%20Parte_4_Mant_Rutinario_Caminos_Vecinales_GL_OK.pdf)
- Banco Interamericano de Desarrollo. (2021). La Infraestructura en América Latina y el Caribe 2021: hacia una inversión sostenible. Washington, DC: BID.
- Gonzales Bringas, Ylman Audiel (2015). Impacto económico producido por el mantenimiento de la carretera no pavimentada C.P. Polloc – caserío el Mangle distrito de la encañada – Cajamarca.

**7 Anexos**

ANEXO 01

ENEBRYS

PLANTA Y PERFIL

81

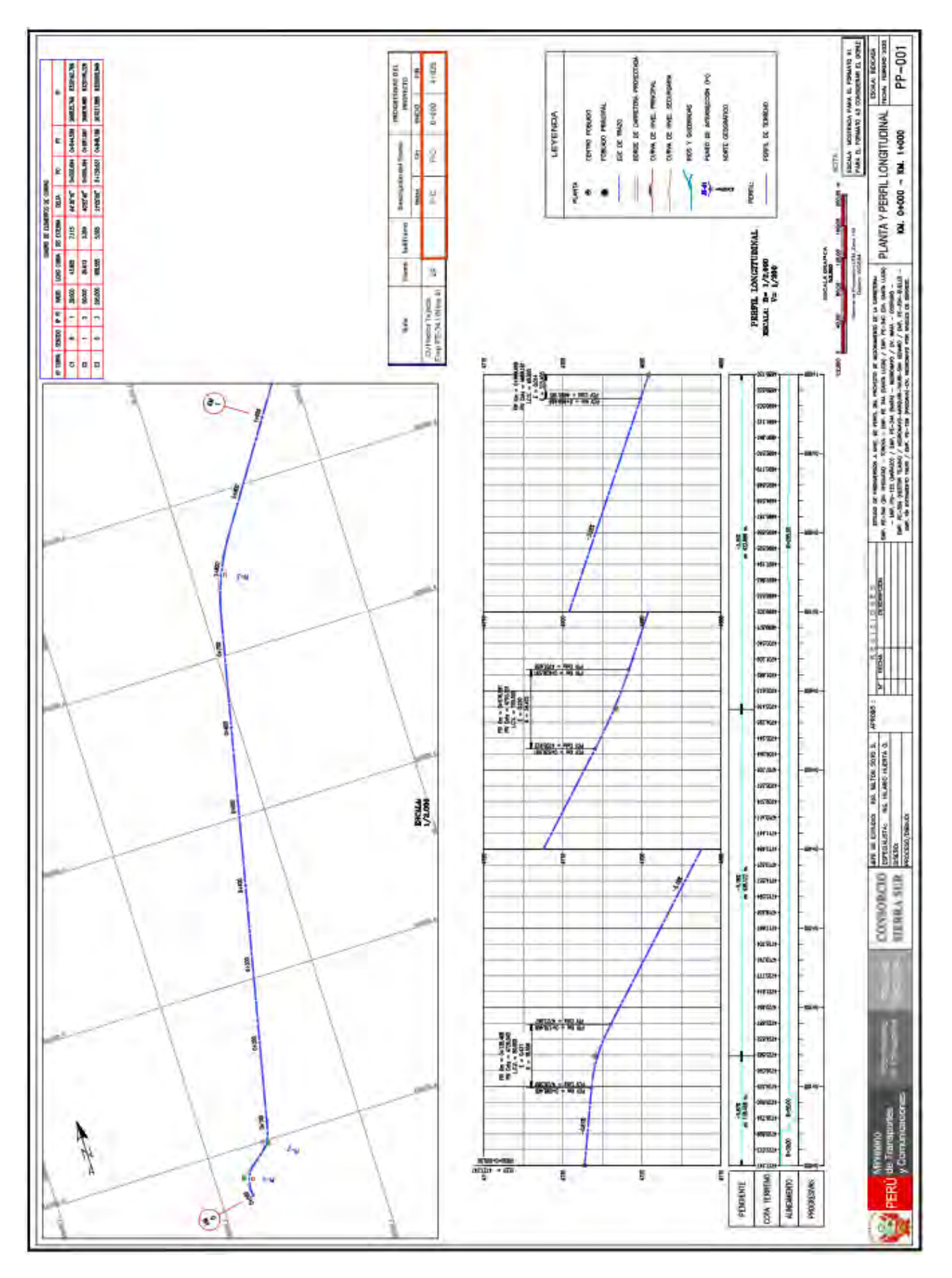

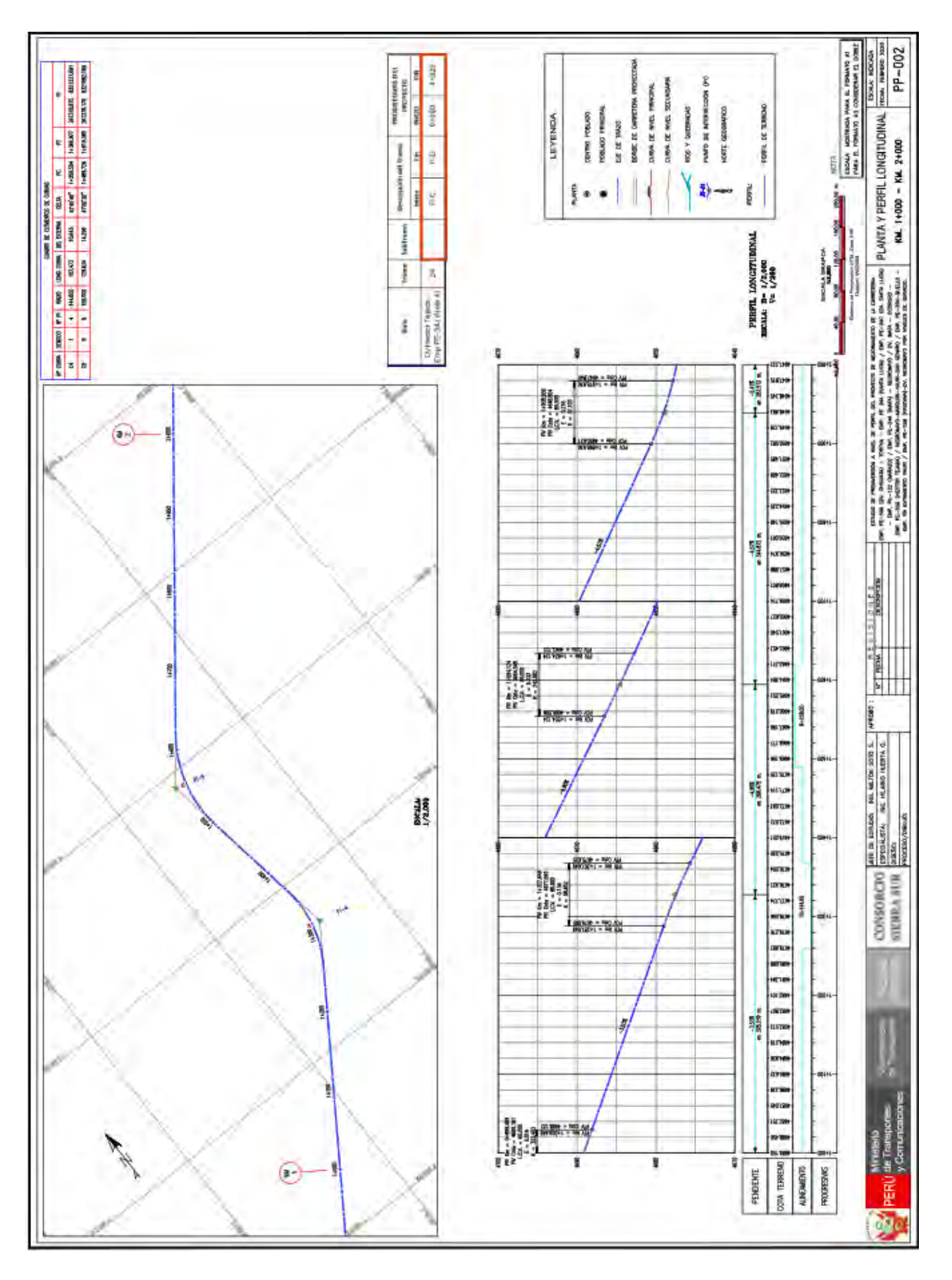

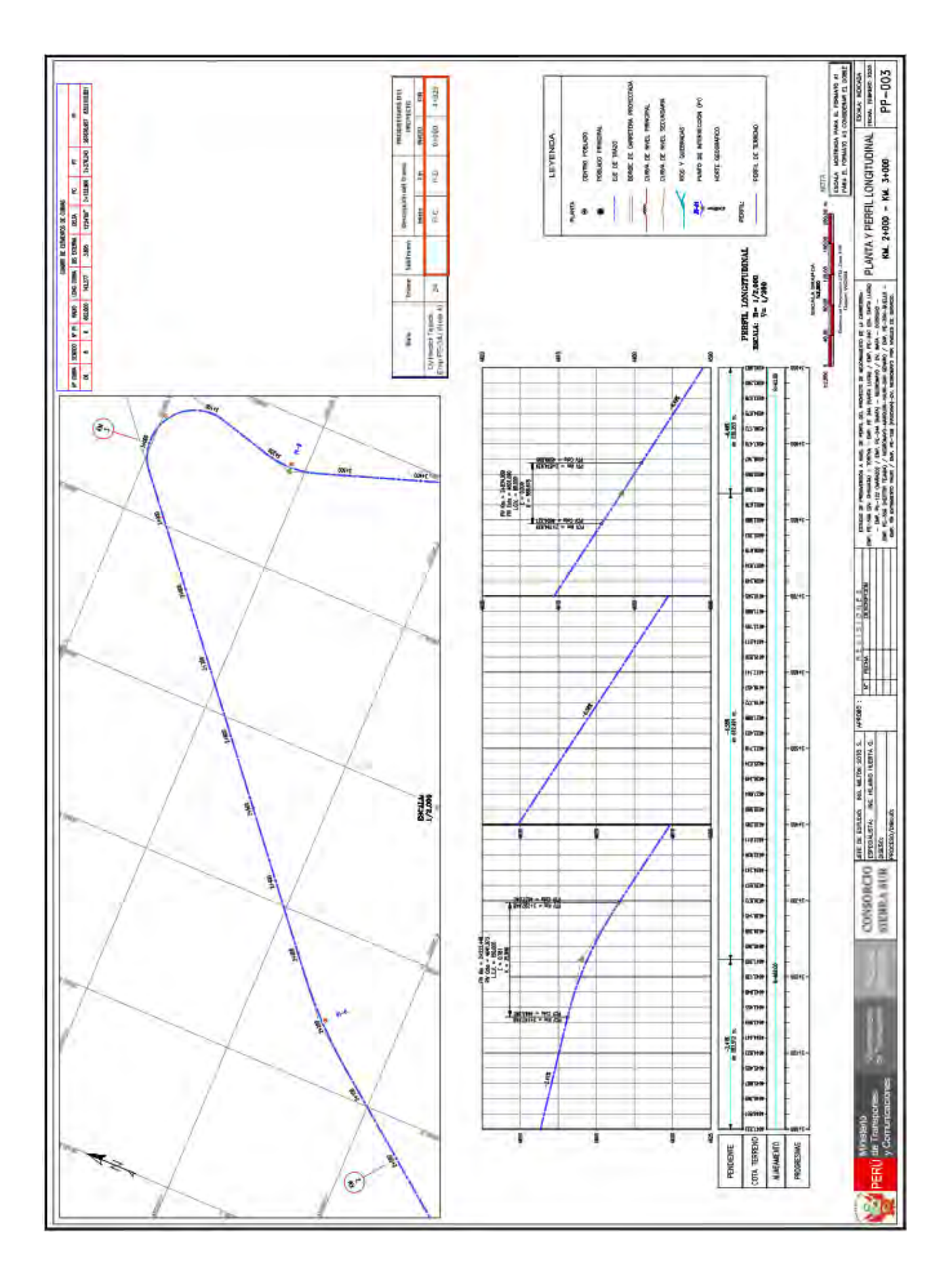

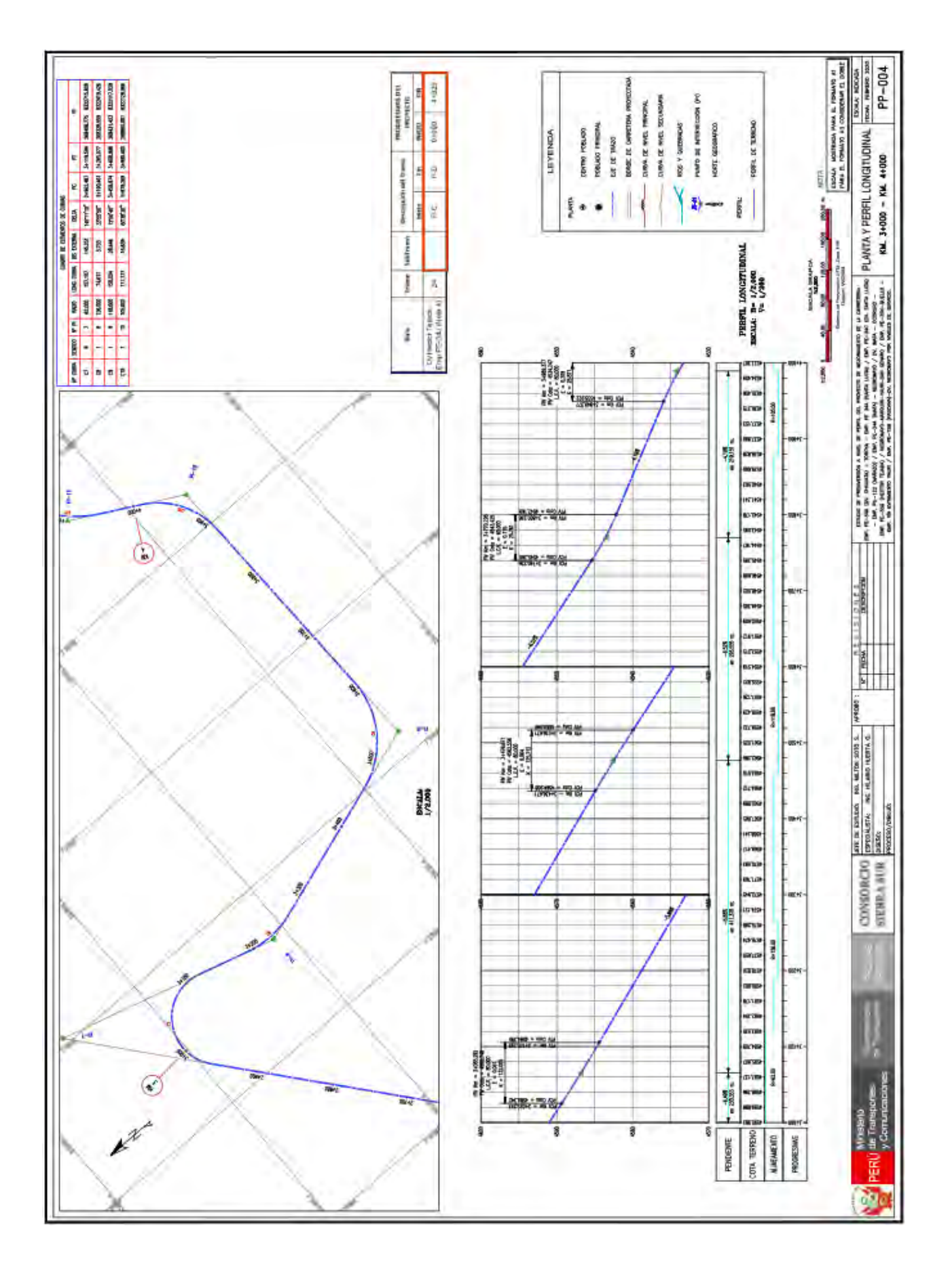

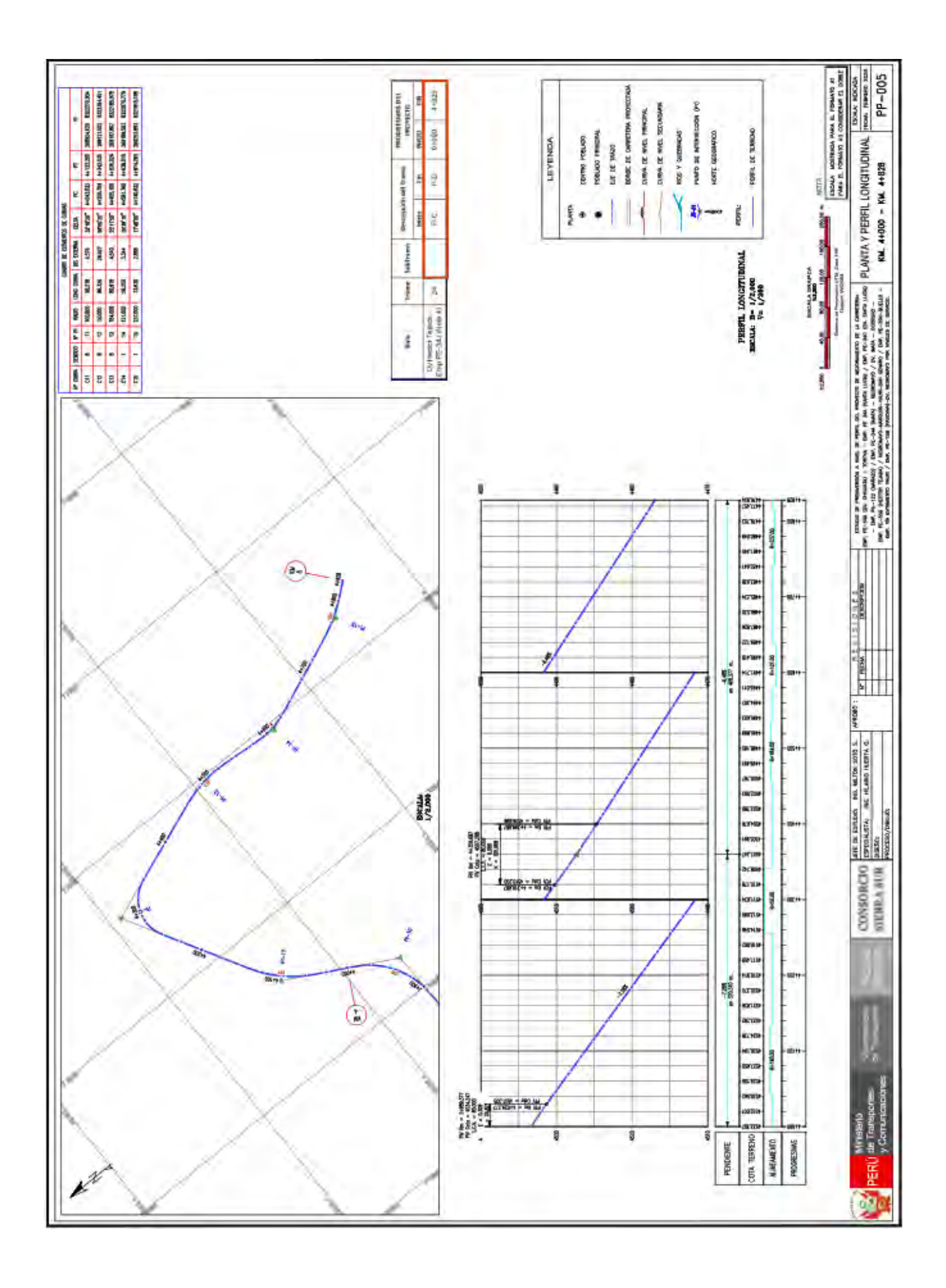

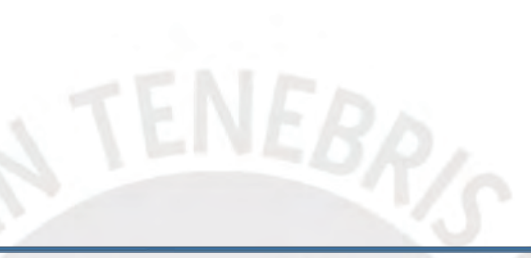

ANEXO 01

DISEÑOS TIPICOS

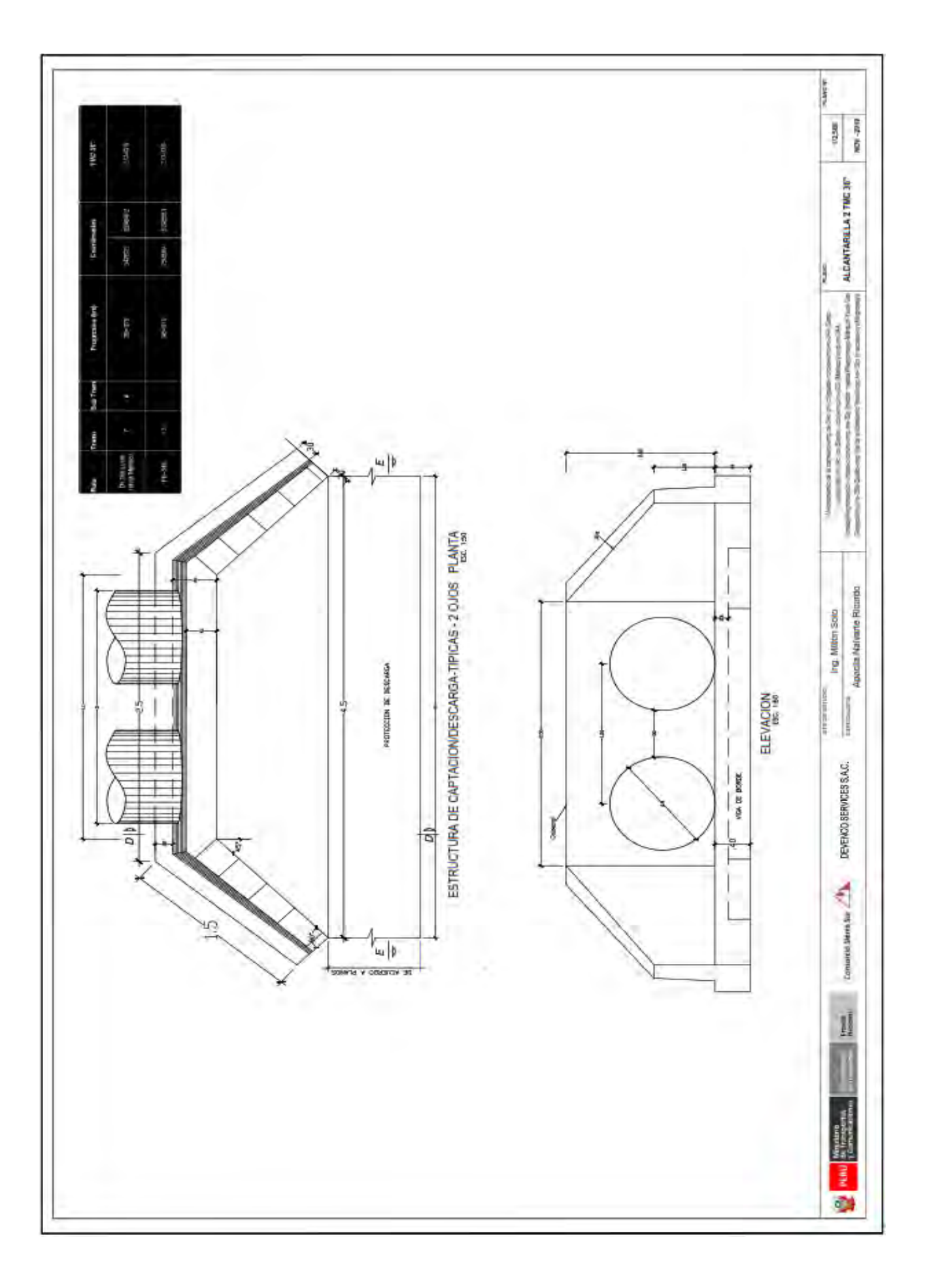

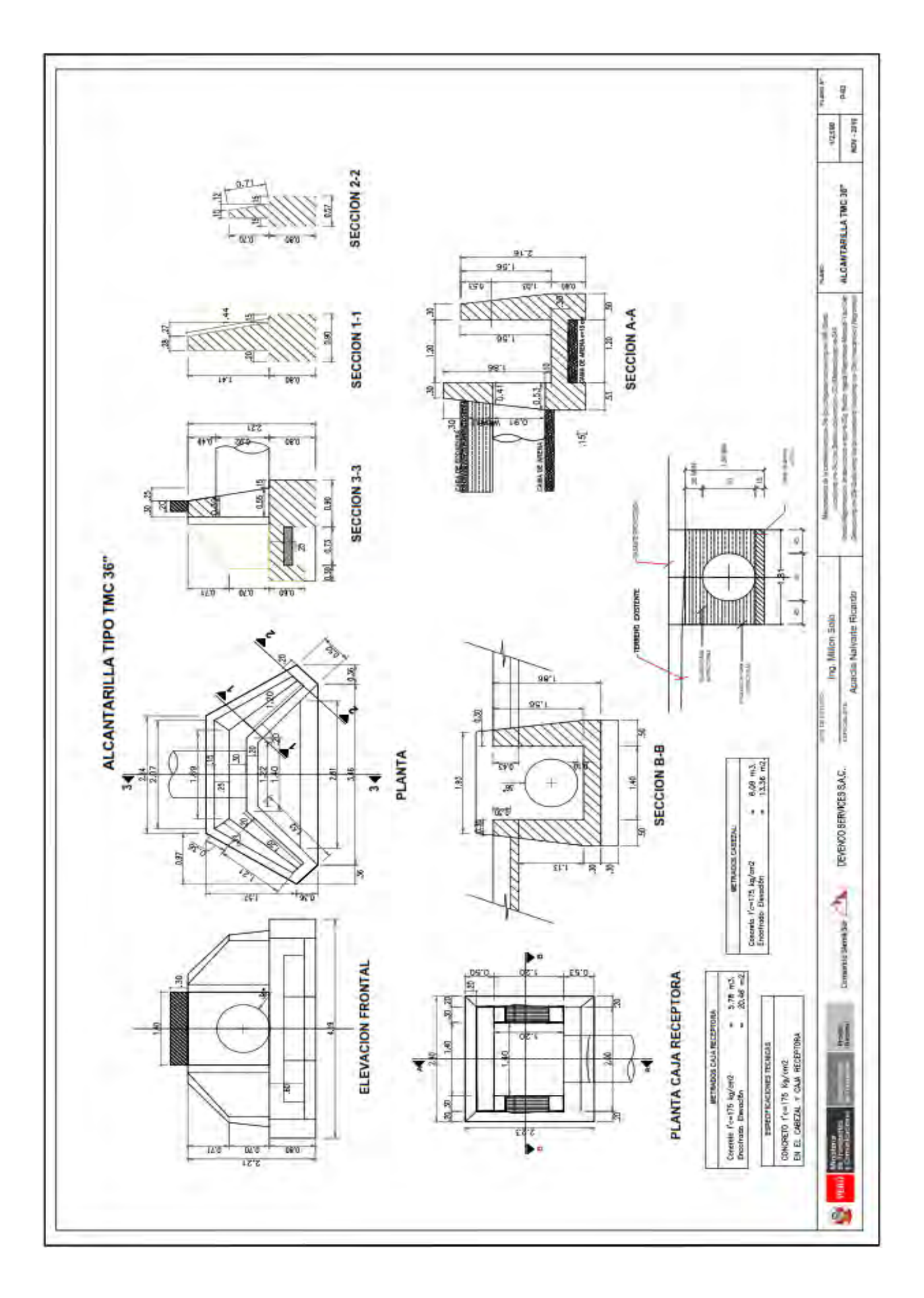

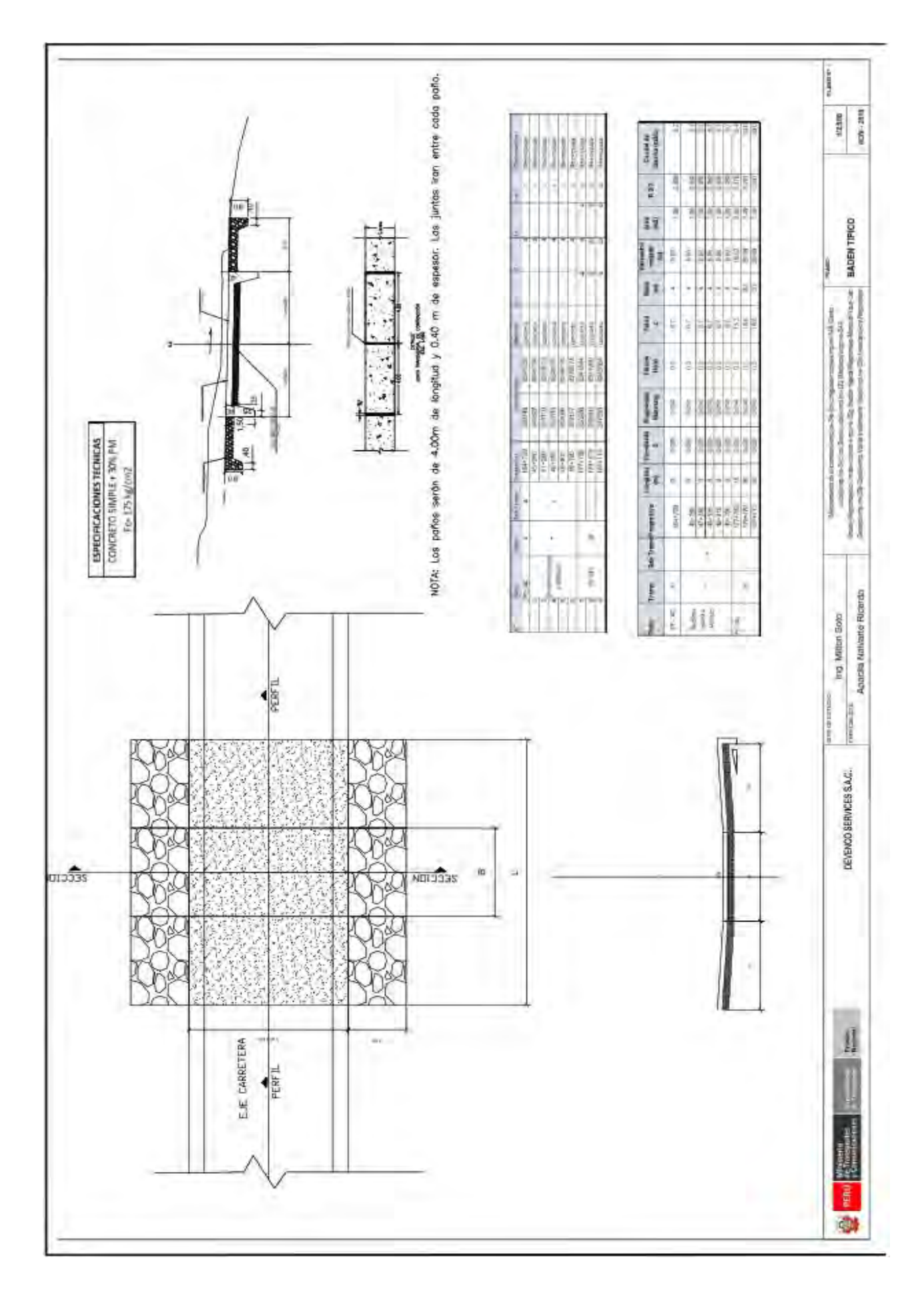

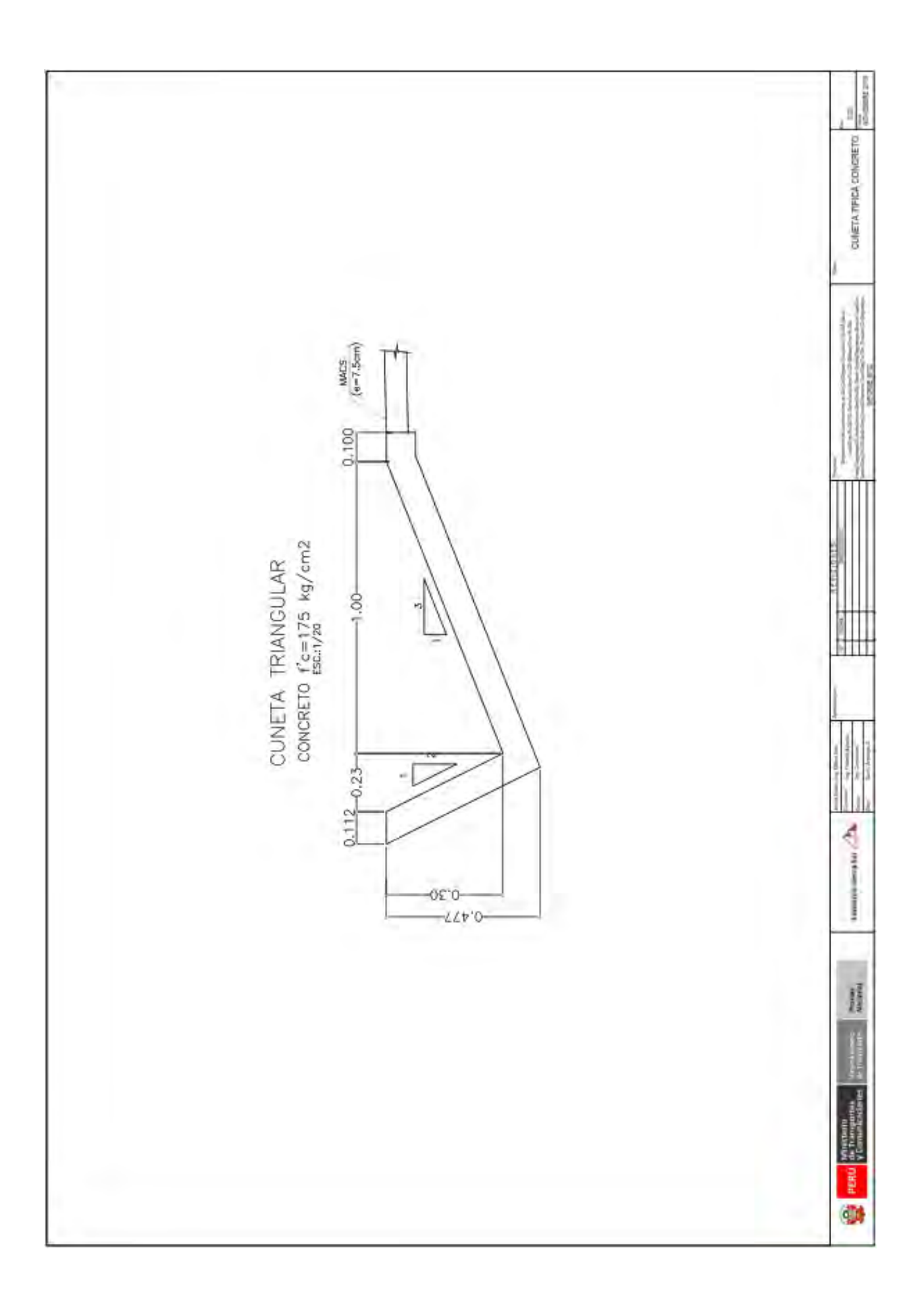

ANEXO 01

NEBAS

## INVENTARIO DE OBRAS DE ARTE Y DRENAJE

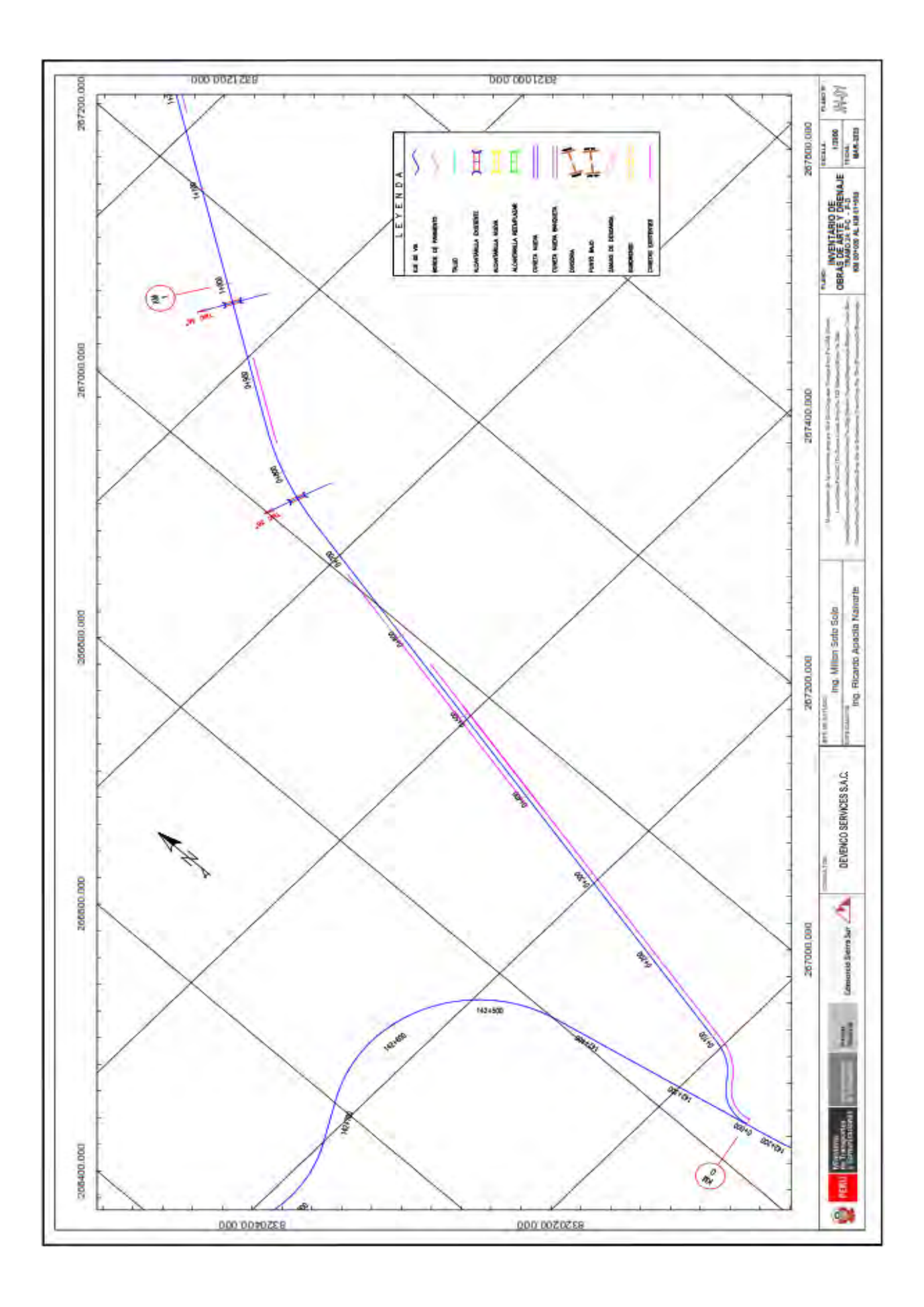

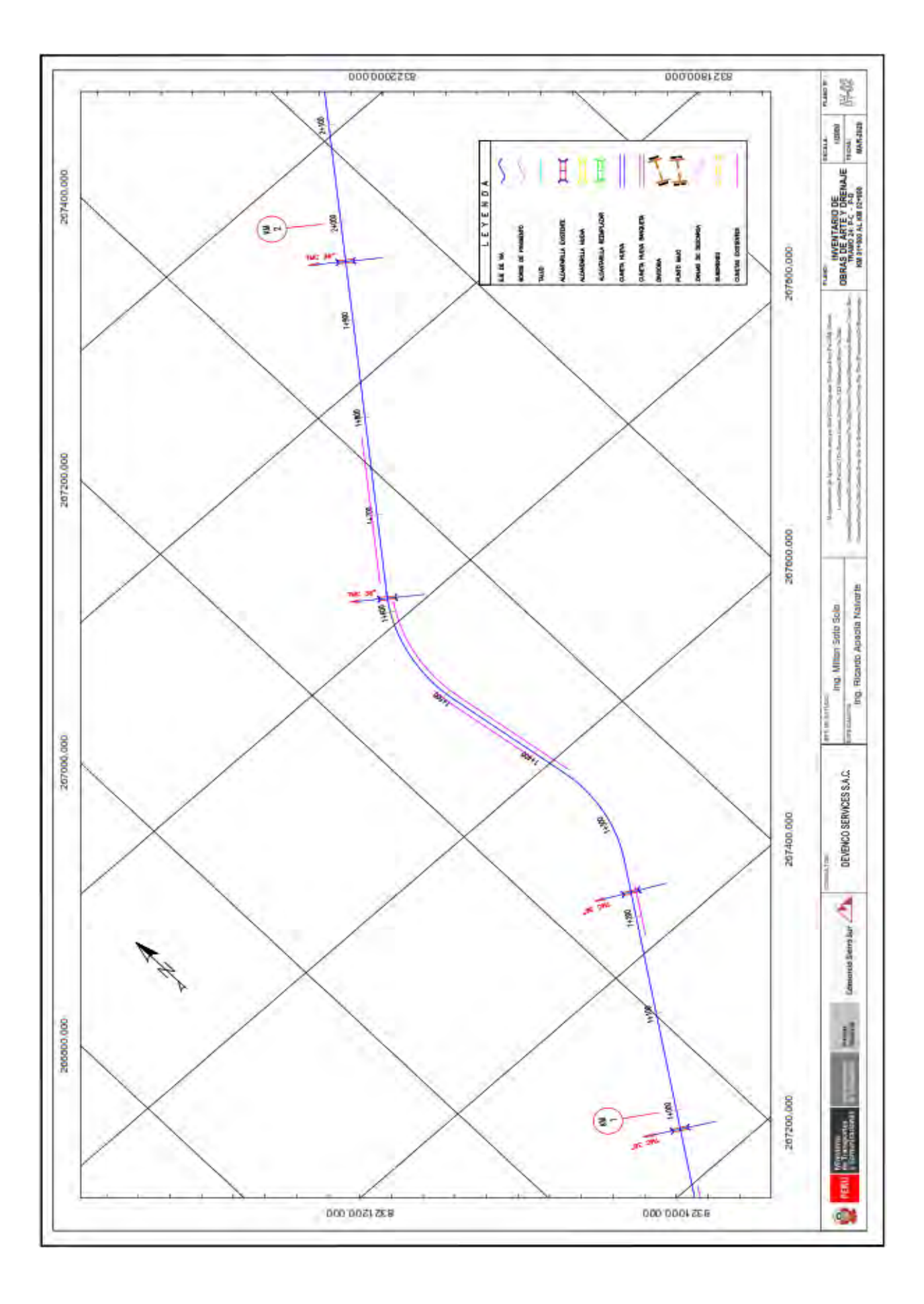

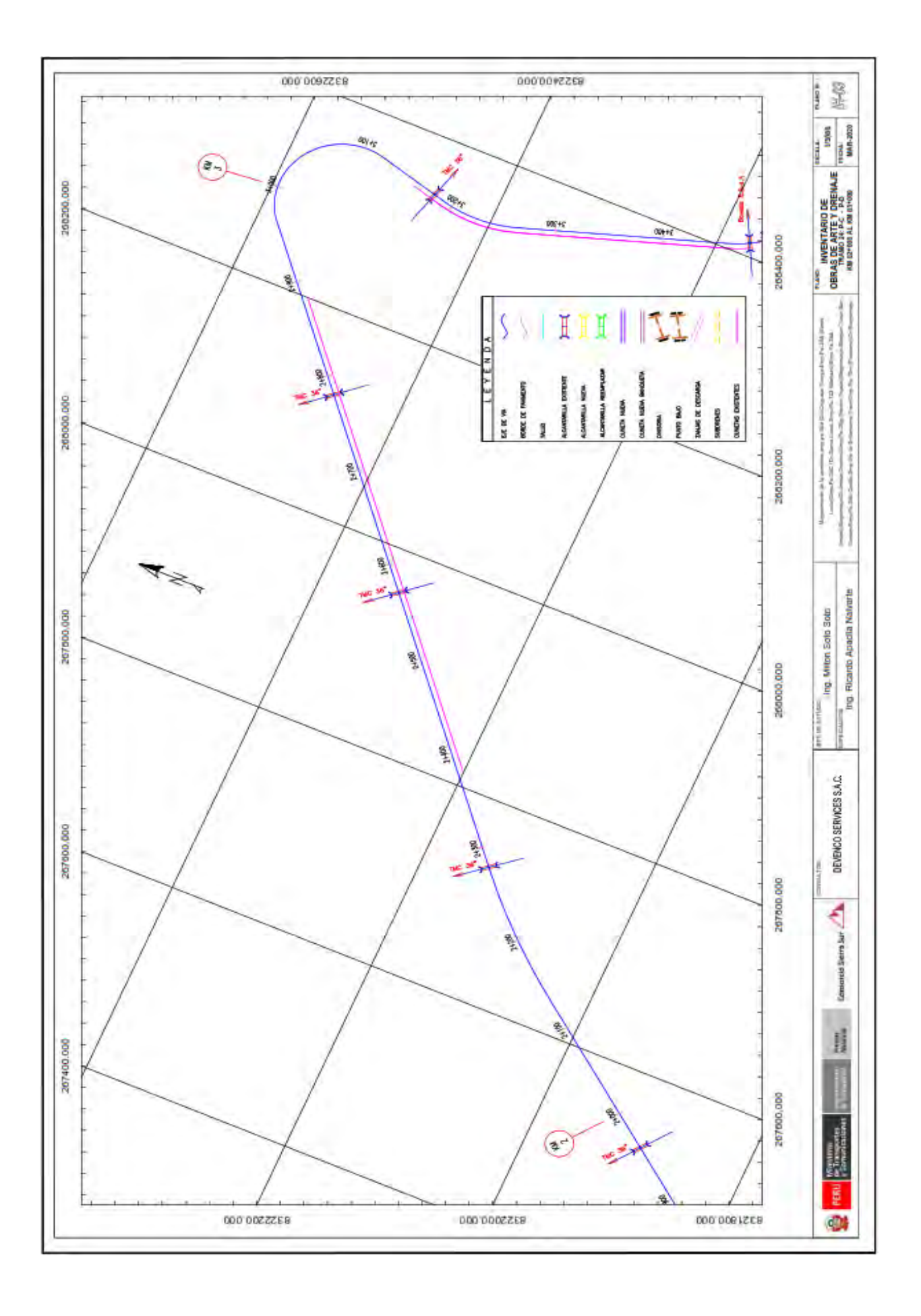

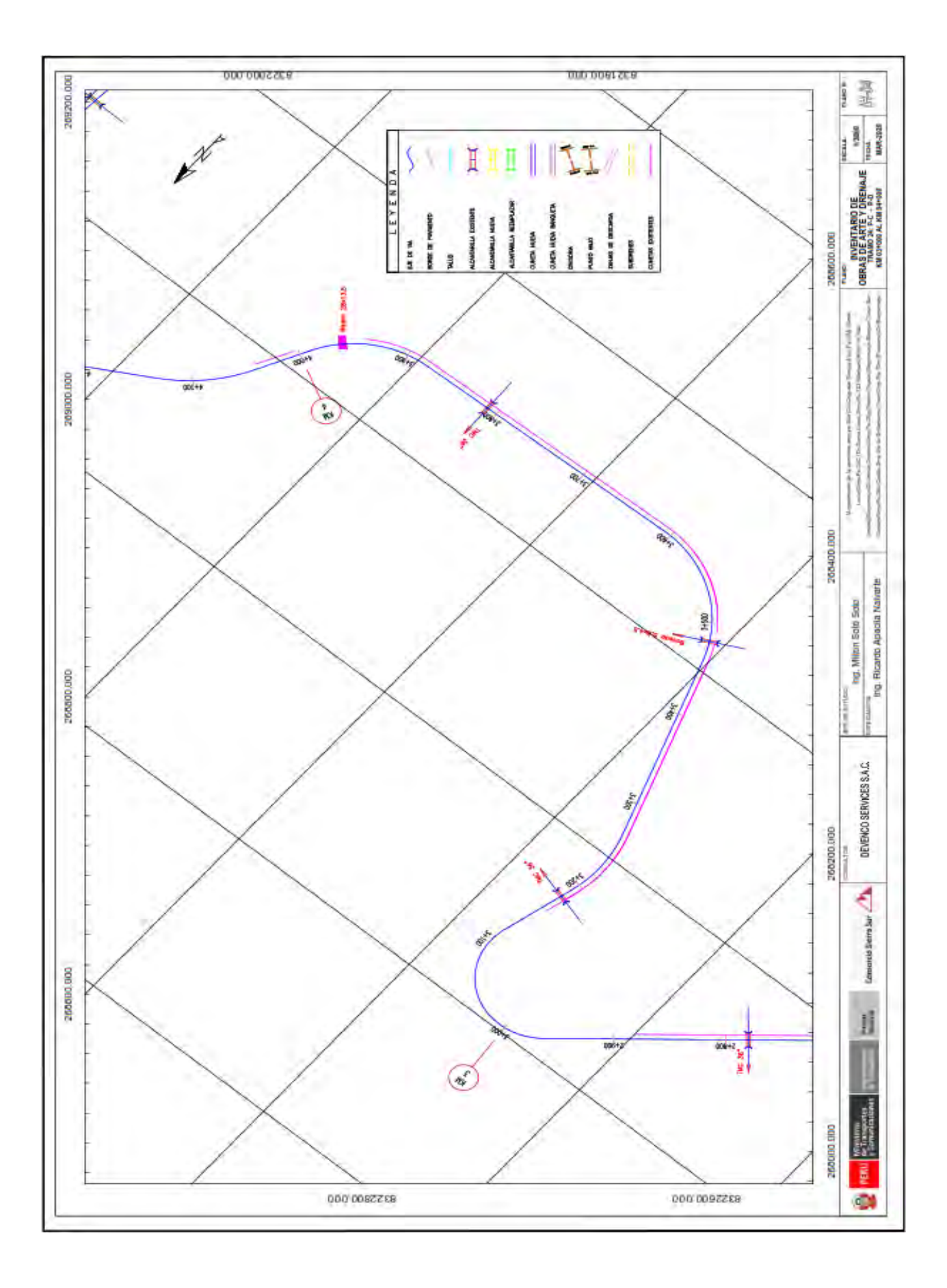

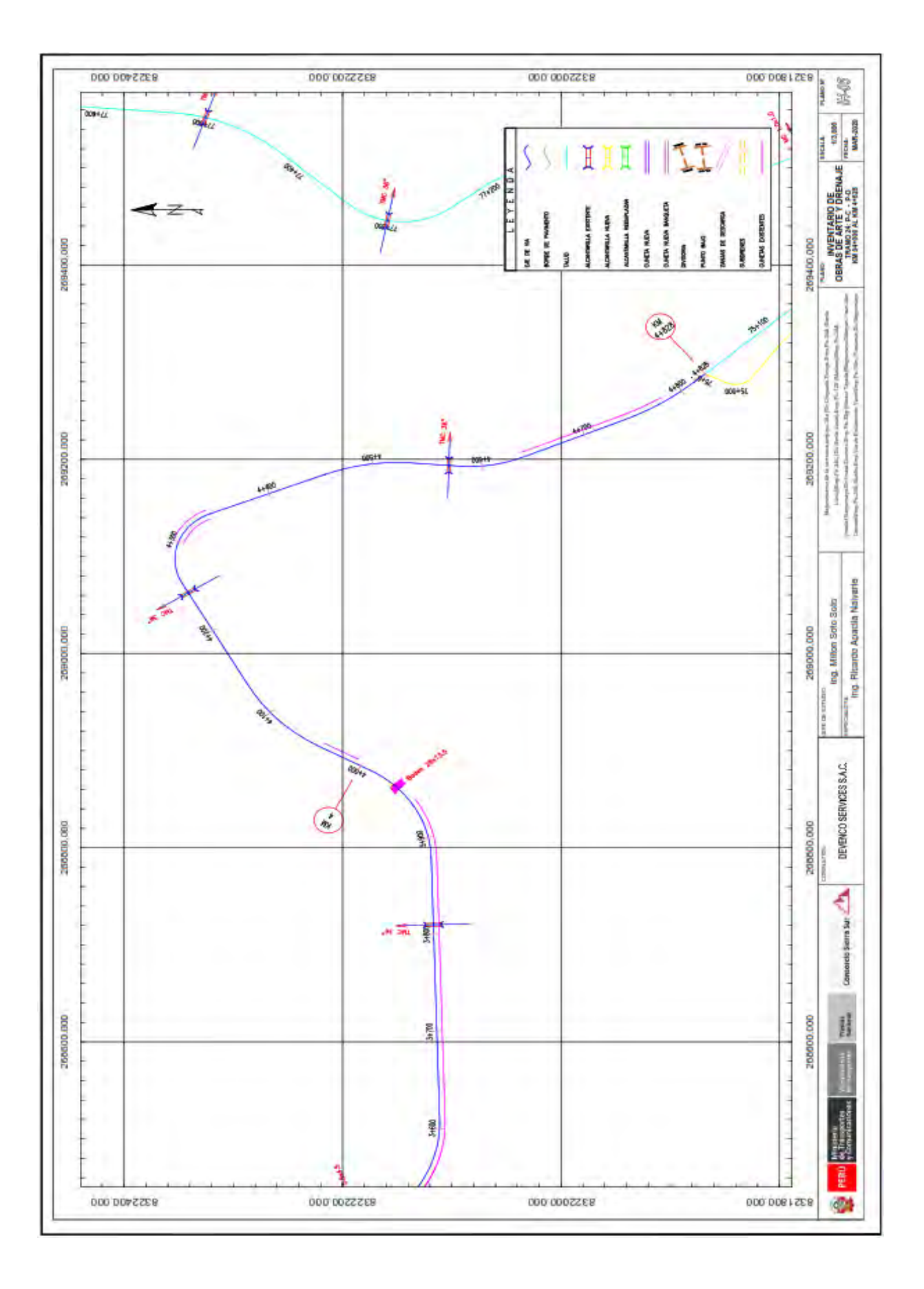

# ANEXO 01

 $\sim 1$ 

ENEBRIS

**SEÑALIZACION** 

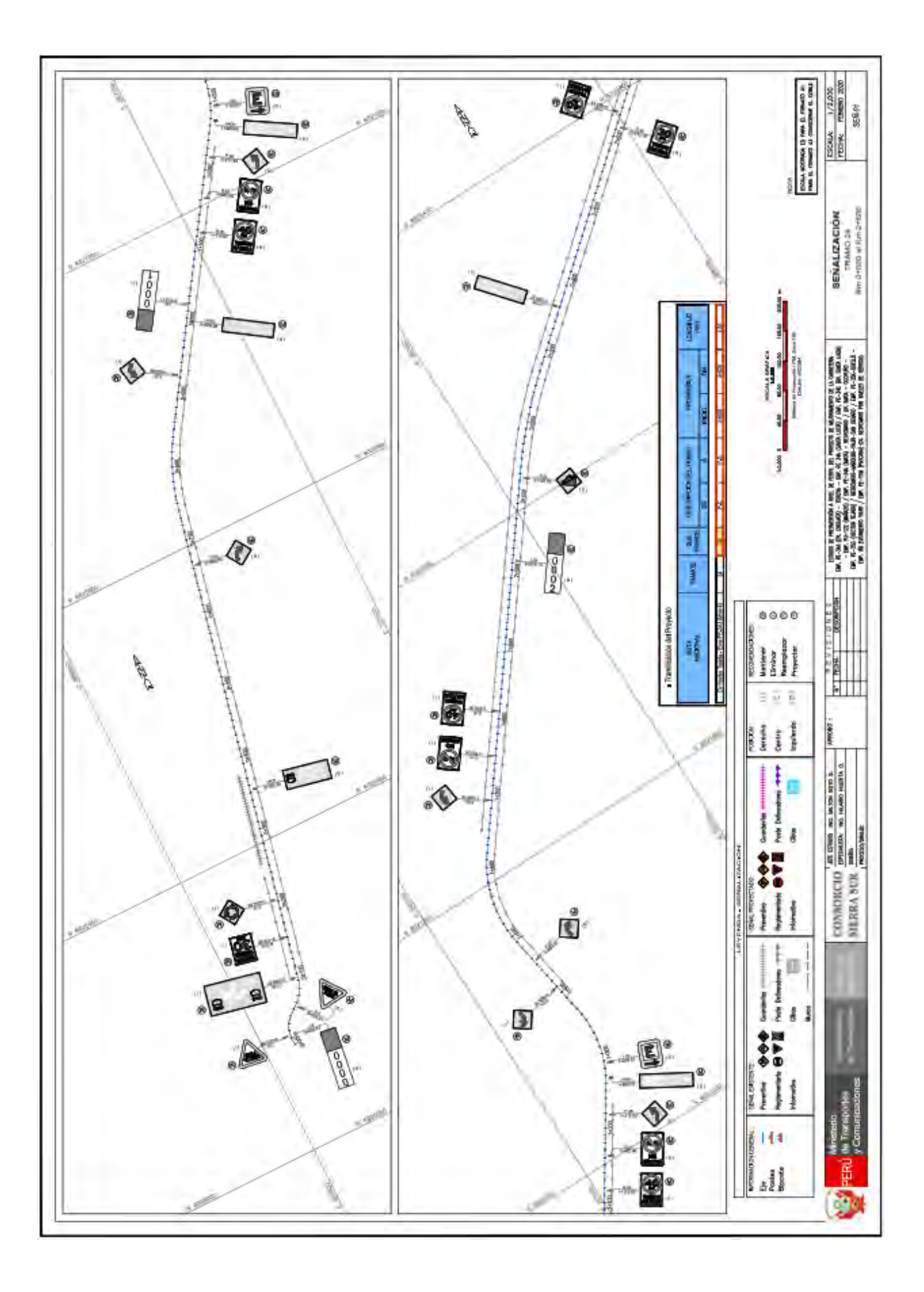
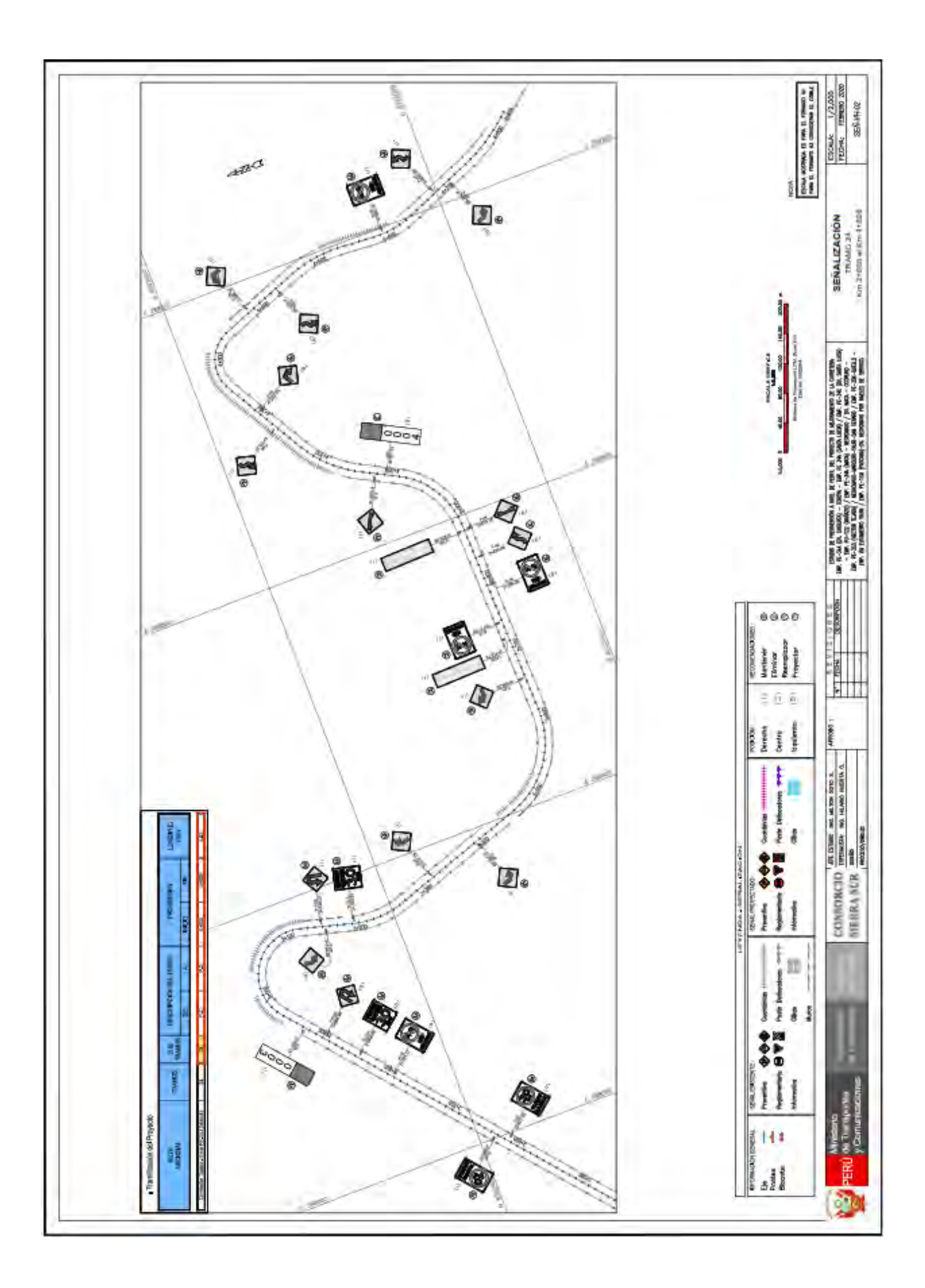